**Computer Graphics: Rendering, Geometry, and Image Manipulation Stanford CS248A, Winter 2024**

#### **Lecture 5:**

# **The Rasterization Pipeline (and its implementation on GPUs)**

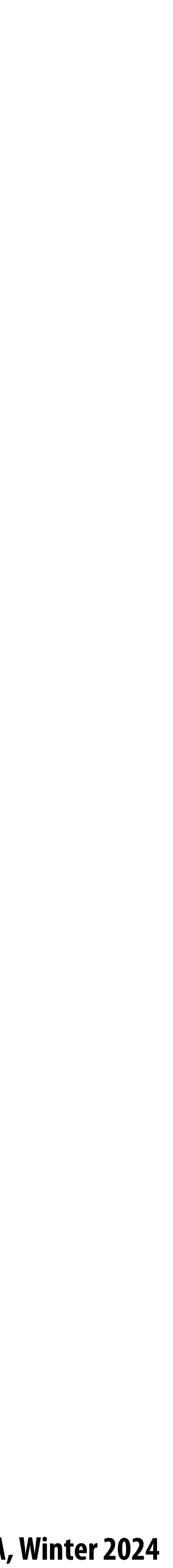

### **What you know how to do (at this point in the course)**

**Position objects and the camera in the world**

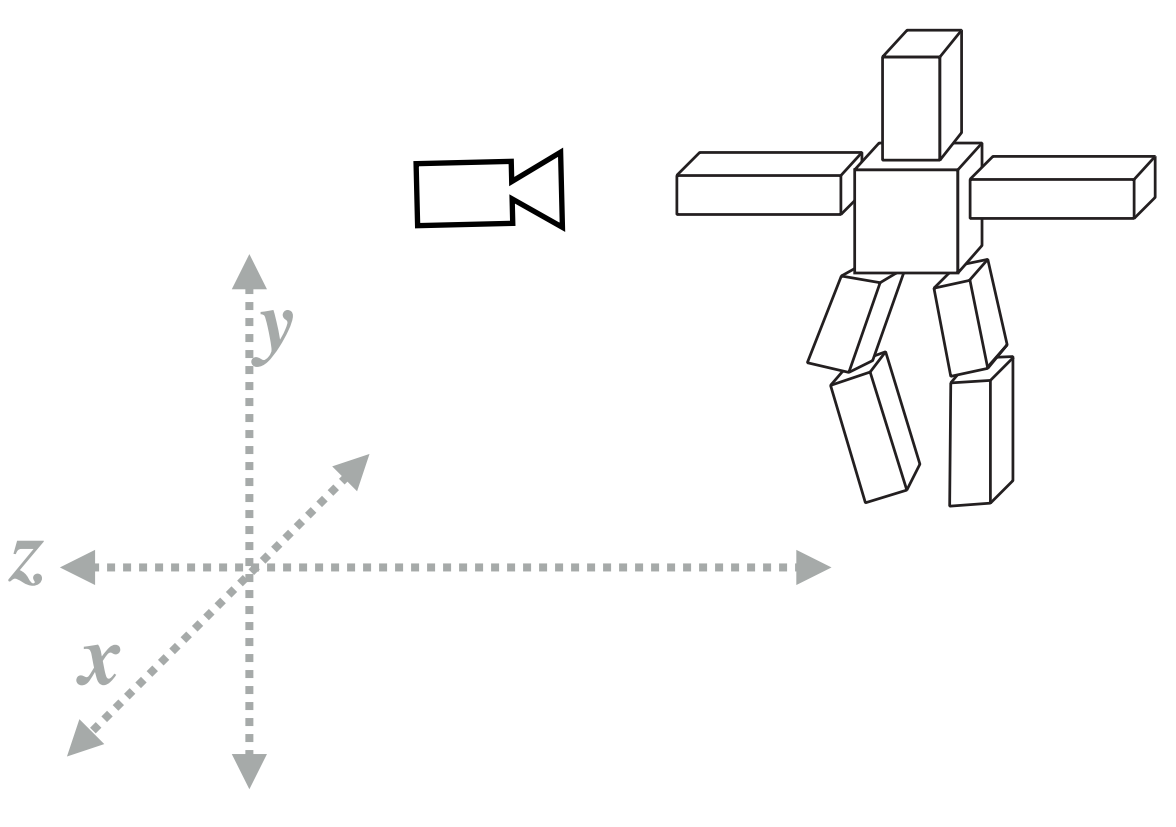

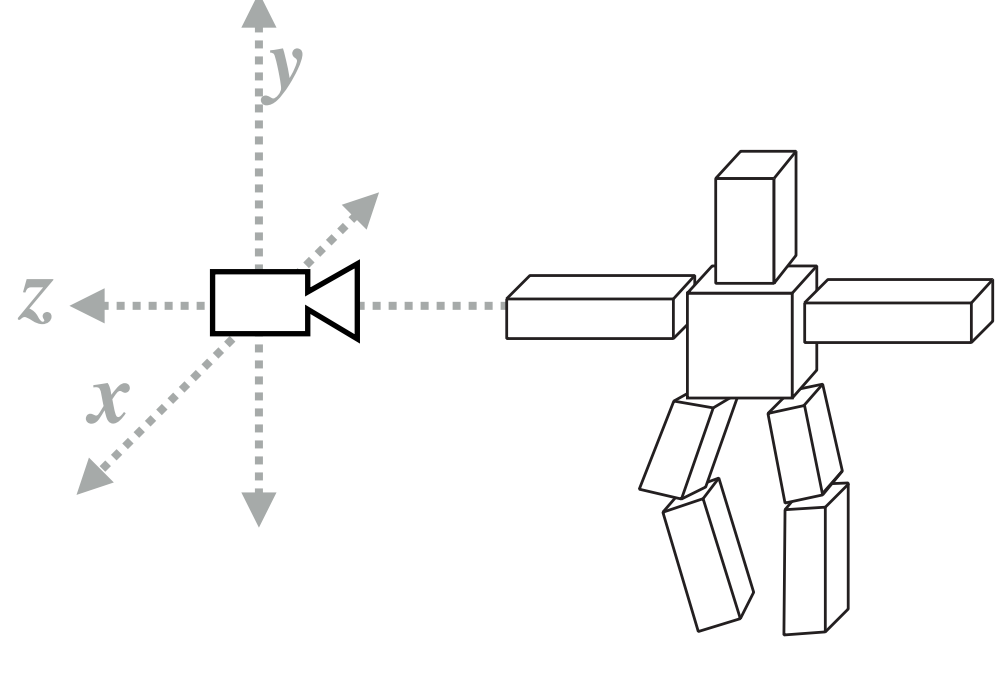

**Determine the position of objects relative to the camera Project objects onto** 

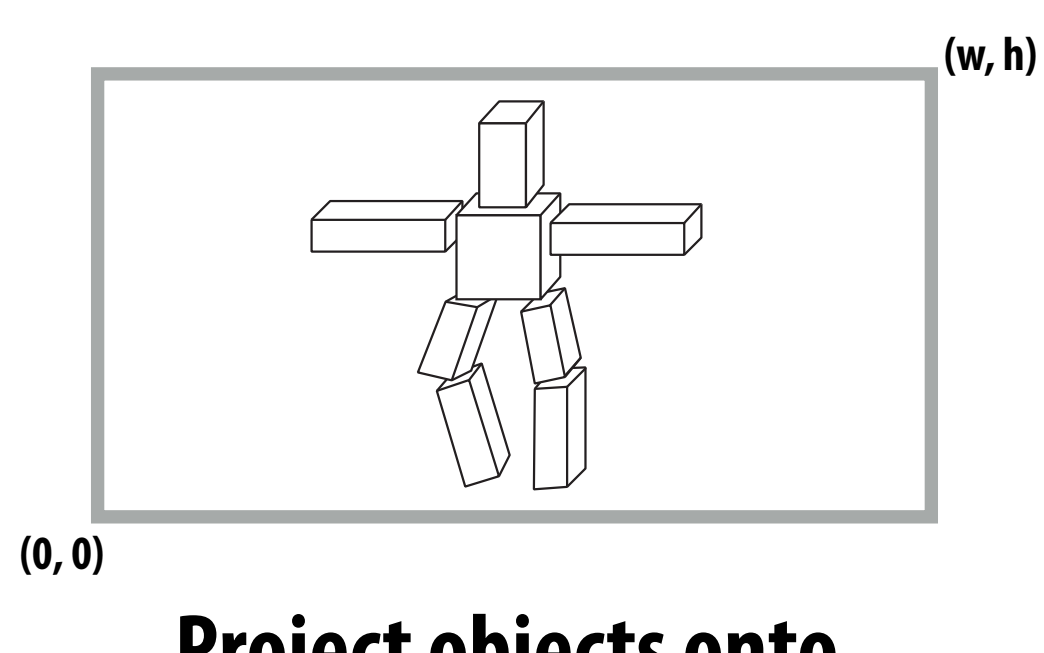

**the screen**

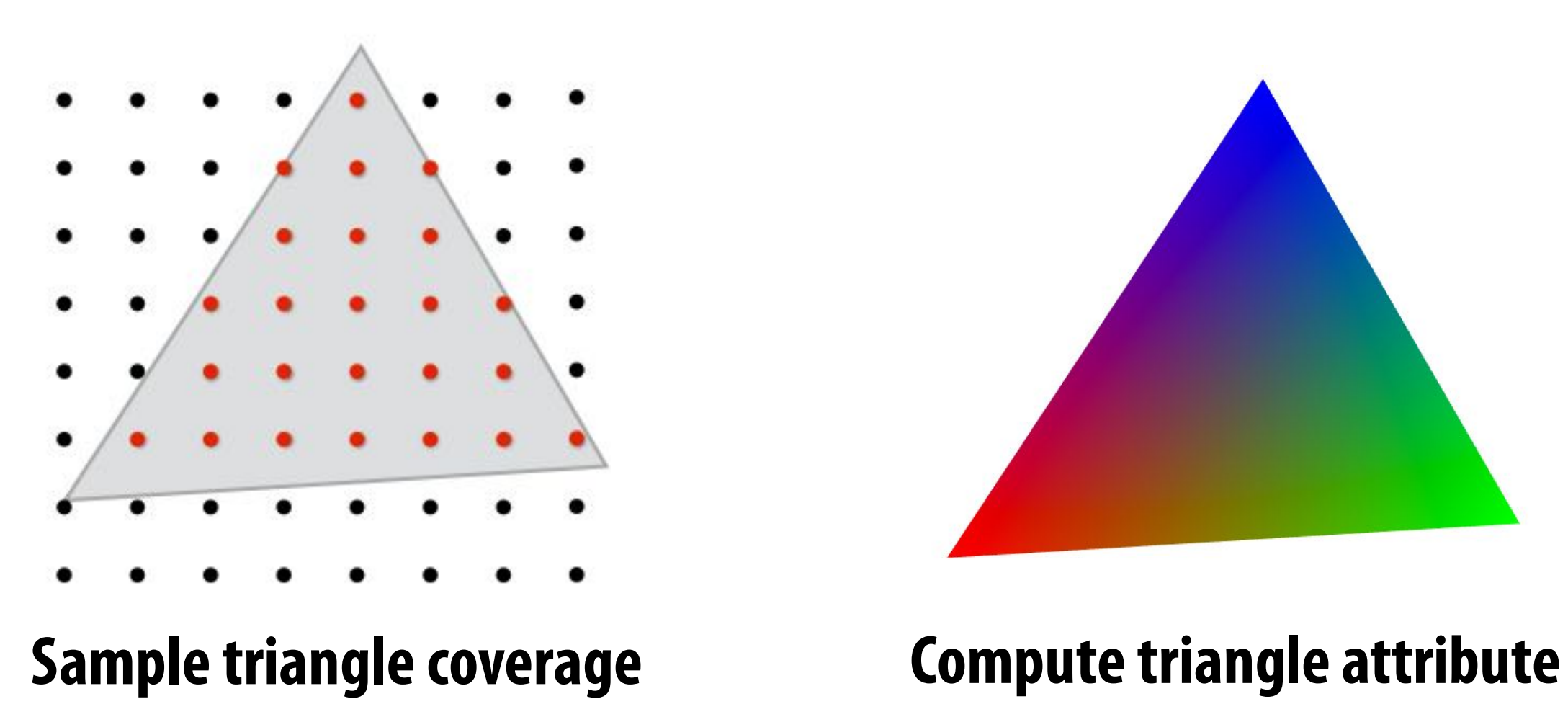

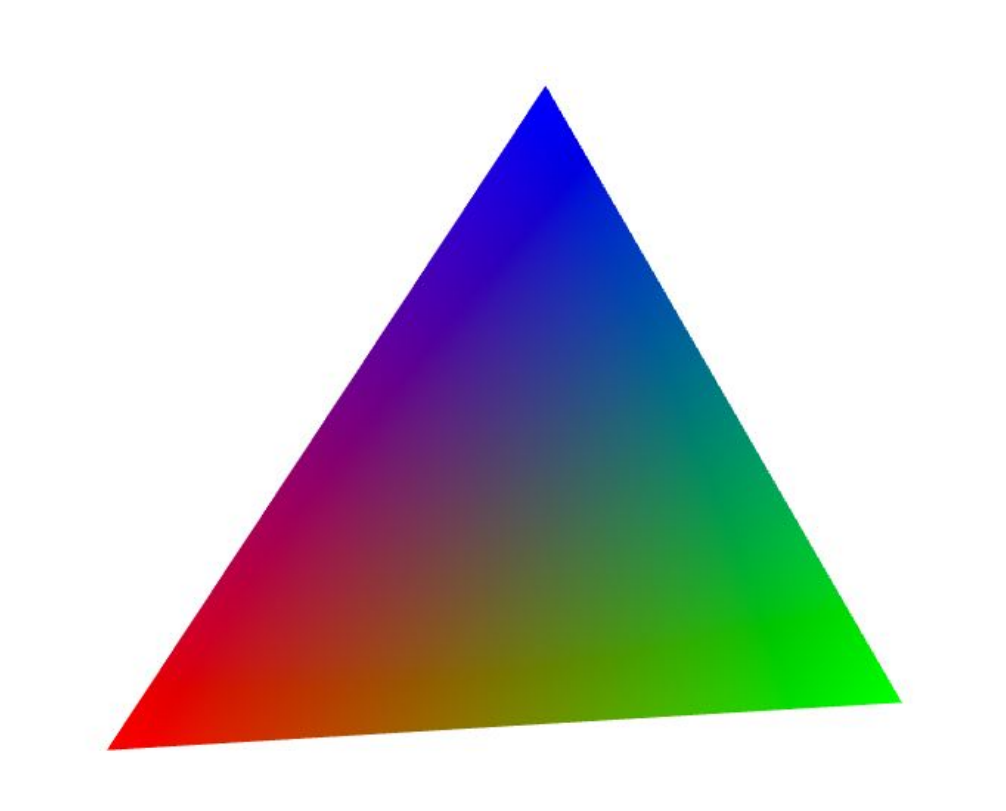

**values at covered sample points (Color, texture coords, depth)**

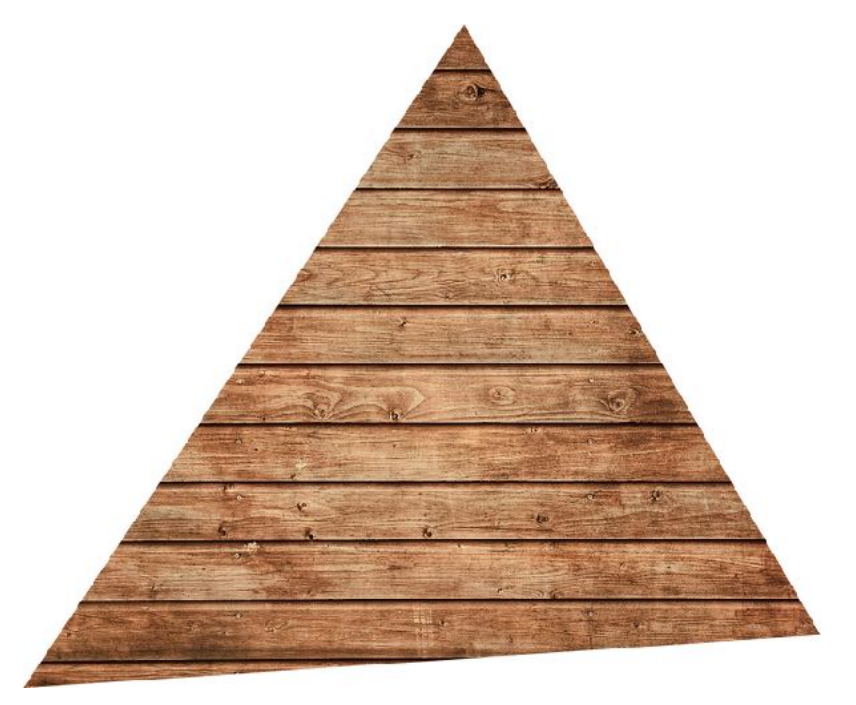

**Sample texture maps**

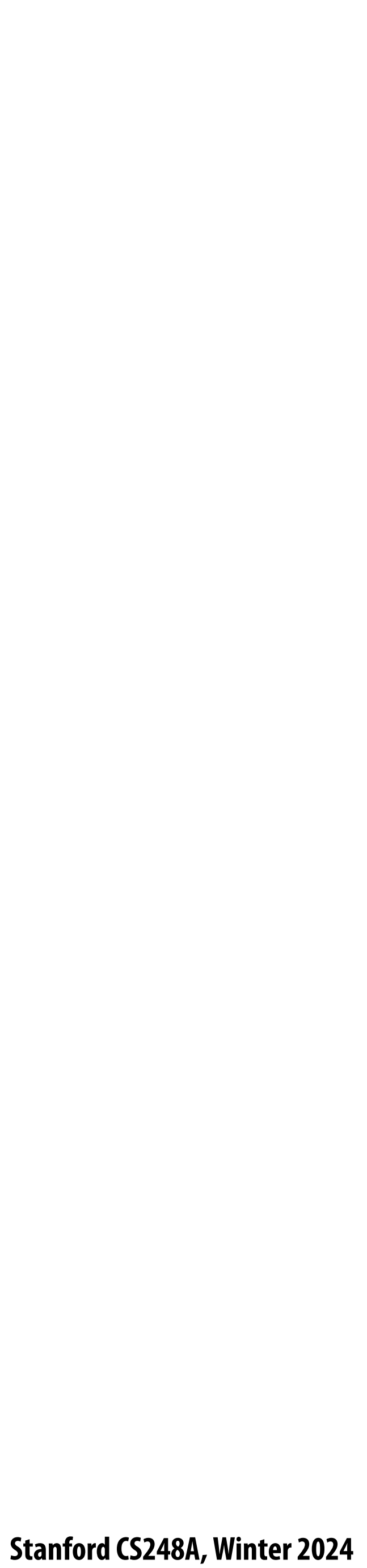

## **One more detail on perspective projection**

**Stanford CS248A, Winter 2024**

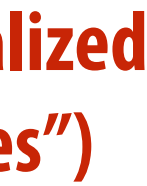

## **Transformations: from objects to the screen**

**(0, 0)**

**objects now in 2D screen coordinates**

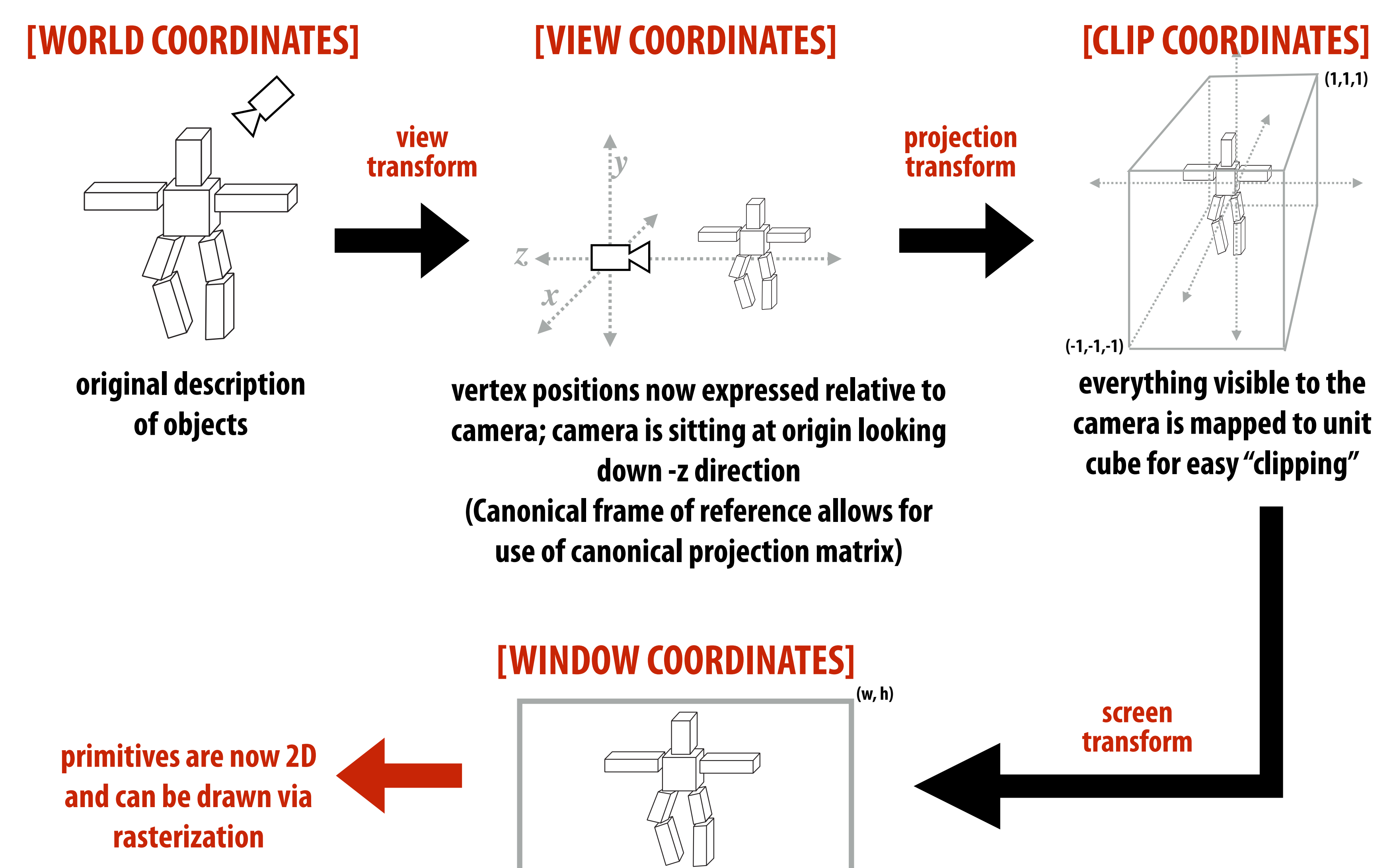

**(Also called "normalized device coordinates")**

**Stanford CS248A, Winter 2024**

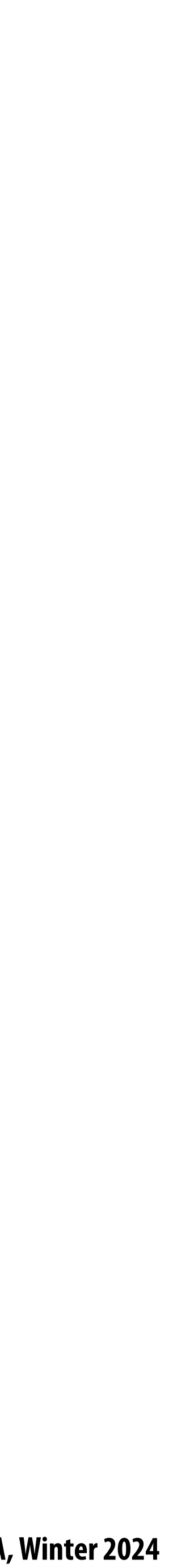

**Assumption: Pinhole camera at (0,0) looking down z**

 $\mathsf{Input}$  point in 3D-H:  $\qquad \qquad \mathbf{x} = \begin{bmatrix} \mathbf{x}_x & \mathbf{x}_y & \mathbf{x}_z & 1 \end{bmatrix}$  $\vert \overline{1}^T$ 

### **Basic perspective projection** *i*(*iz*) = *a bi* = *z*

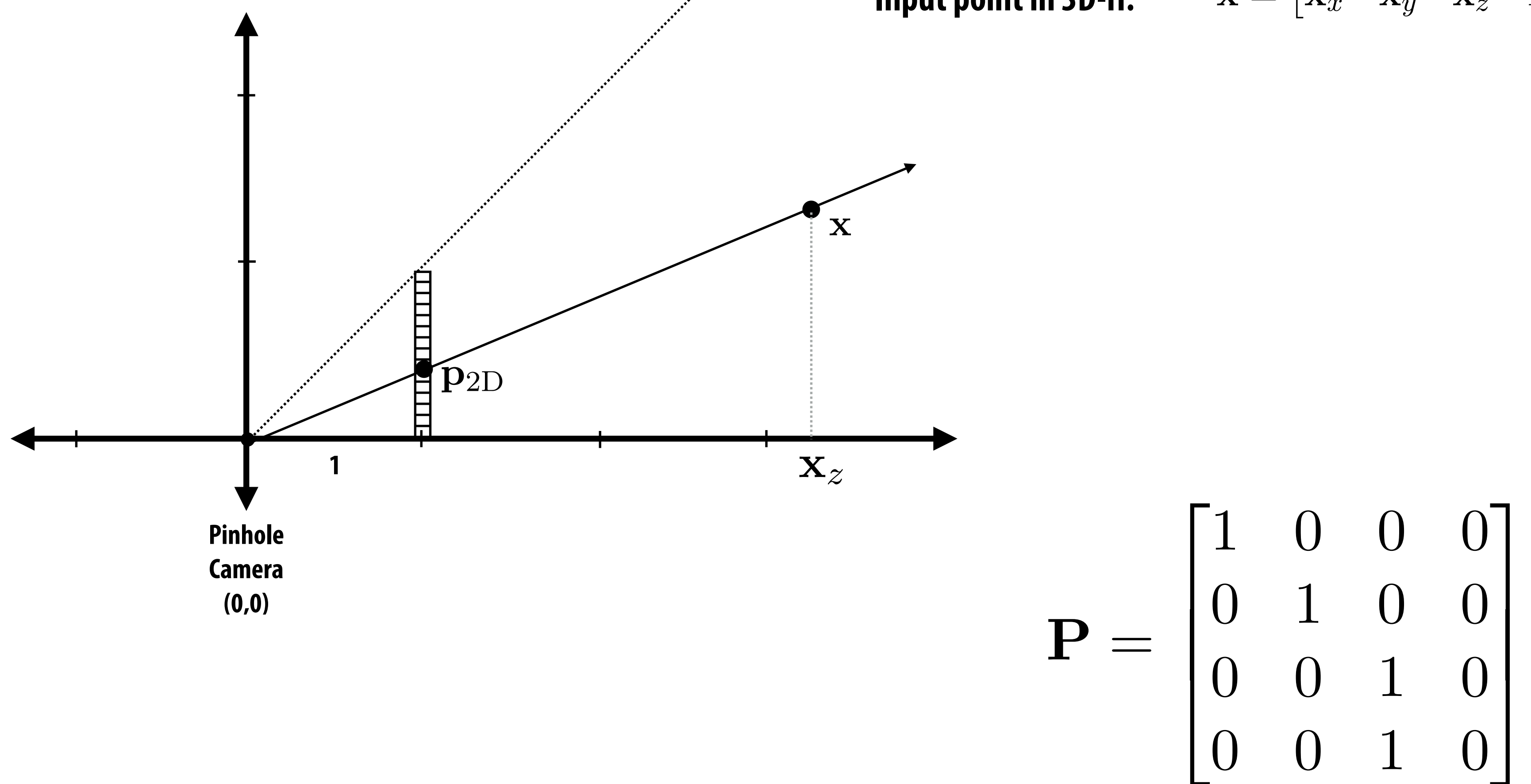

## **View frustum**

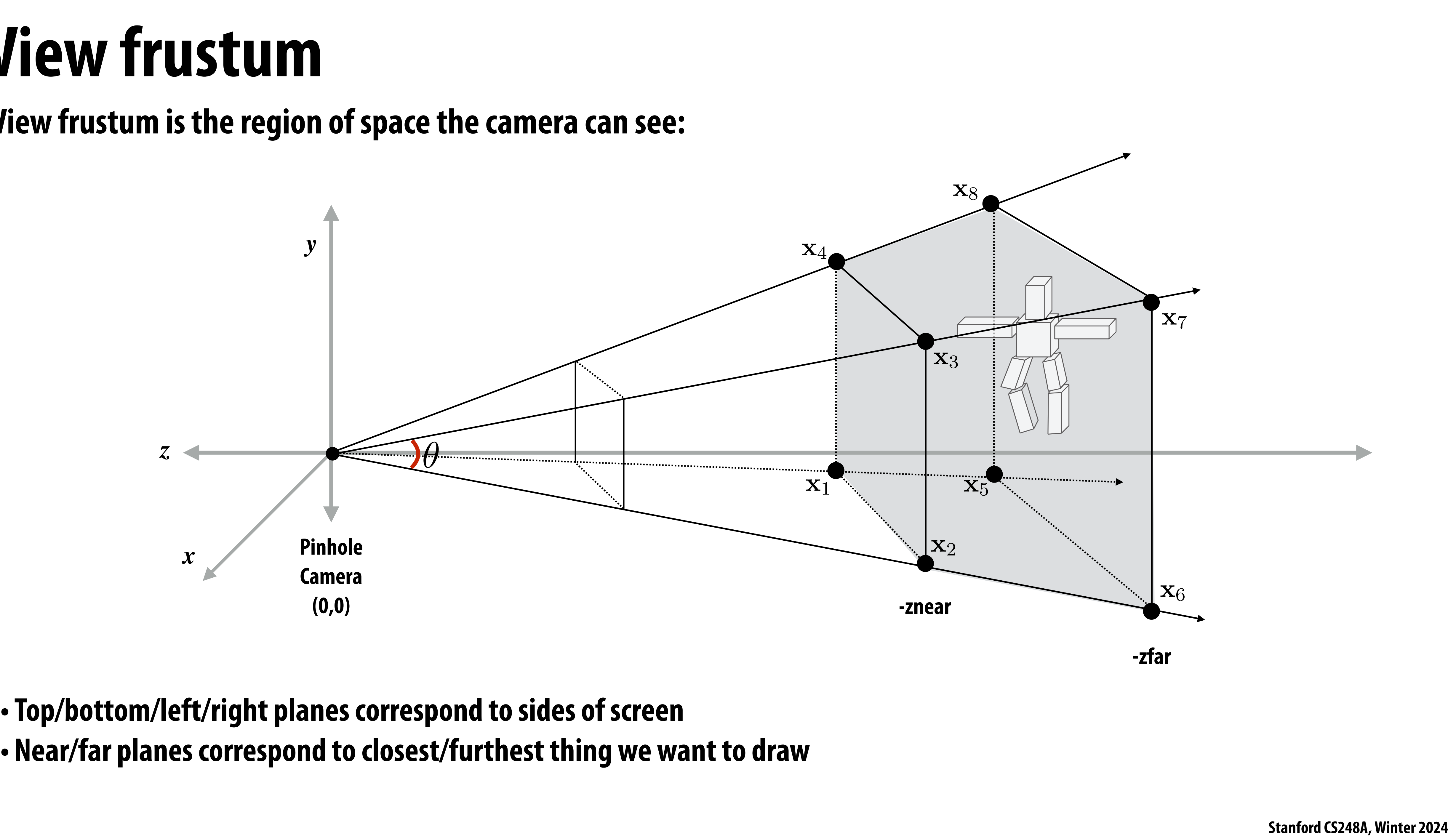

**View frustum is the region of space the camera can see:**

- **•Top/bottom/left/right planes correspond to sides of screen**
- 

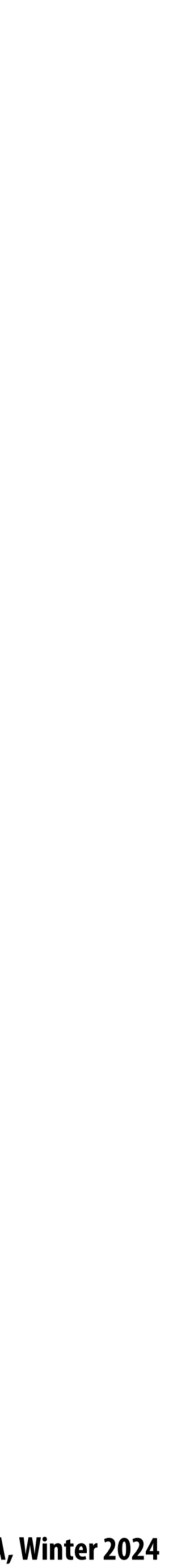

#### **Mapping frustum to normalized cube**  $\lambda$ *M*  $\Lambda$ *<i>VM* **<u><del>★** T</del> T I I I I I I I I I</del></u> tan(✓*/*2)

Before moving to 2D, map corners of view frustum to corners of cube:

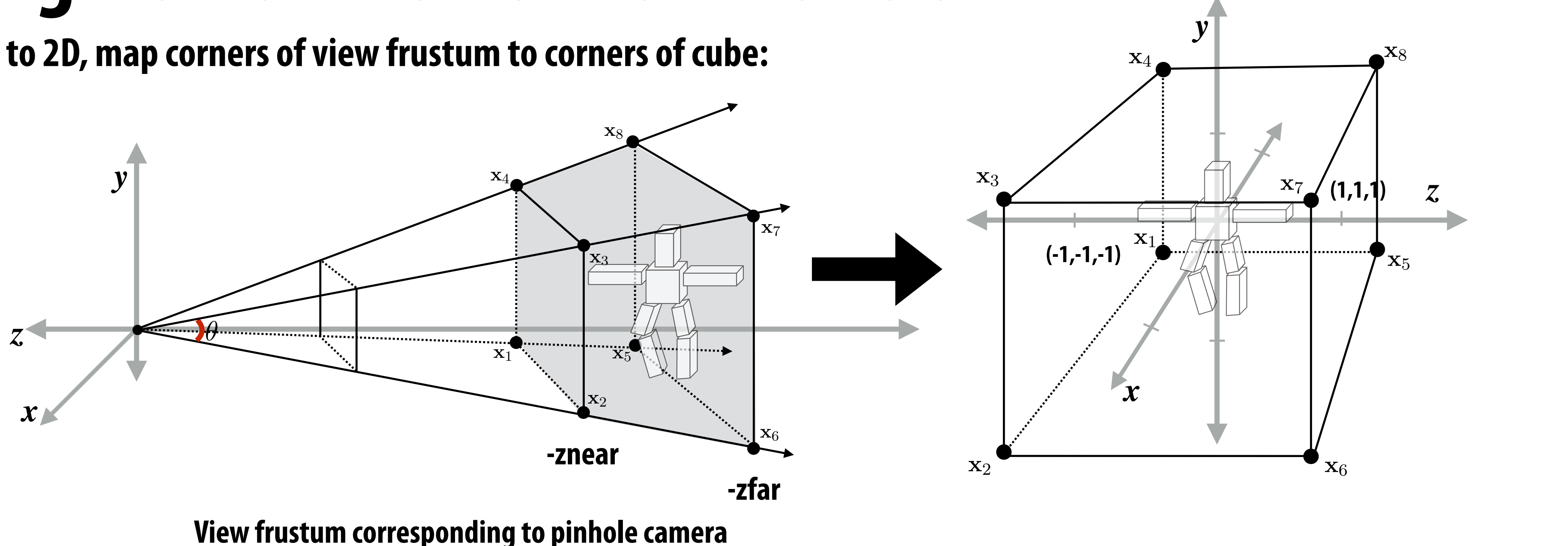

#### *f*(*a*x) = *af*(x) **Why do we map frustum to unit cube?**

*f*(x)  $\mathbf{v}$  = *f*(x) + *f*(x) + *f*(x) + *f*(x) + *f*(x) + *f*(x) + *f*(x) + *f*(x) + *f*(x) + *f*(x) + *f*(x) + *f*(x) + *f*(x) + *f*(x) + *f*(x) + *f*(x) + *f*(x) + *f*(x) + *f*(x) + *f*(x) + *f*(x) + *f*(x) + *f*(x) **View frustum corresponding to pinhole camera (perspective projection transform transforms this volume to normalized cube)**

*S*2(x) *S*2(x1) *S*2(x2) *S*2(x<sup>3</sup> *S*2(*a*x) *aS*2(x) *S*2(x) *S*2(y) *S*2(x + y) **\* Question: what does the frustum of an orthographic camera look like?**

- **1. Makes** *clipping* **much easier! (see next slide)**
	- *f*(x) = *af*(x) **-Can quickly discard geometry outside range [-1,1]**
- **2. Represent all vertices in normalized cube in !xed point math**

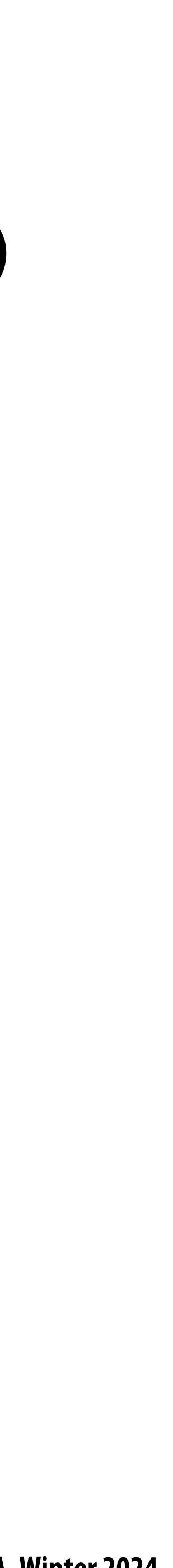

# **Clipping**

 $\blacksquare$ 

**"Clipping" is the process of eliminating triangles that aren't visible from the camera (they outside the view frustum) - Don't waste time computing the appearance of primitives the camera can't see! - Sample-in-triangle tests are expensive ("!ne granularity" visibility) - Makes more sense to toss out entire primitives ("coarse granularity")**

- 
- 
- 
- **- Must deal with primitives that are partially clipped…**

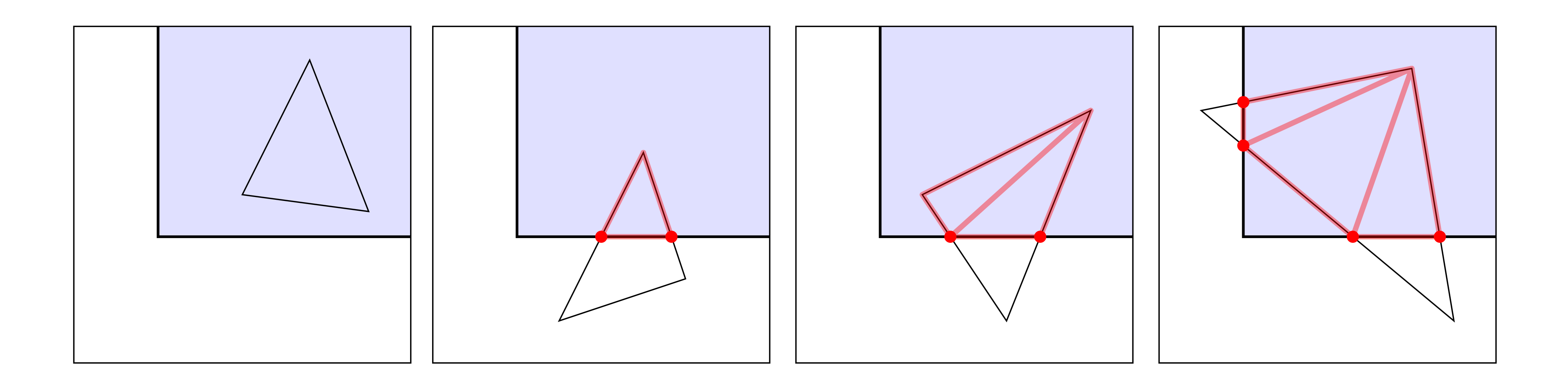

**from: https://paroj.github.io/gltut/**

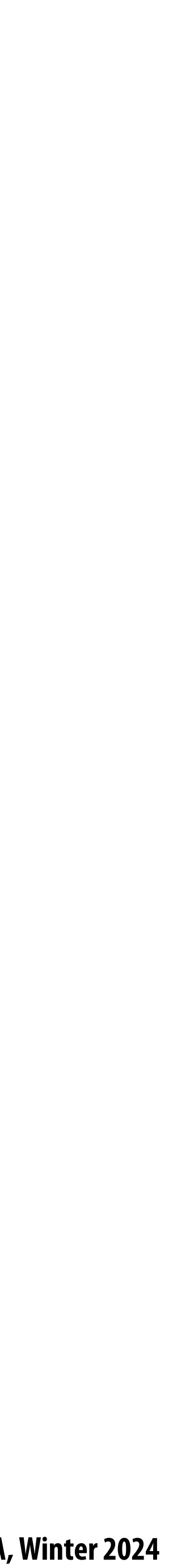

- **Discard triangles that lie complete outside the normalized cube (culling)**
	- **-** They are off screen, don't bother processing them further *'t* bother pr
- ⇤*T* x<sup>*x*</sup>/x*x*<sup>*x*</sup>/x*x*/x*x*<sup>*/x*</sup>/x*x*/x*x*<sup>*/x*</sup>/x*x*<sup>*/x*</sup>/x*x*<sup>*/x*</sup>/x*x*<sup>*/x*</sup>/x*x*<sup>*/x*</sup>/x*x*<sup>*/x*</sup>/x*x*<sup>*/x*</sup>/x*x*<sup>*/x*</sup>/x*x*<sup>*/x*</sup>/x*x*<sup>*/x*</sup>/x*x*<sup>*/x*</sup>/x*x*<sup>*/x*</sup>/x*x*<sup>*/x*</sup>/x*x*<sup>*/x*</sup>/x*x/x/x/x/x/x/x/* **Clip triangles that extend beyond the cube… to the sides of the cube**
	- **- Note: clipping may create more triangles**  x2D = ⇥ x*x/*x*<sup>z</sup>* x*y/*x*<sup>z</sup> aspect* ⇥ tan(✓*/*2) 'iangle **<del>∕</del>**<br>△ *m* △ *y* ▲ *iv*<sup>1</sup> △ **n** ∞ *i*</del>

#### **Clipping in normalized device coordinates (NDC)** *x x x x x* ⇤*T* x2D = ⇥ x*x/*x*<sup>z</sup>* x*y/*x*<sup>z</sup>* ⇤*T*

ardinates for OnenGL (a none **\* These !gures are correct: normalized device coordinates for OpenGL (a popular graphics API) is left-handed coordinate space**

the complete the complete the complete the complete the complete the complete the complete the complete the co<br>*the complete the complete the complete the complete the complete the complete the complete the complete the co* 

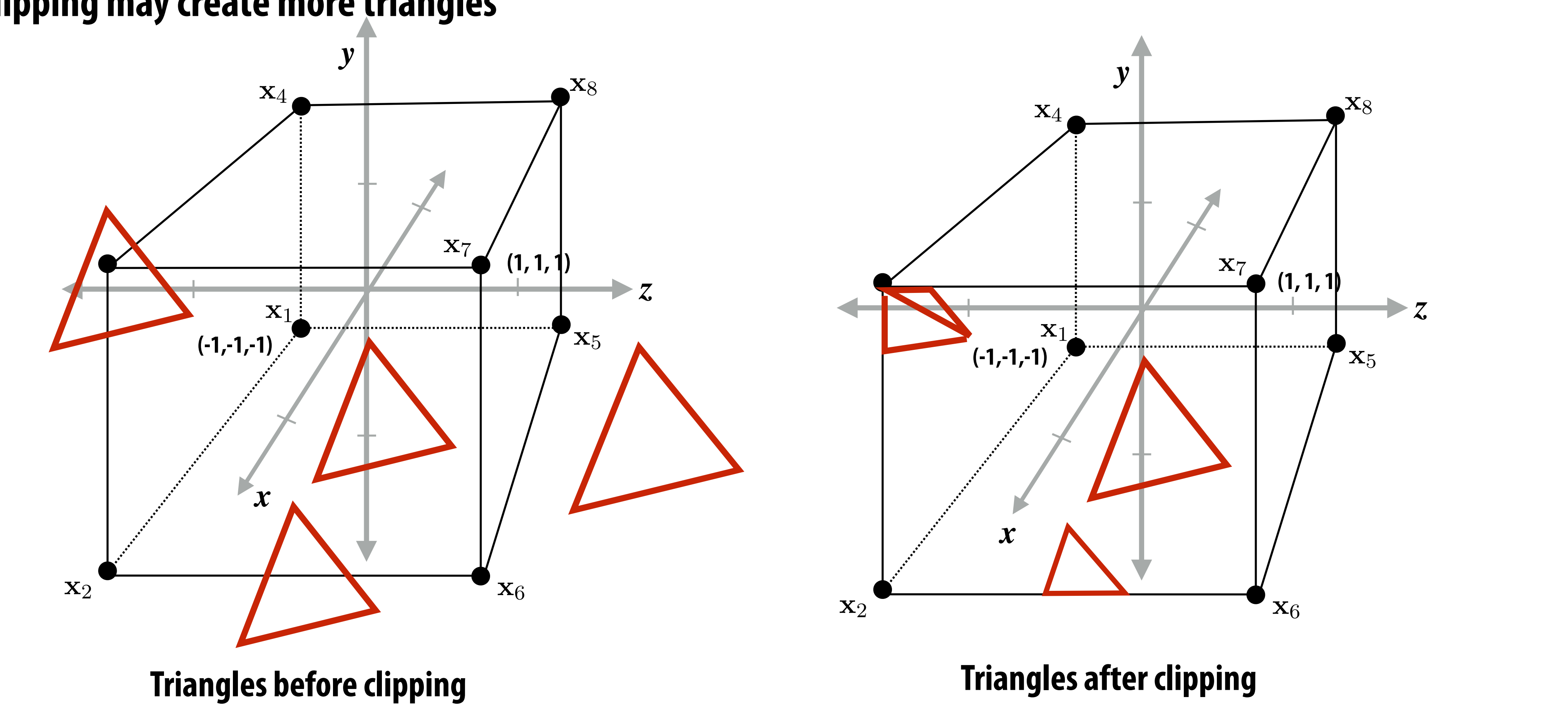

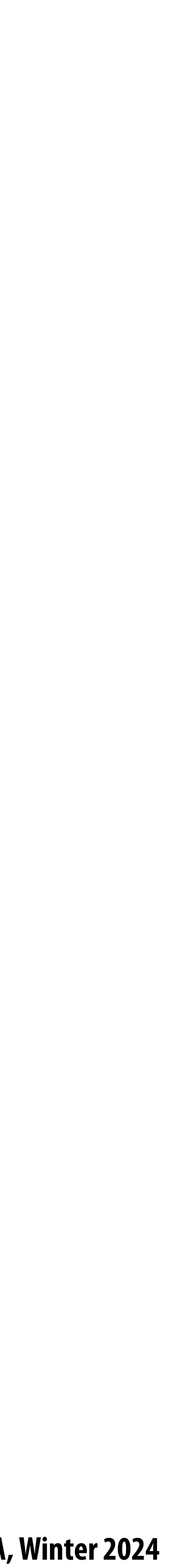

### **Matrix for perspective transform Takes into account geometry of view frustum:**

#### *f*(*x*) *f***(x) +** *f***(x)** + *f*(x) + *f*(x) **left (l), right (r), top (t), bottom (b), near (n), far (f)**

**(matrix at left is perspective projection for frustum that is symmetric about x,y axes: l=-r, t=-b)**

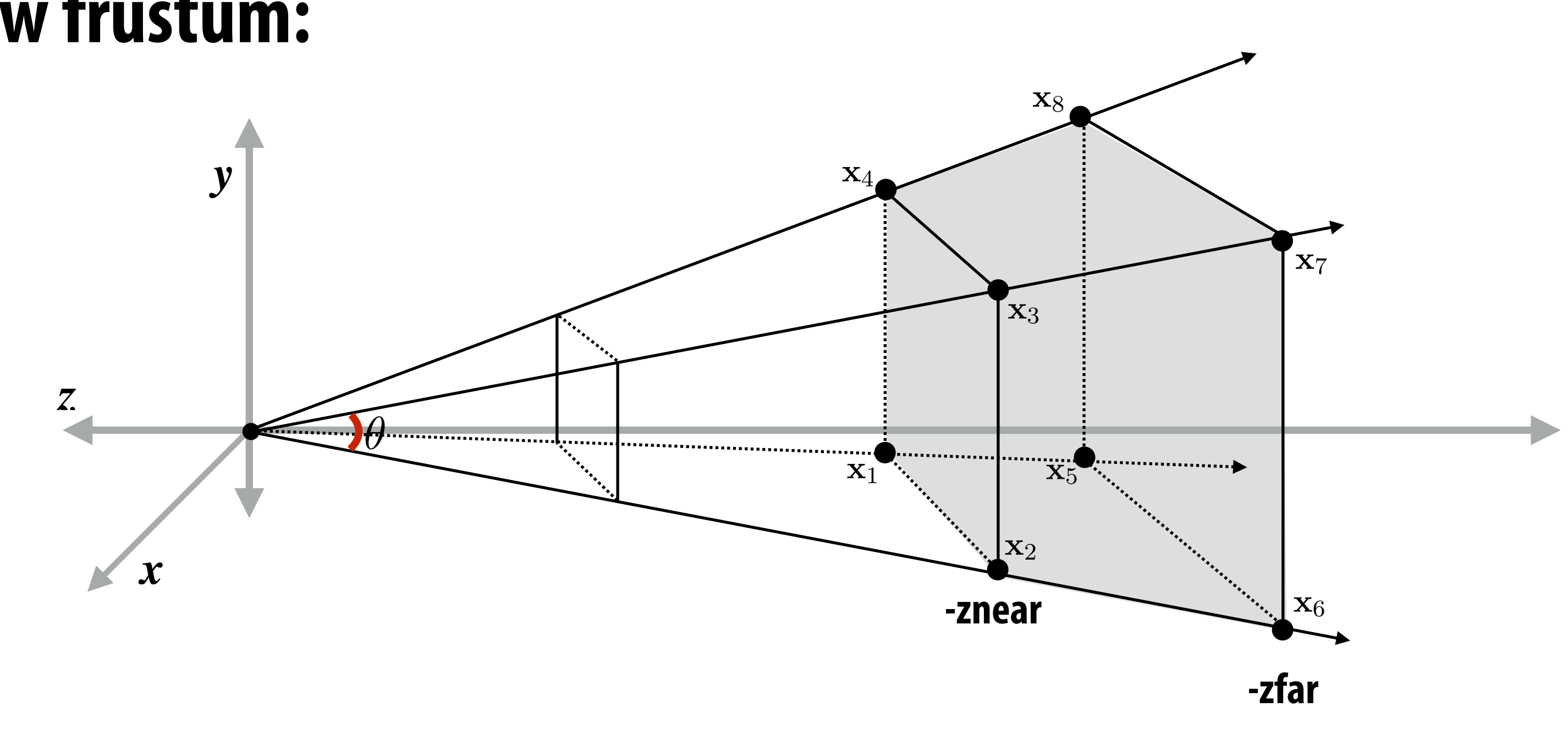

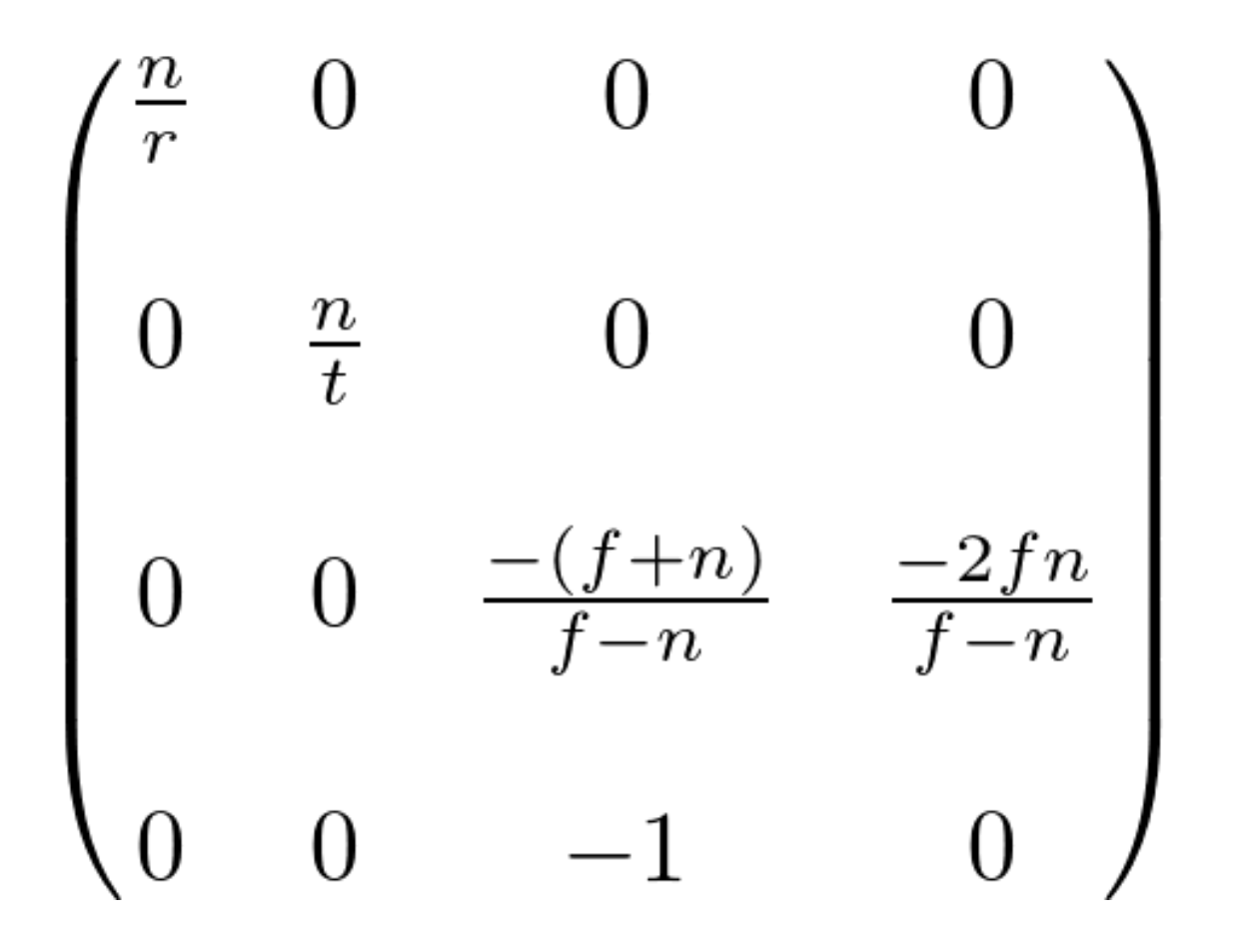

Scale: **For a derivation: http://www.songho.ca/opengl/gl\_projectionmatrix.html**

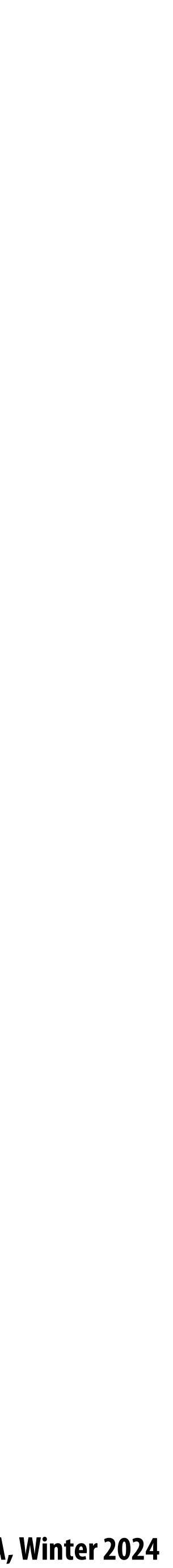

### **What you know how to do (at this point in the course)**

**Position objects and the camera in the world**

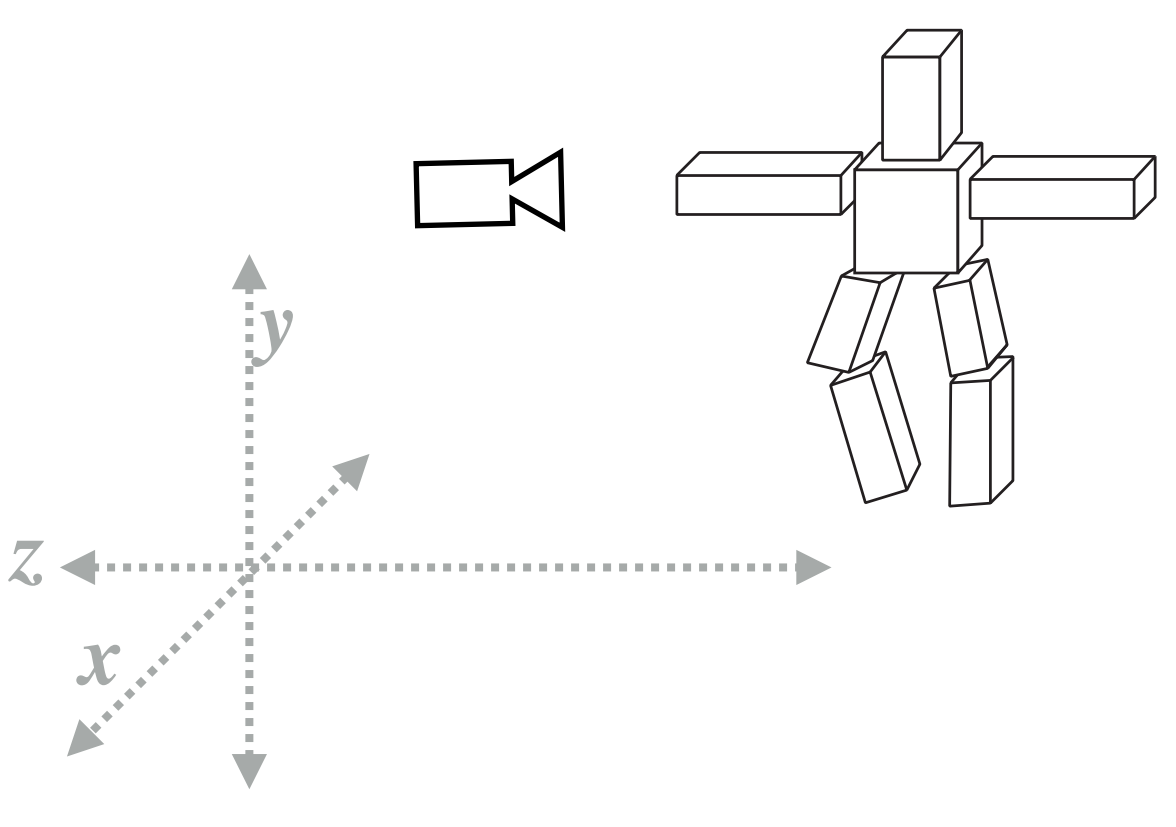

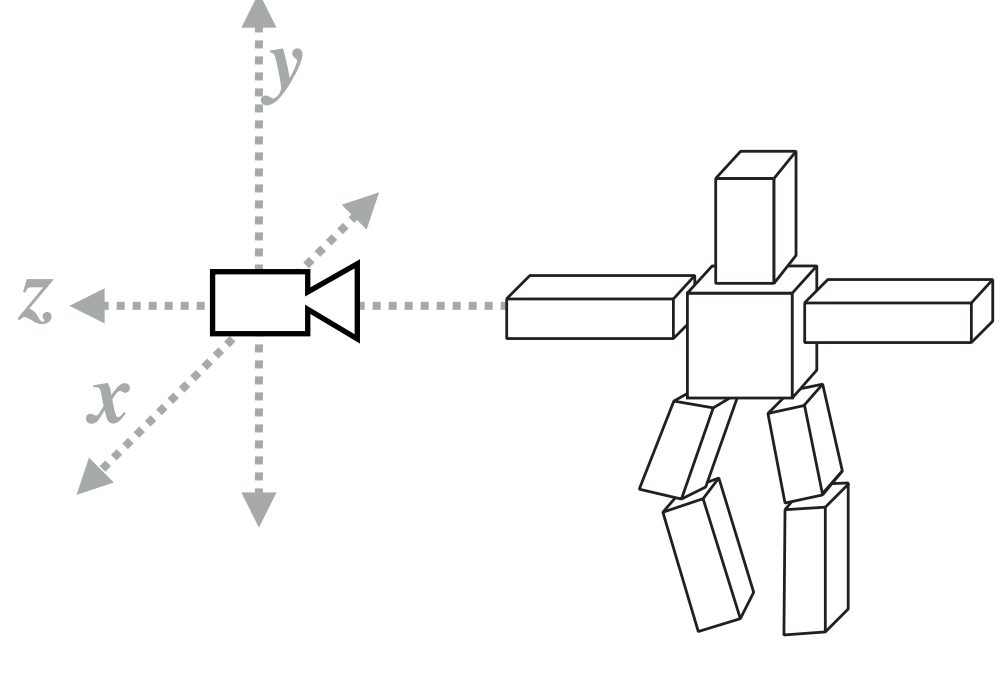

**Determine the position of objects relative to the camera Project objects onto** 

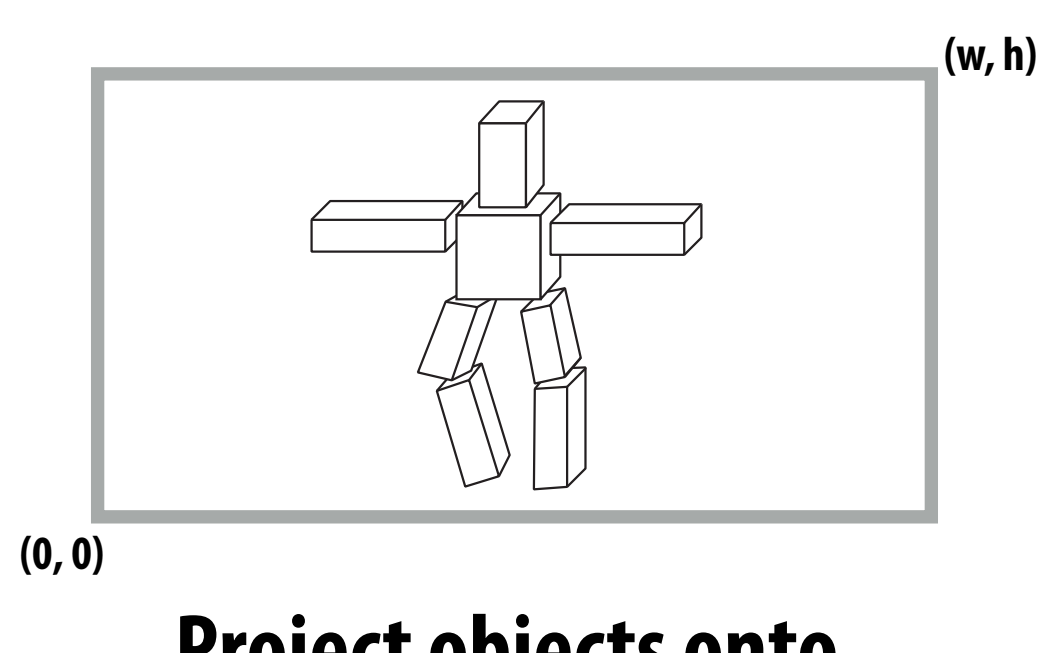

**the screen**

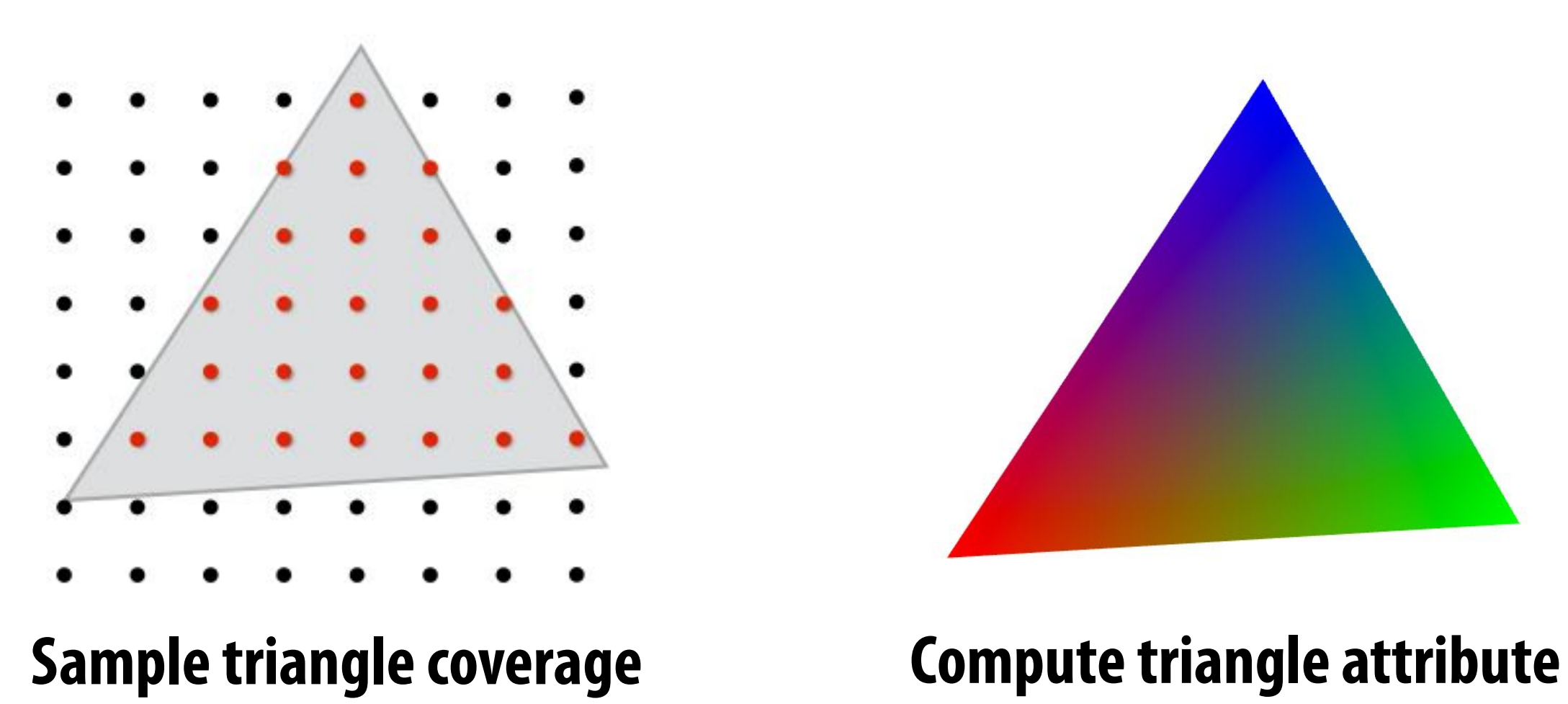

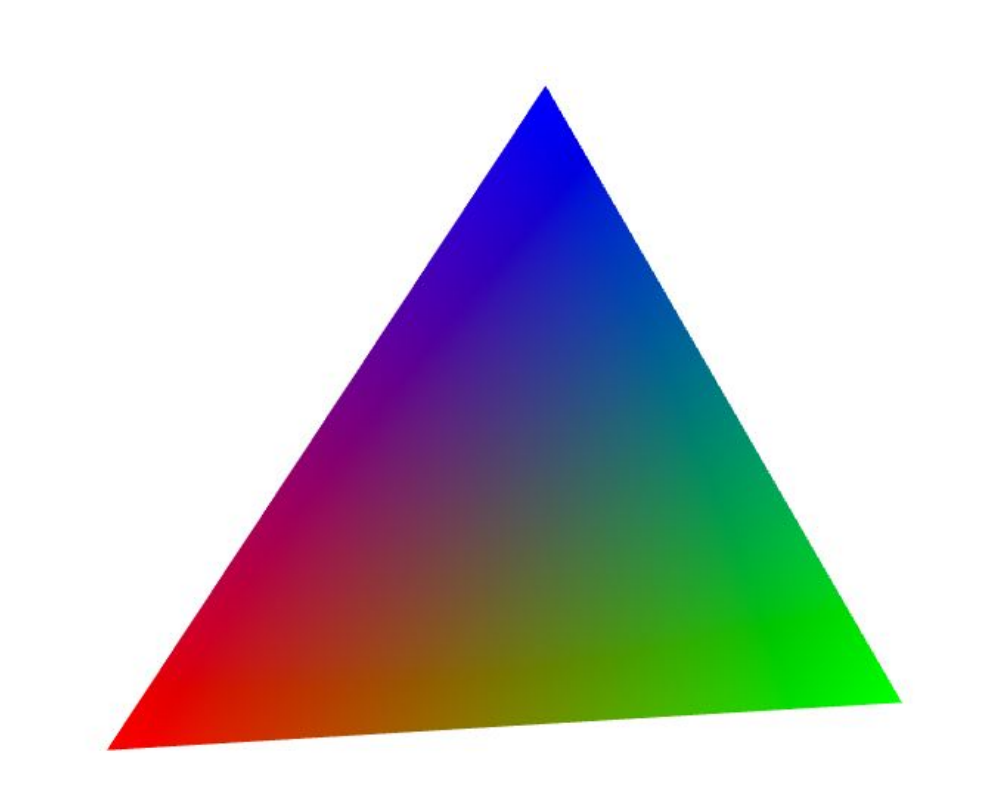

**values at covered sample points (Color, texture coords, depth)**

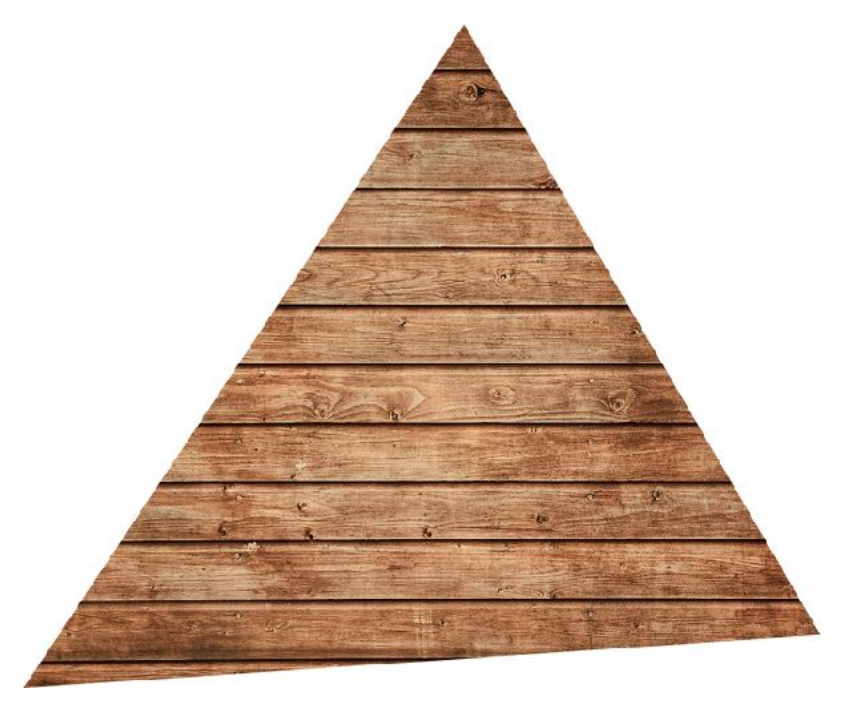

**Sample texture maps**

**Stanford CS248A, Winter 2024**

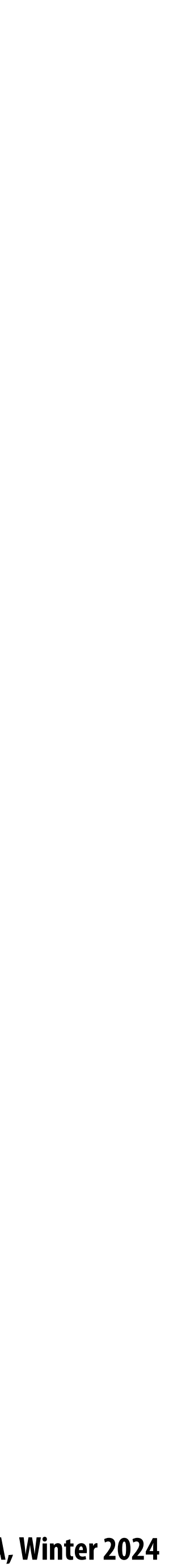

### **What else do you need to know to render a picture like this?**

**Describing lights in scene and how materials reflect light.** 

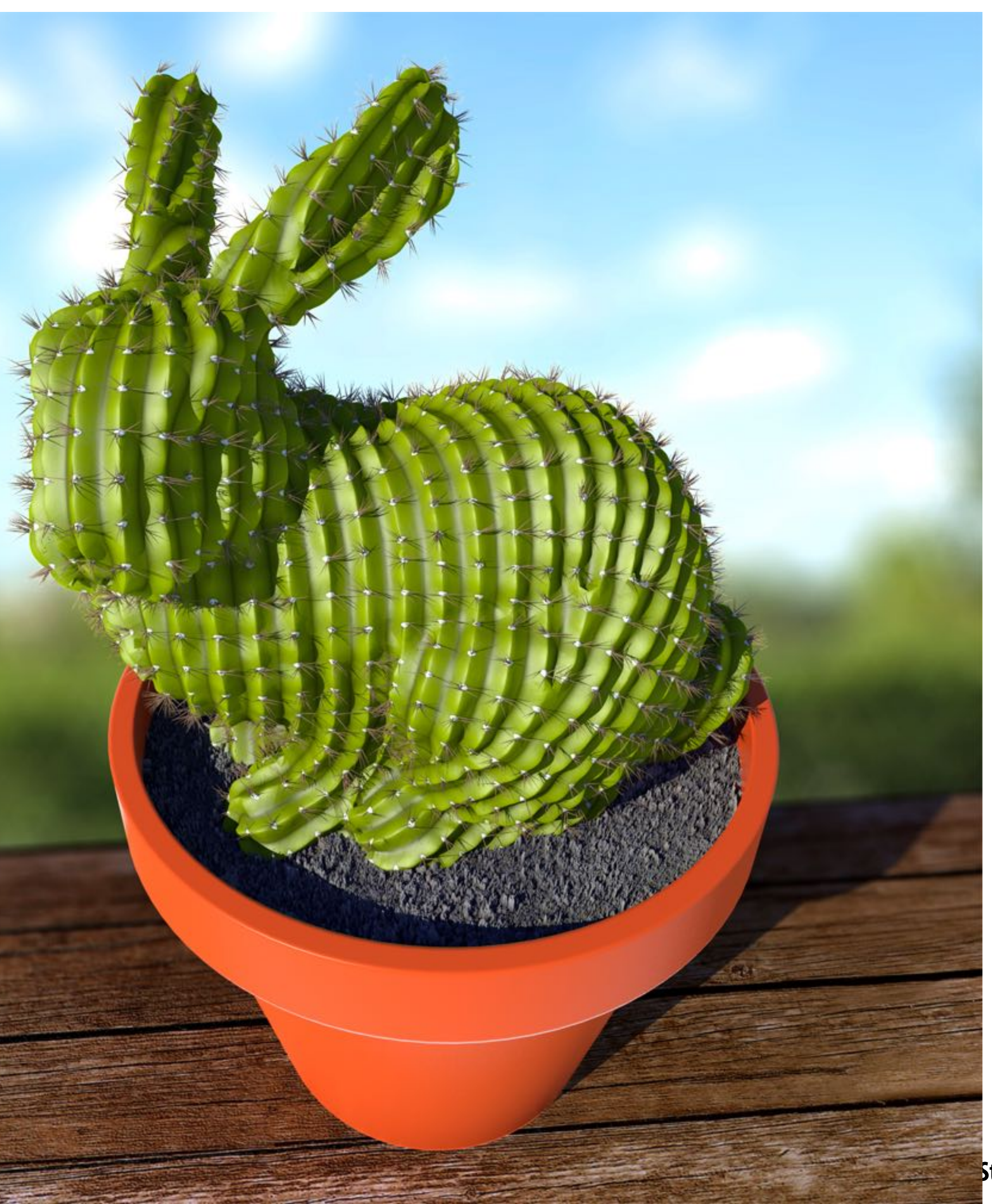

#### **Occlusion Determining which surface is visible to the camera at each sample point**

### **Lighting/materials**

#### **Surface representation**

#### **How to represent complex surfaces?**

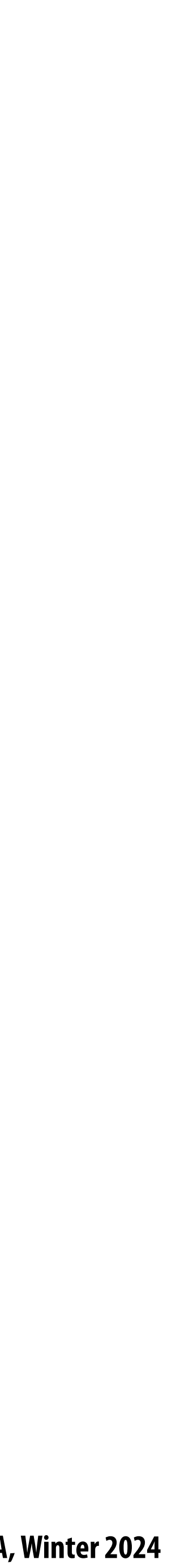

## **Course roadmap: what's coming…**

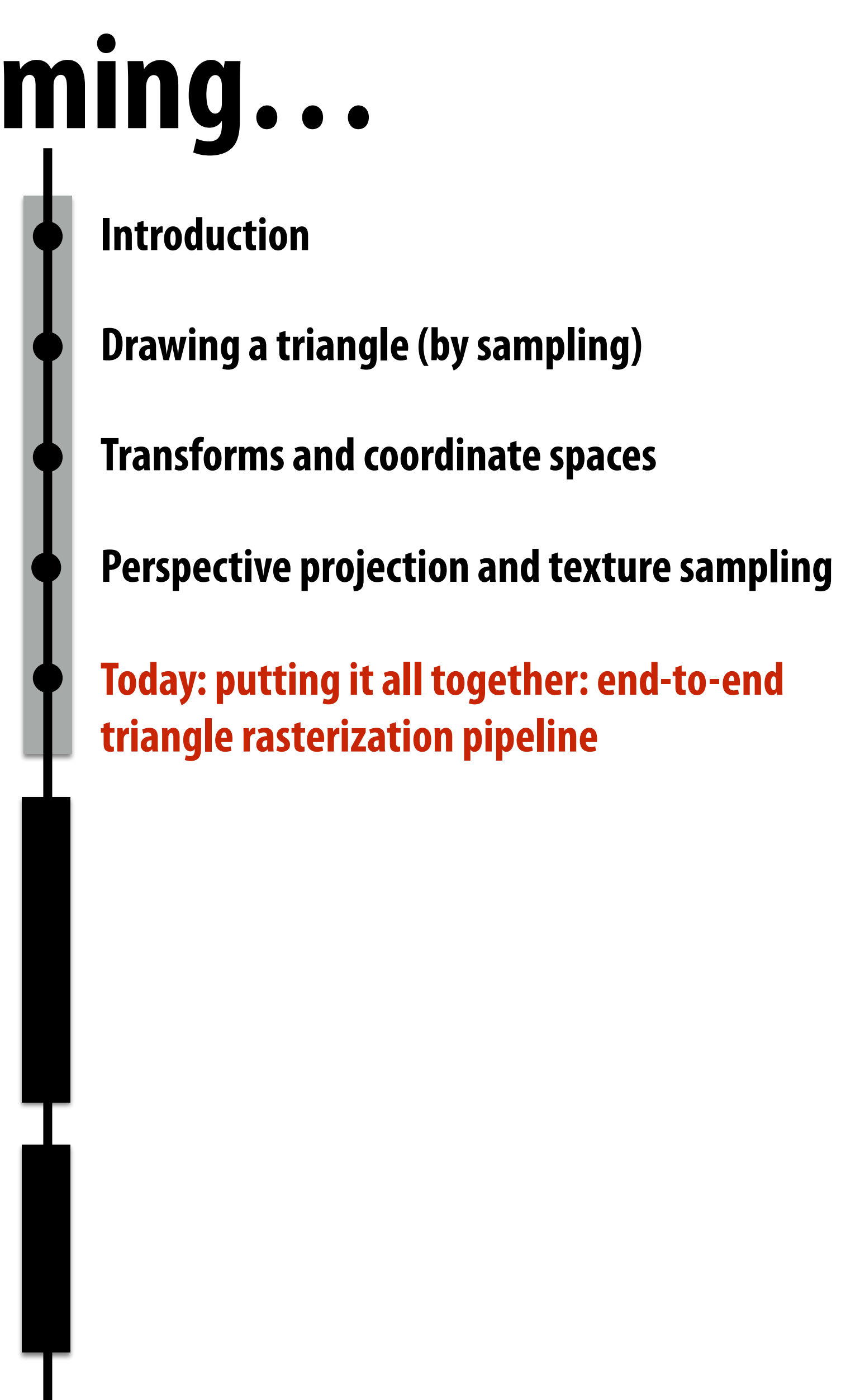

**Geometry Processing**

### **Materials and Lighting**

### **Drawing Things**

**Sampling (and anti-aliasing) Coordinate Spaces and Transforms Rasterization and texturing via sampling Key concepts:**

## **Occlusion using the Depth Buffer**

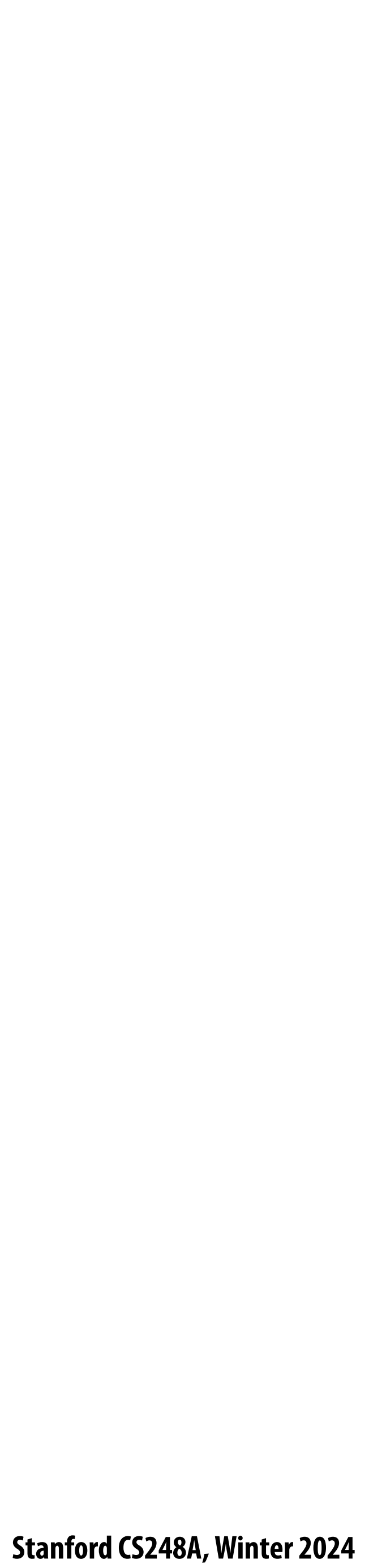

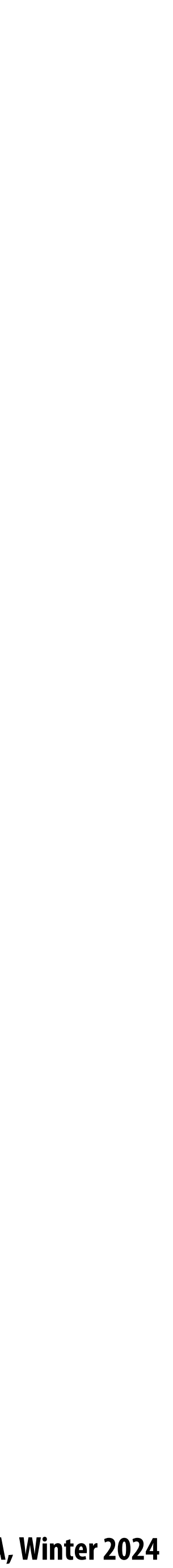

# **Occlusion: which triangle is visible at each covered sample point?**

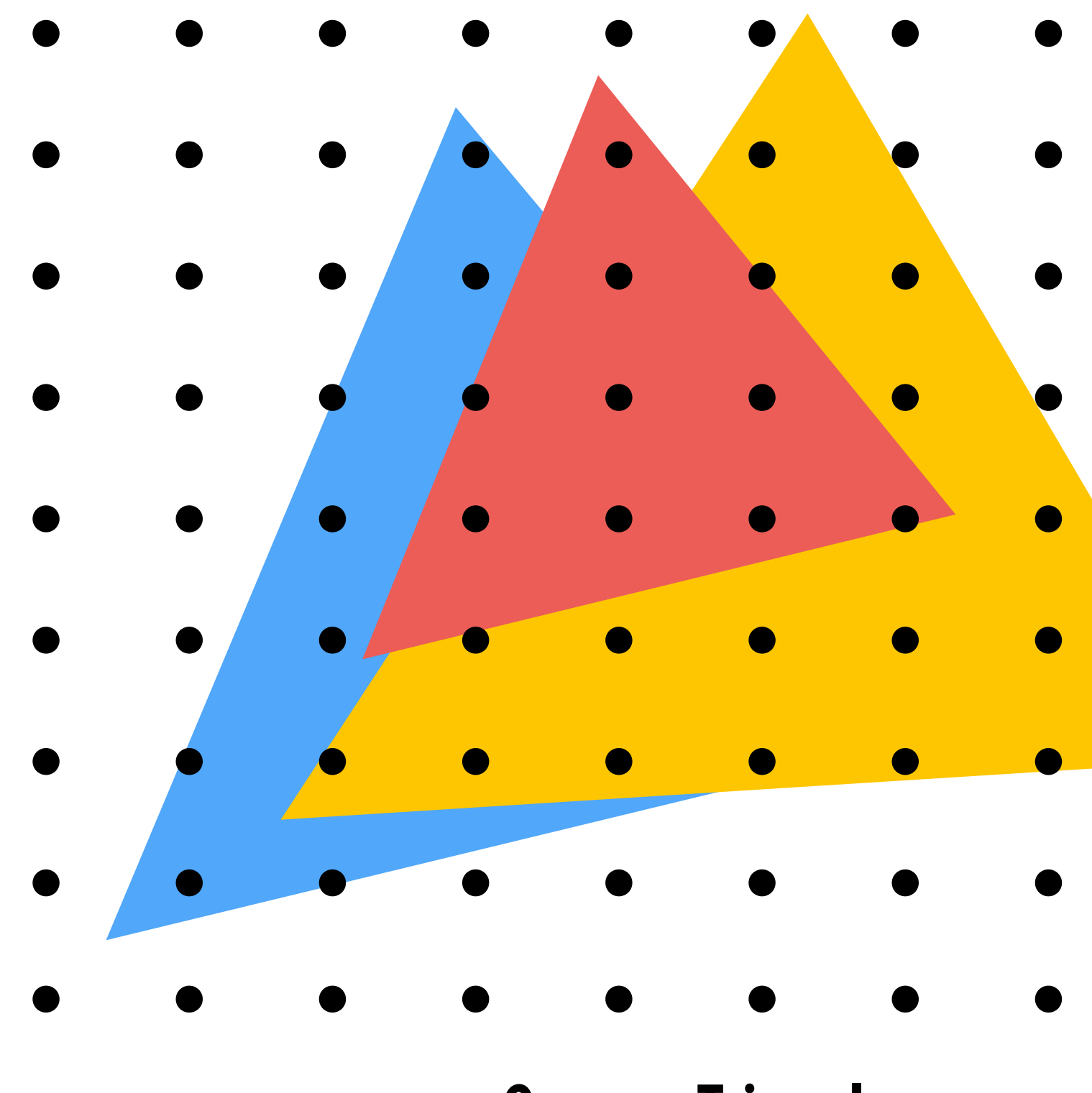

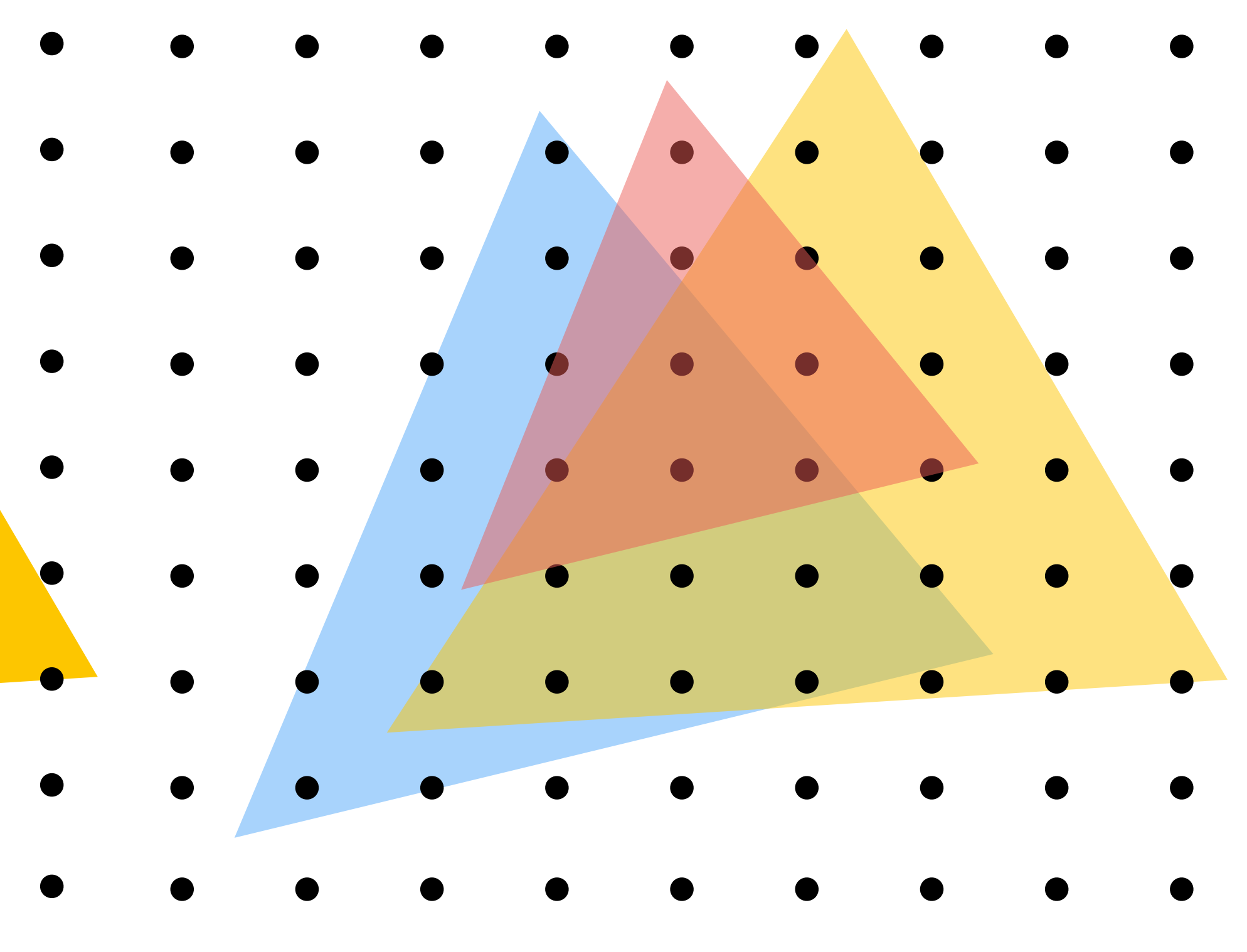

#### **Opaque Triangles 50% transparent triangles**

**Stanford CS248A, Winter 2024**

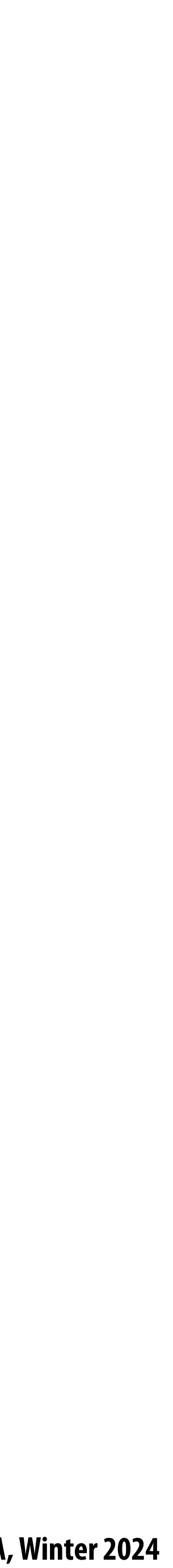

## **Depth bu"er (aka "Z bu"er")**

### **Depth buffer: (stores depth per sample)**

**Color buffer: (stores color per sample… e.g., RGB)**

**Stores depth of closest surface drawn so far black = close depth white = far depth**

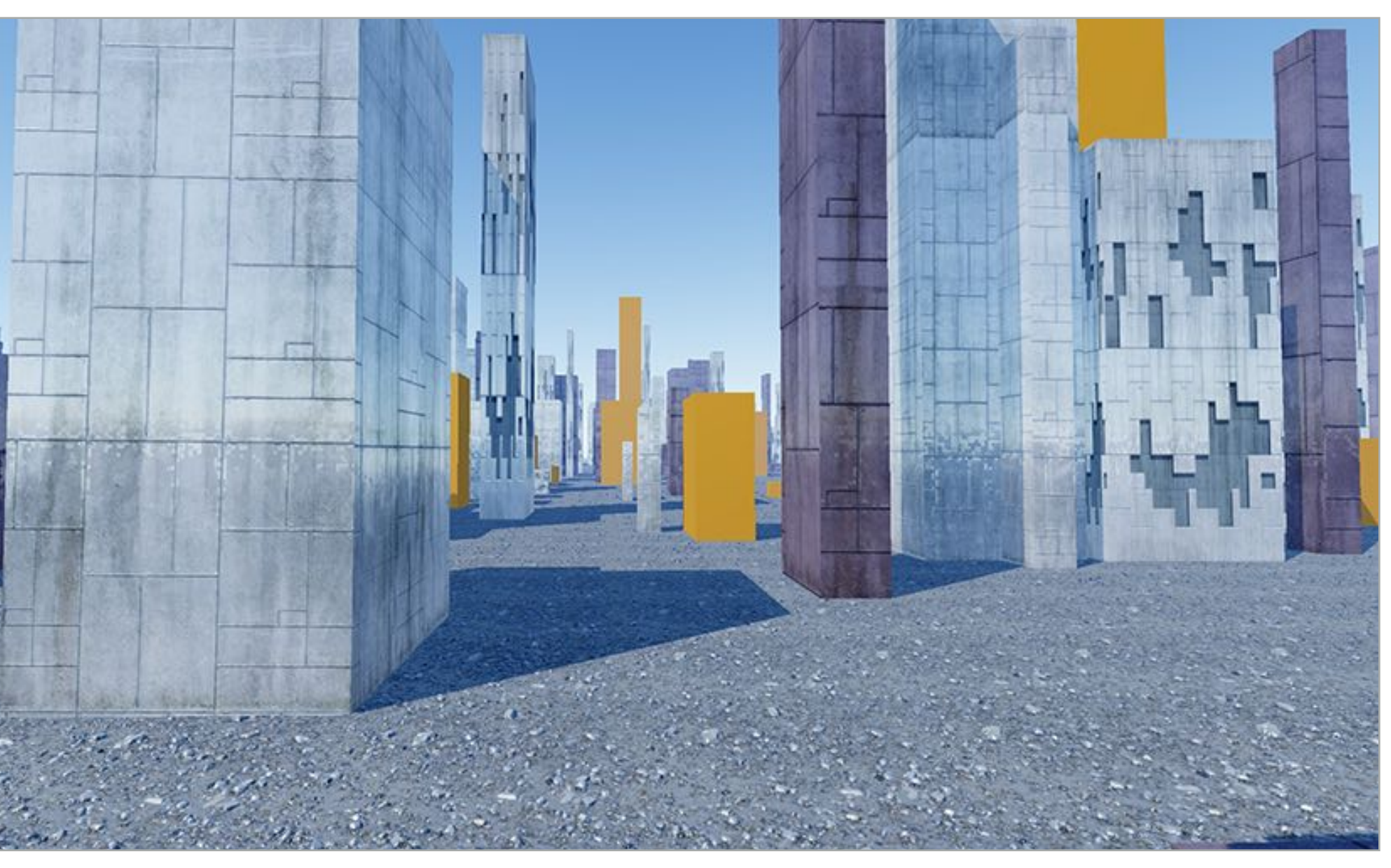

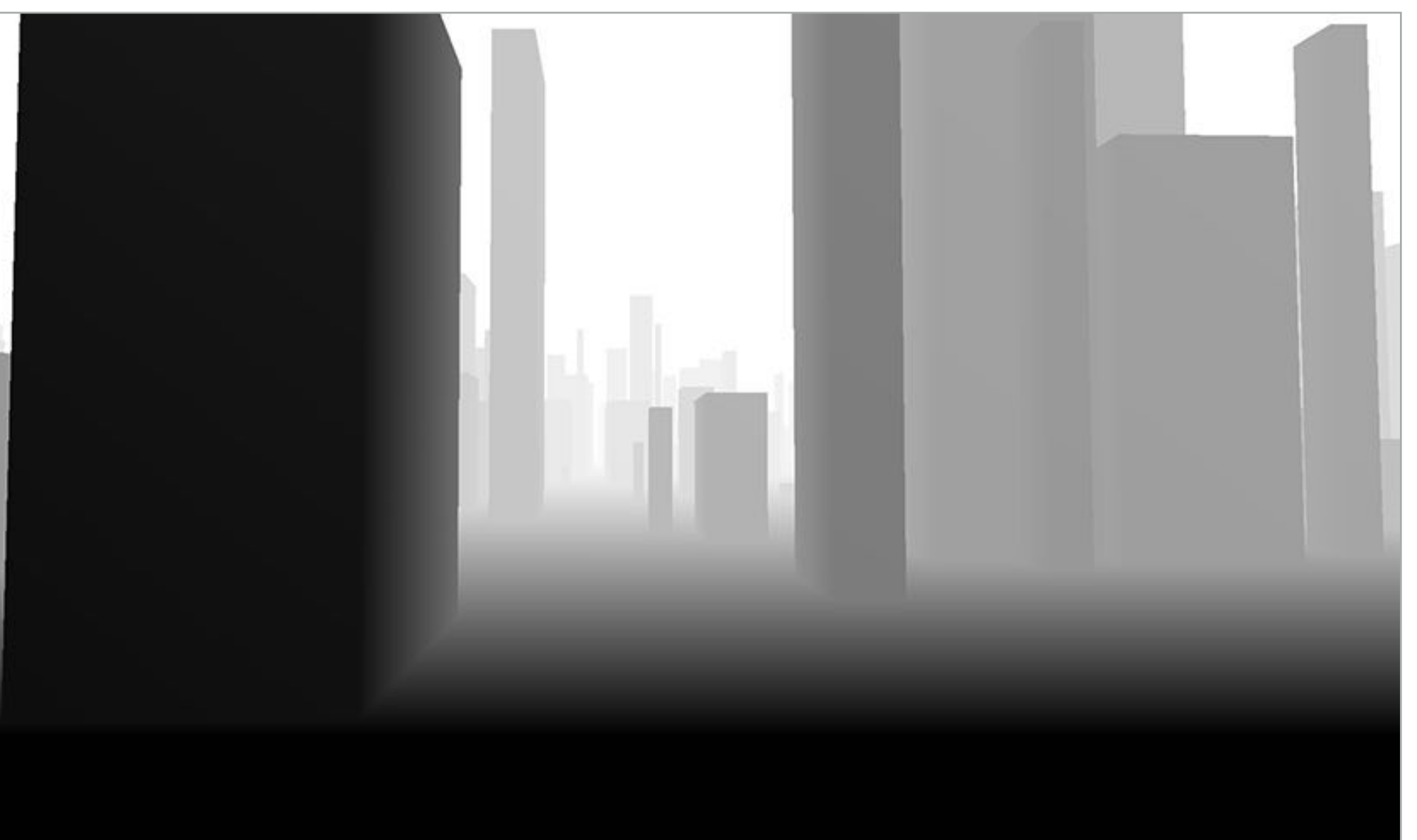

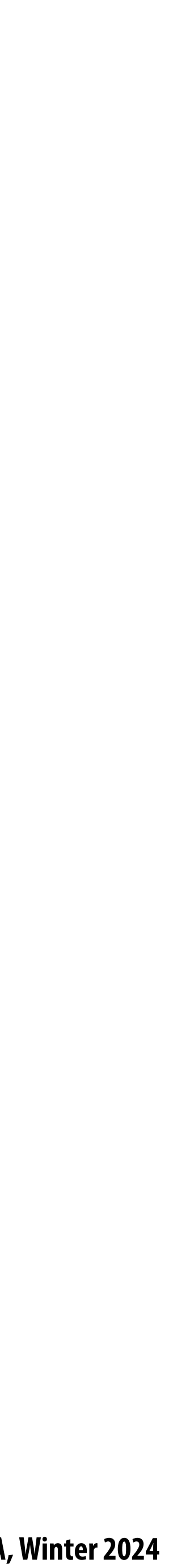

## **Depth bu"er (a better look)**

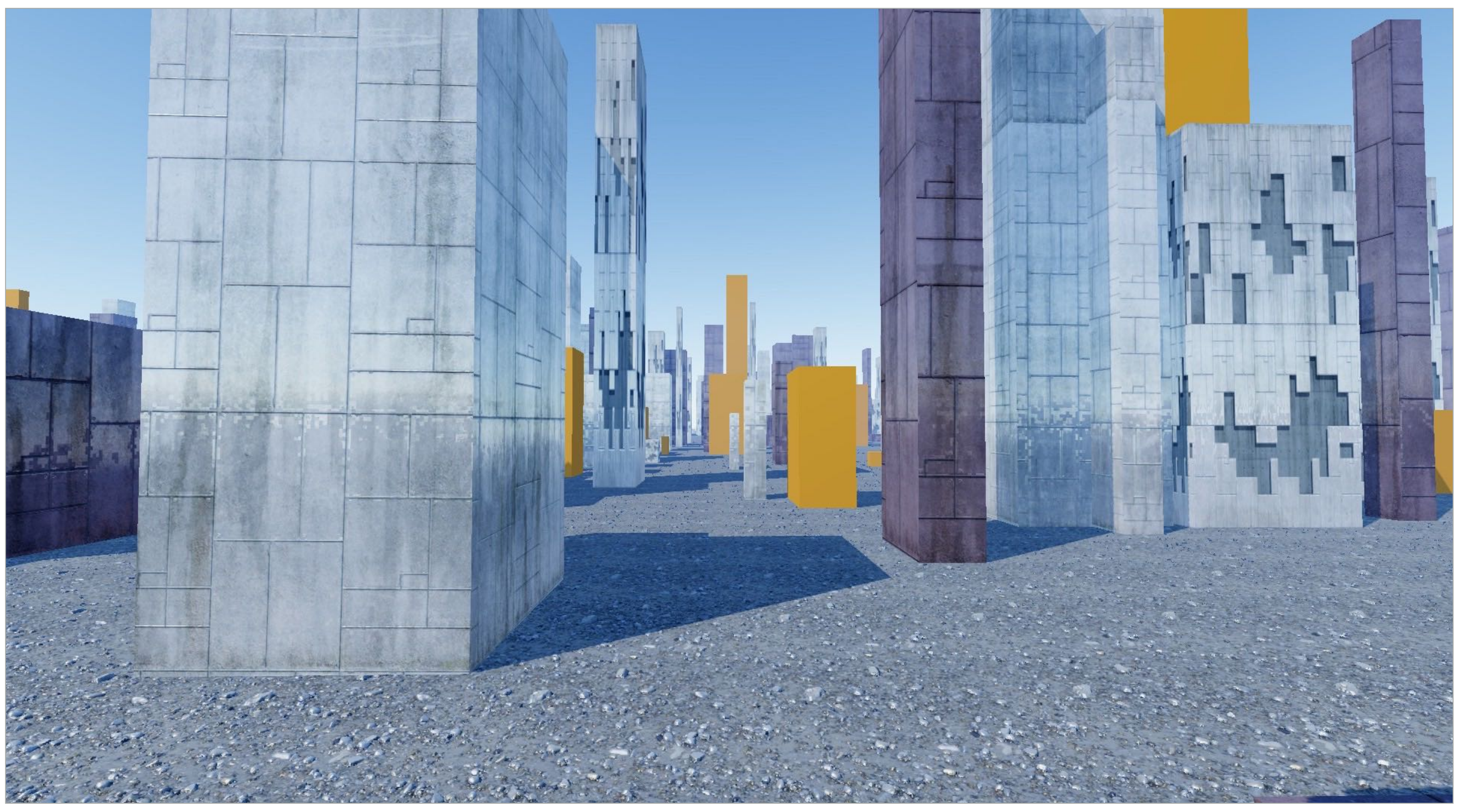

#### **Color bu"er (stores color measurement per sample, eg., RGB value per sample)**

**Stanford CS248A, Winter 2024**

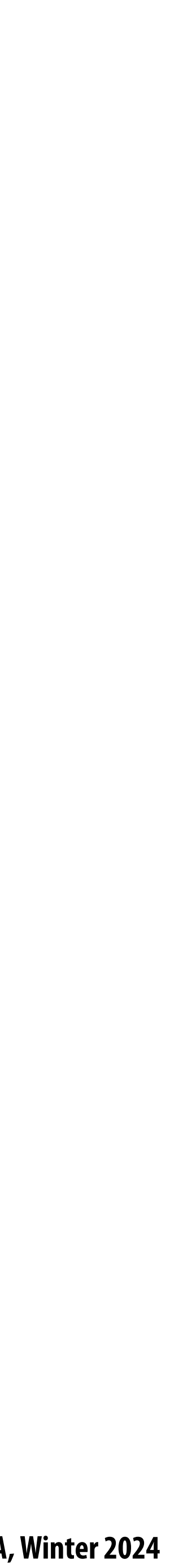

## **Depth bu"er (a better look)**

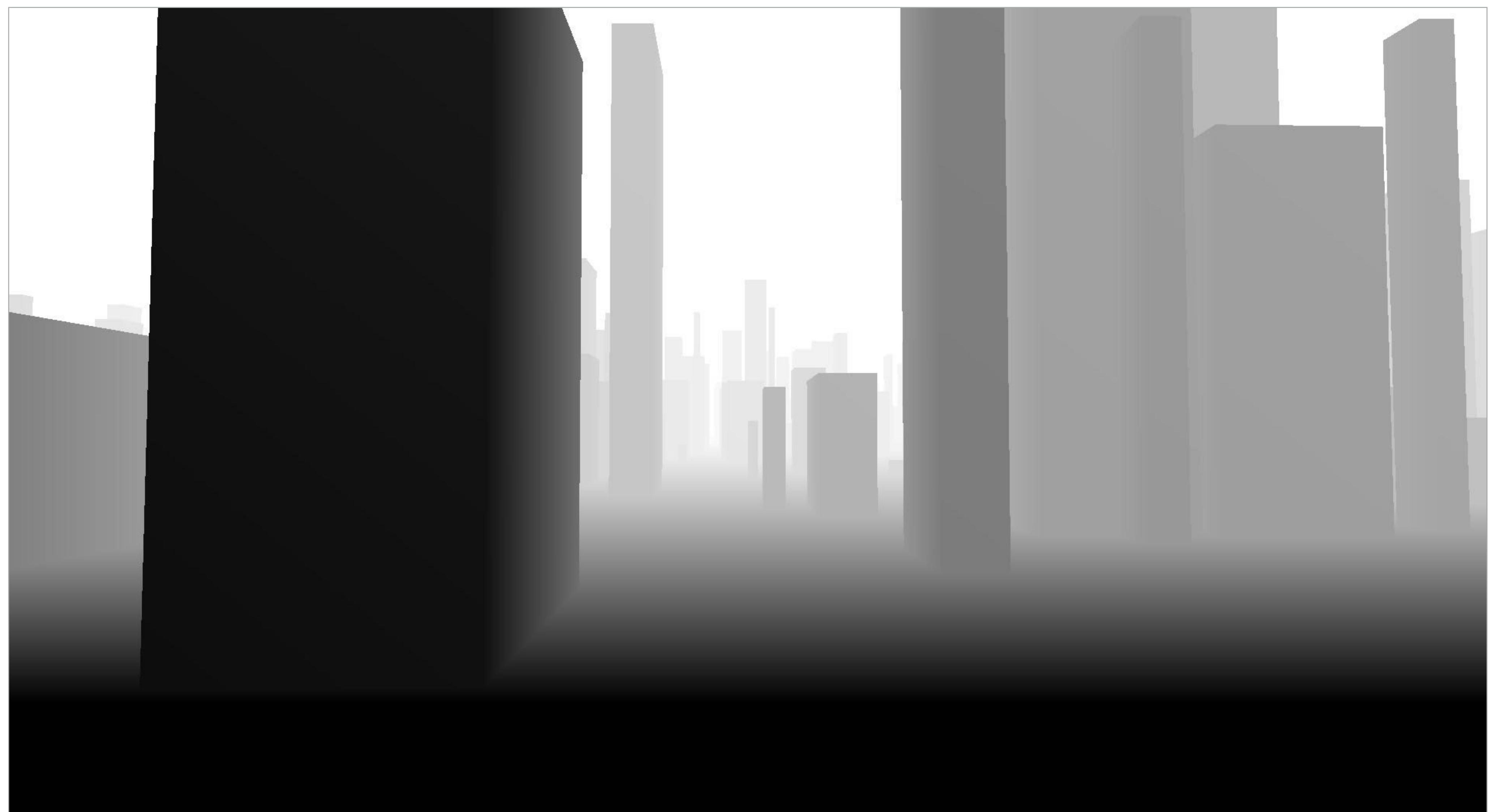

#### **Corresponding depth buffer after rendering all triangles (stores closest scene depth per sample)**

#### **Visualization: the darker the pixel, the shorter the distance to the closest object**

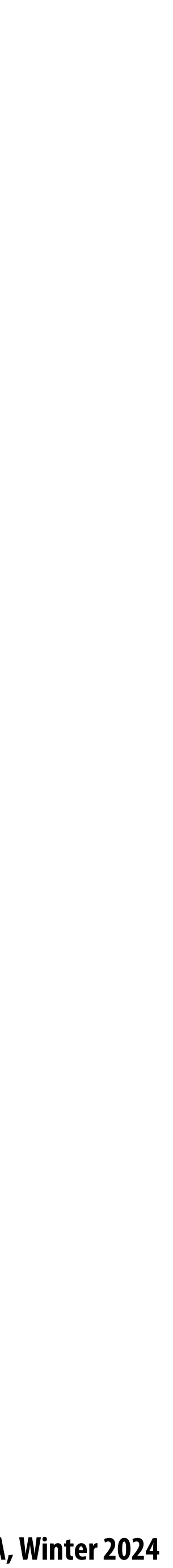

# **Occlusion using the depth-bu"er ("Z-bu"er")**

**Closest triangle at sample point (x,y) is triangle with minimum depth at (x,y)**

For each coverage sample point, the depth-buffer stores depth of closest **triangle at this sample point that has been processed by the renderer so far.**

**Initial state of depth buffer before rendering any triangles (all samples store "farthest" distance)**

> **Black = small distance White = large distance Grayscale value of sample point used to indicate distance**

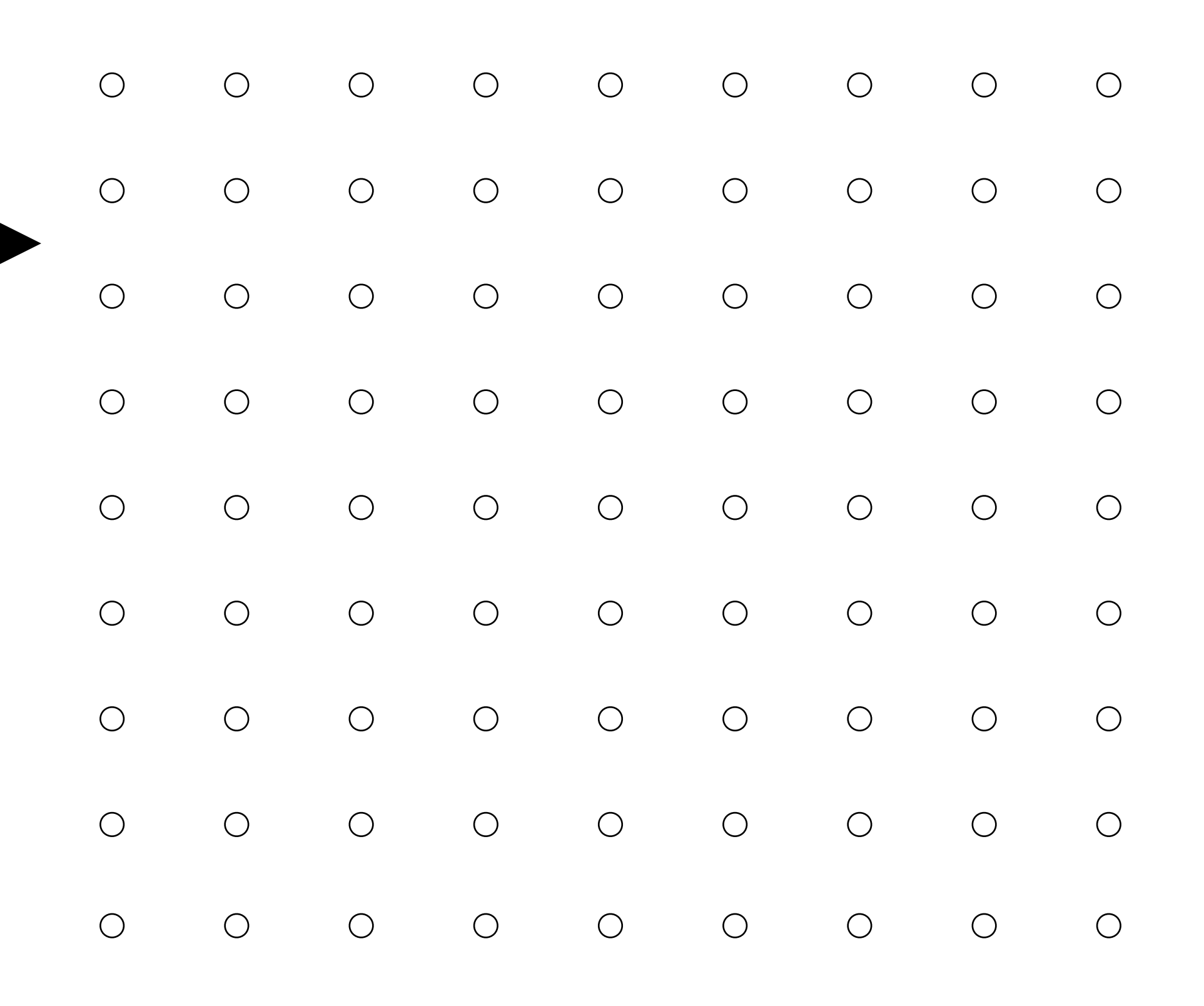

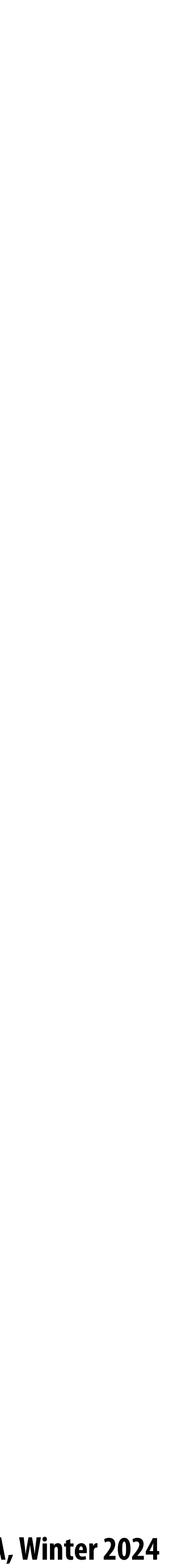

**distance ("depth") from the camera of each vertex.** 

#### **Review from last class** Lecture 5 Math

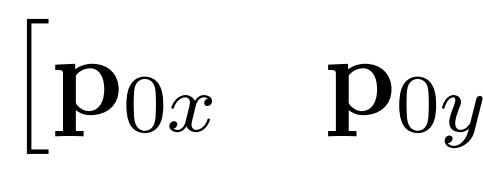

- $\sqrt{2}$  $\mathbf{p}_{1x}$   $\mathbf{p}_{1y}$
- $\sqrt{2}$  $\mathbf{p}_{2x}$   $\mathbf{p}_{2y}$

#### How do we compute the depth of the triangle at covered sample point  $(x, y)$  ?

#### ⇥ p0*<sup>x</sup>* p0*<sup>y</sup>* ⇤ *, d*<sup>0</sup> **Interpolate it just like any other attribute that varies linearly over the surface of the triangle.**

$$
\begin{aligned} \begin{bmatrix} y\end{bmatrix}^T, \quad d_0 \\ \begin{bmatrix} y\end{bmatrix}^T, \quad d_1 \\ \begin{bmatrix} y\end{bmatrix}^T, \quad d_2 \end{aligned}
$$

# Assume we have a triangle defined by the screen-space 2D position and

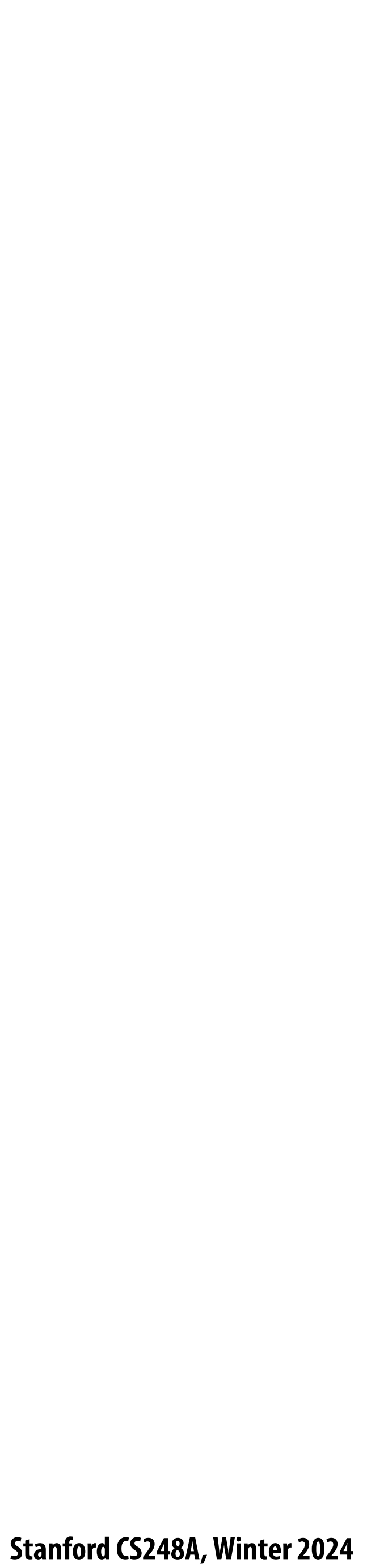

## **Example: rendering three opaque triangles**

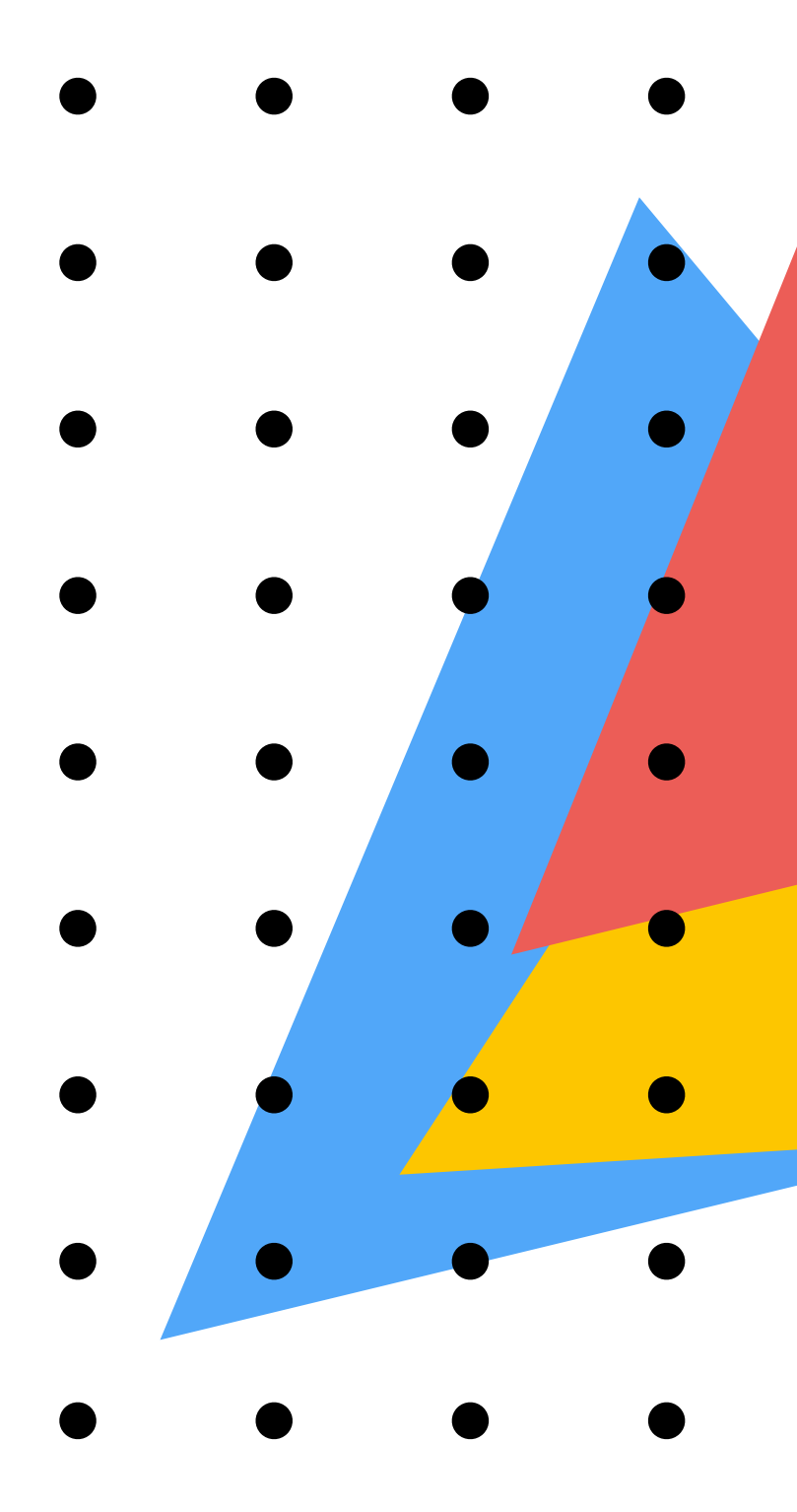

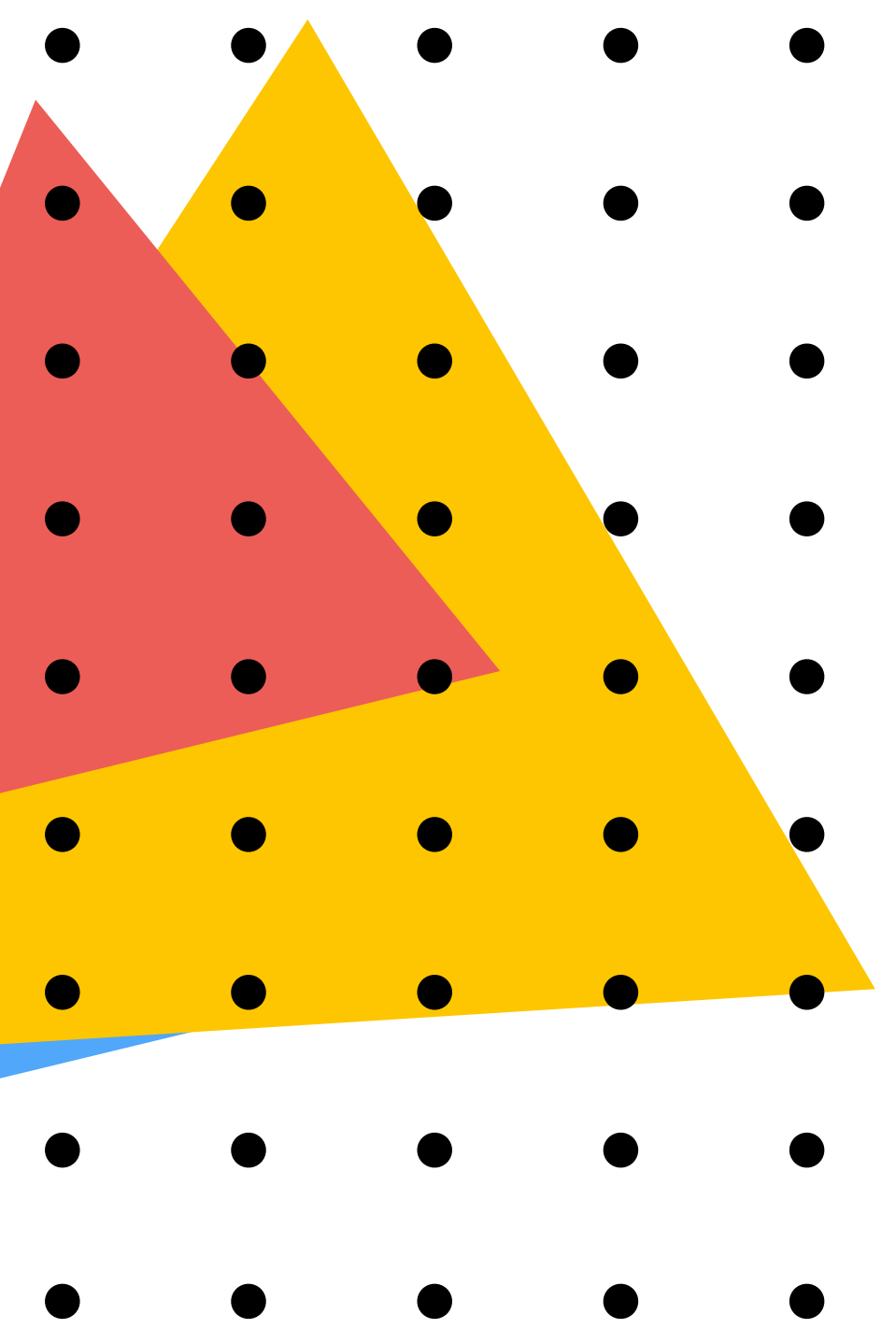

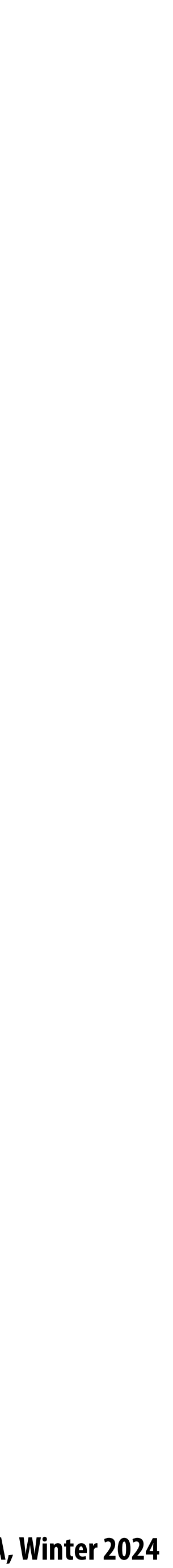

**Processing yellow triangle: depth = 0.5**

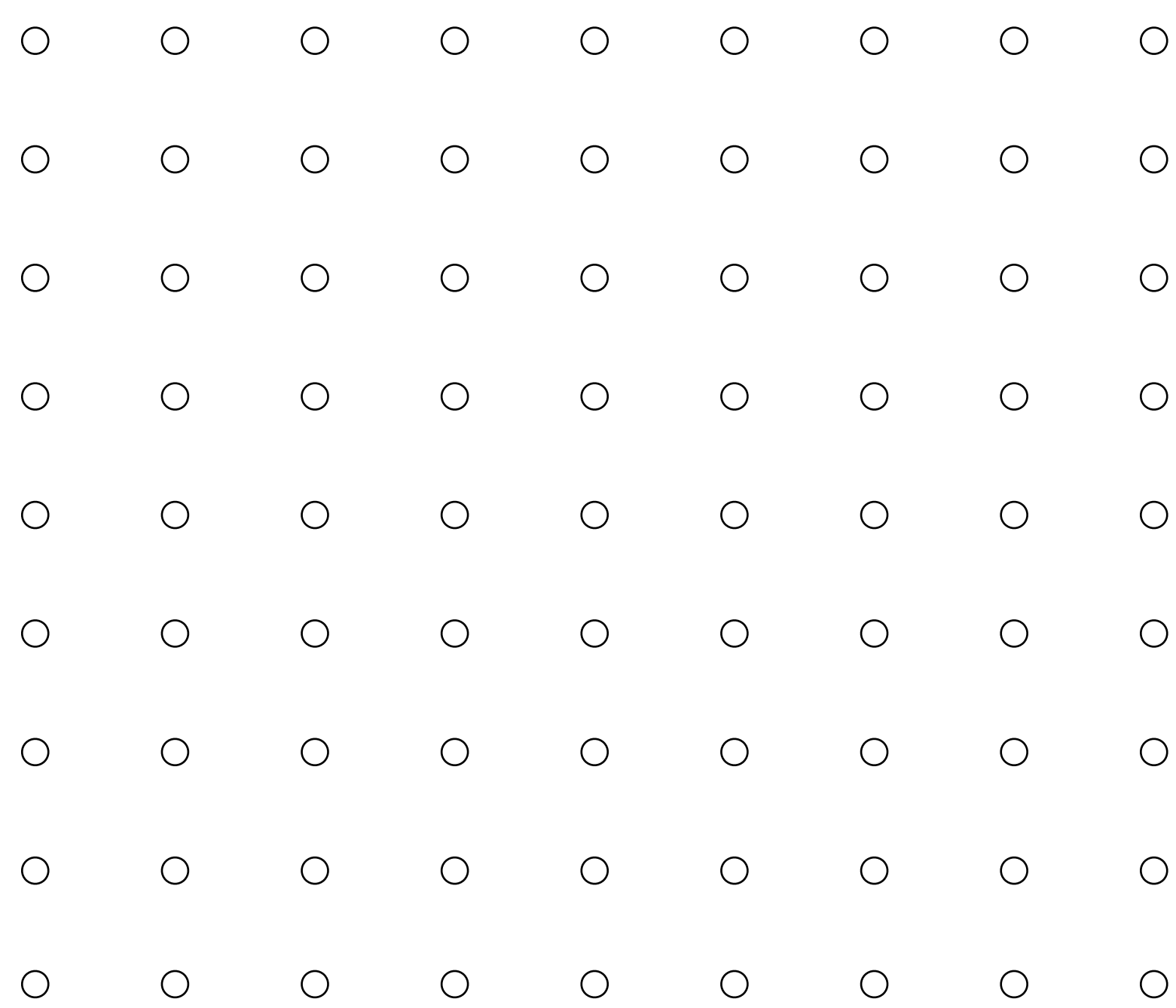

#### **Color buffer contents**

**White = large distance Black = small distance Grayscale value of sample point used to indicate distance Red = samples that pass depth test**

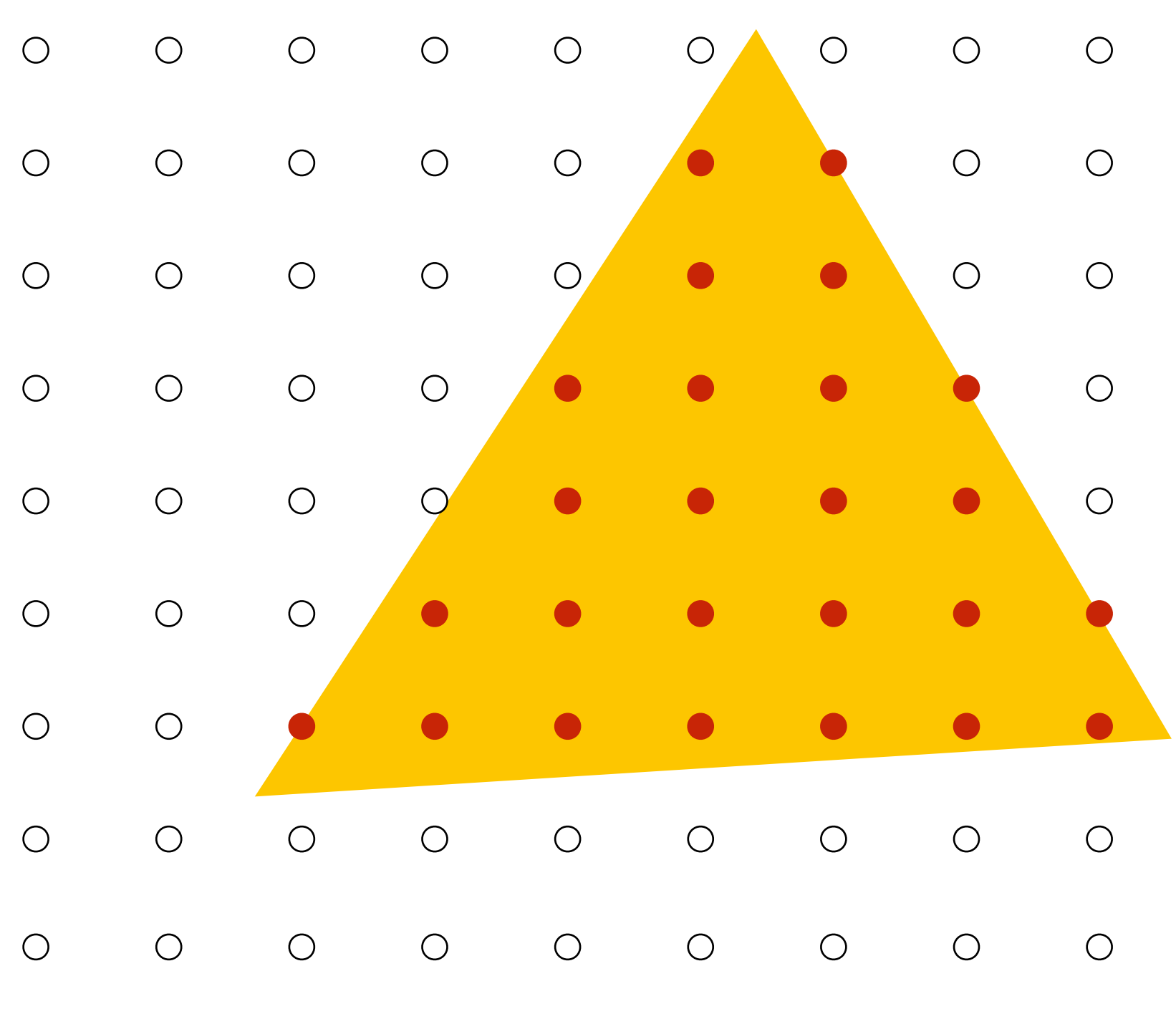

#### **Depth buffer contents**

# **Occlusion using the depth-bu"er (Z-bu"er)**

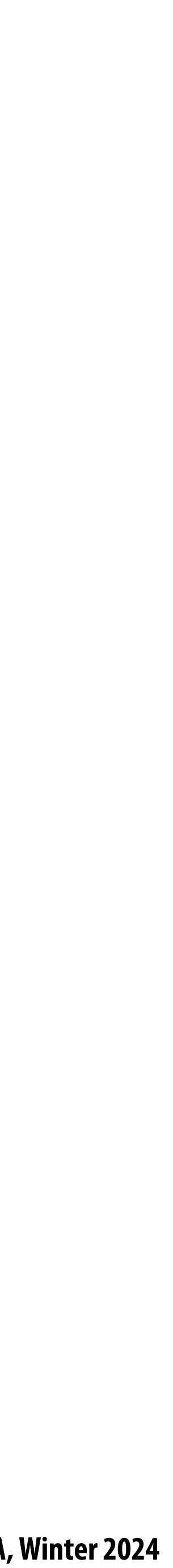

### **After processing yellow triangle: Occlusion using the depth-bu"er (Z-bu"er)**

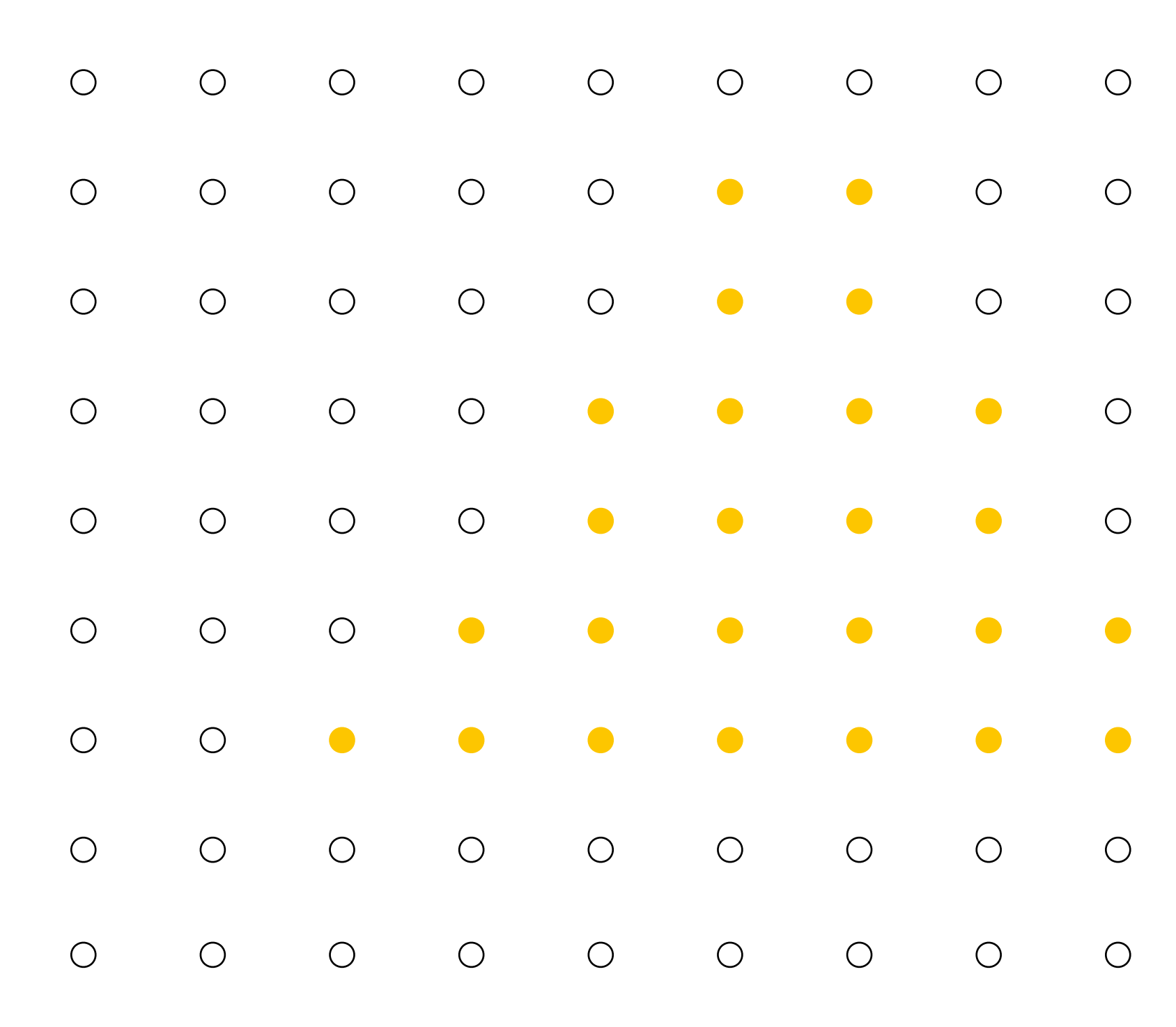

#### **Color buffer contents**

**White = large distance Black = small distance Grayscale value of sample point used to indicate distance Red = samples that pass depth test**

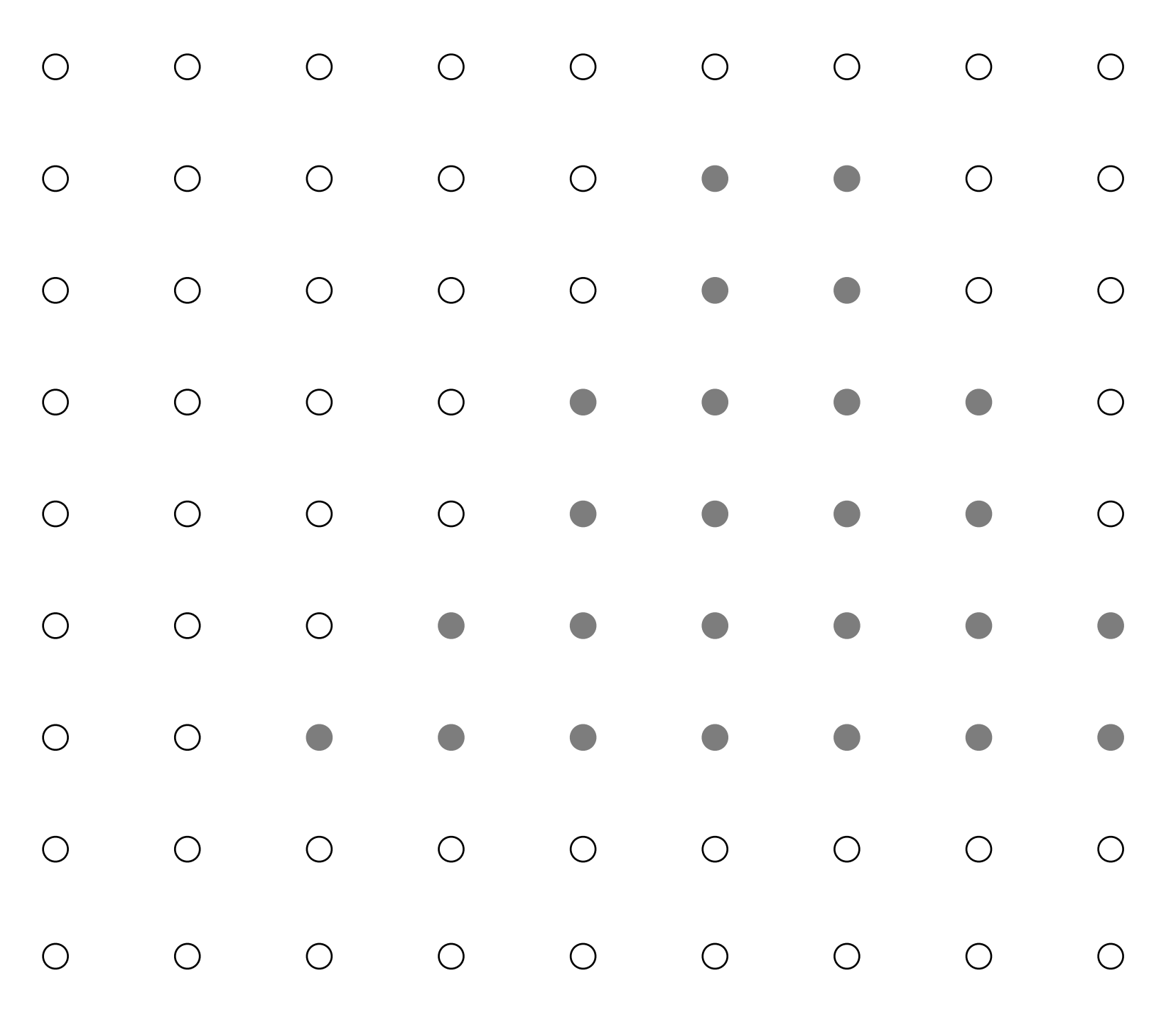

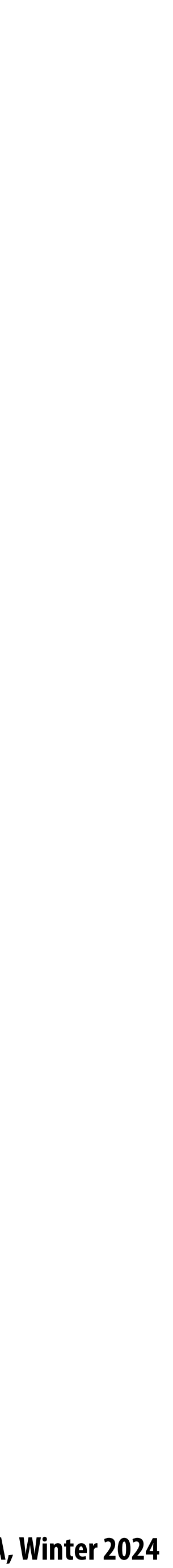

### **Processing blue triangle: depth = 0.75 Occlusion using the depth-bu"er (Z-bu"er)**

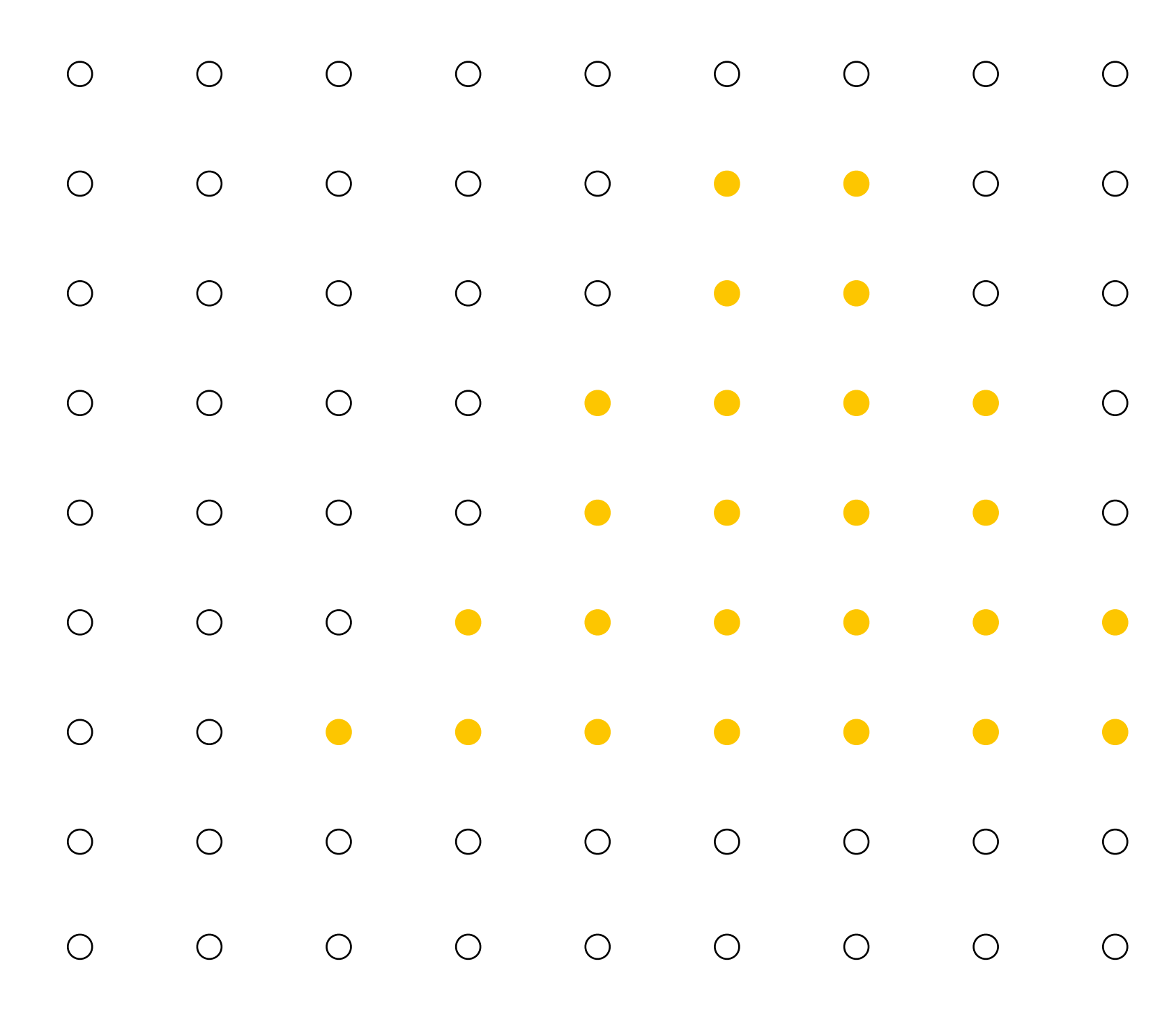

#### **Color buffer contents**

**White = large distance Black = small distance Grayscale value of sample point used to indicate distance Red = samples that pass depth test**

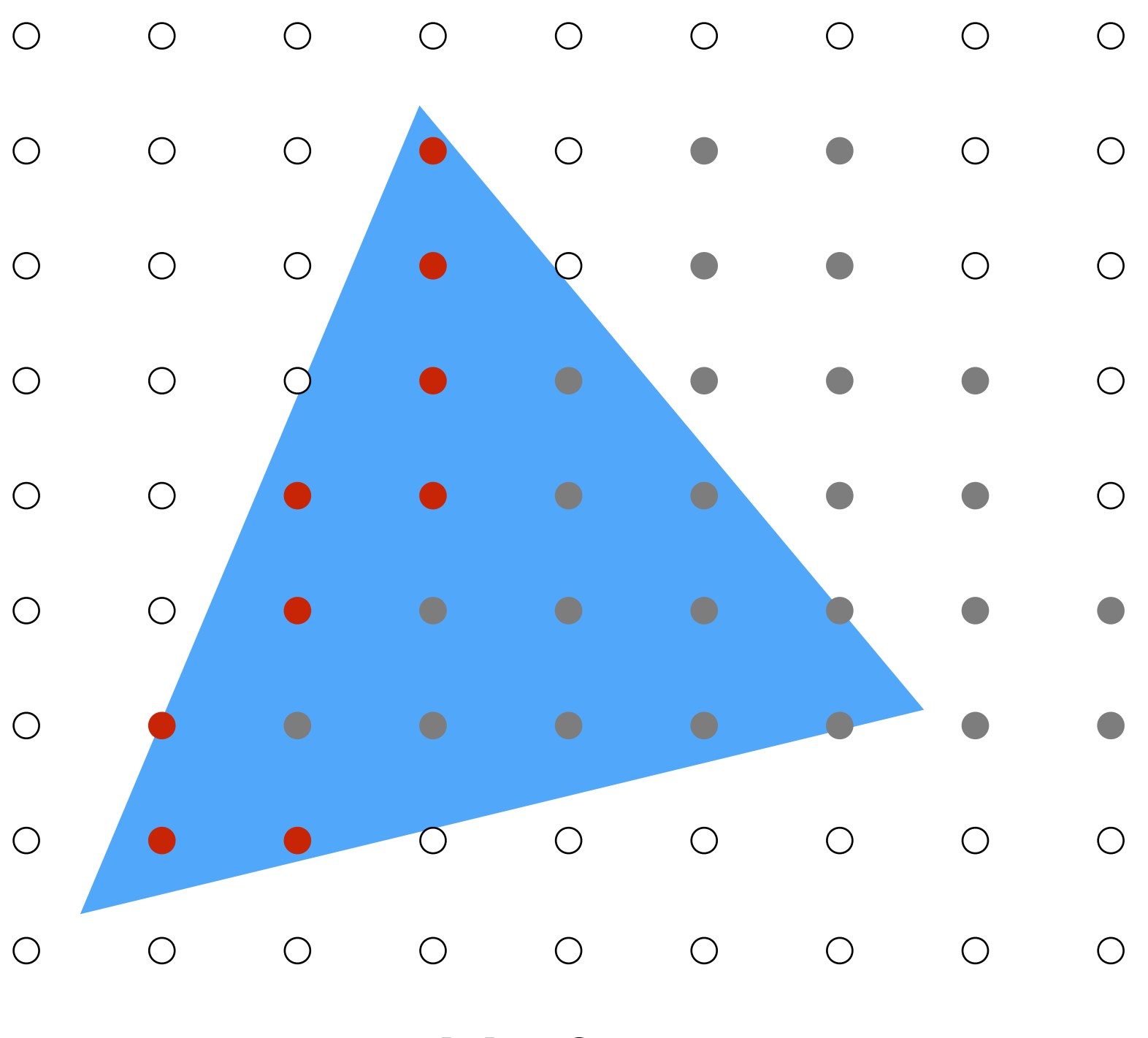

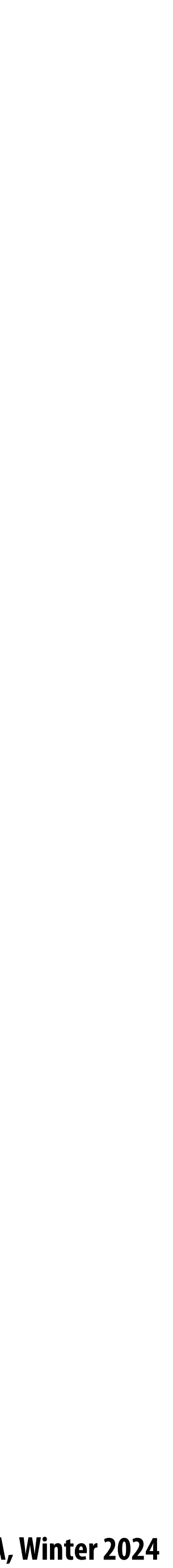

### **After processing blue triangle: Occlusion using the depth-bu"er (Z-bu"er)**

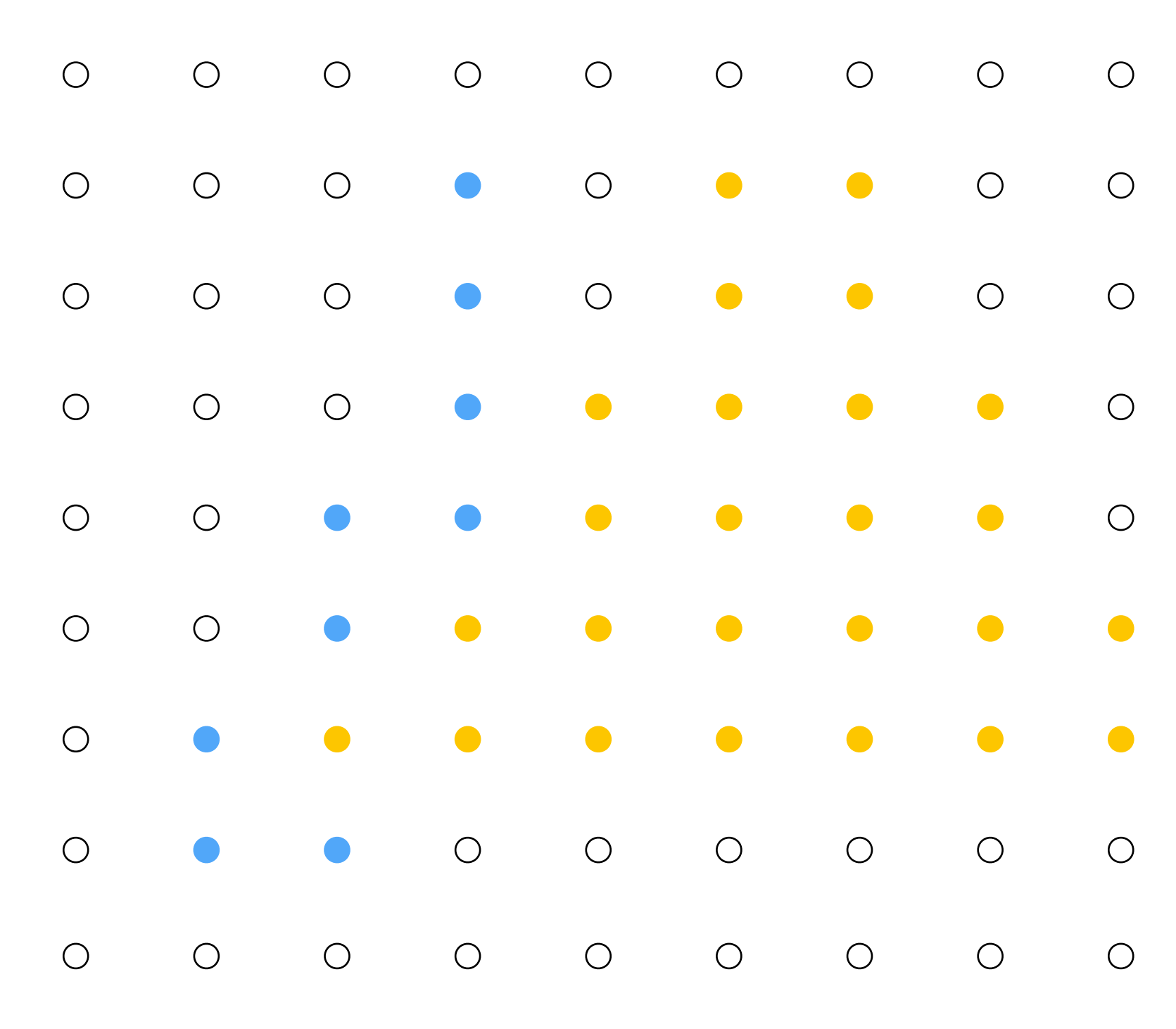

#### **Color buffer contents**

**White = large distance Black = small distance Grayscale value of sample point used to indicate distance Red = samples that pass depth test**

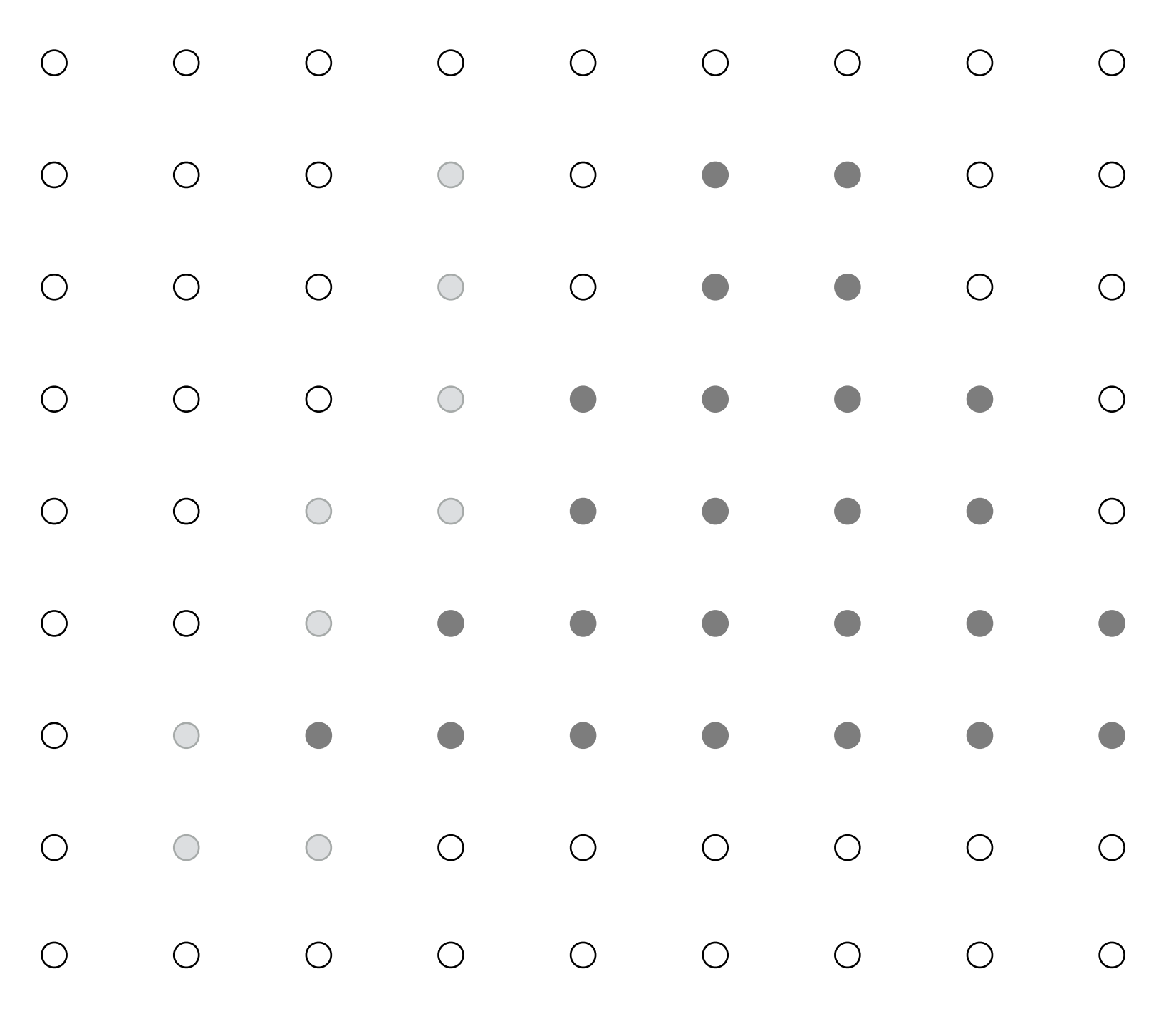

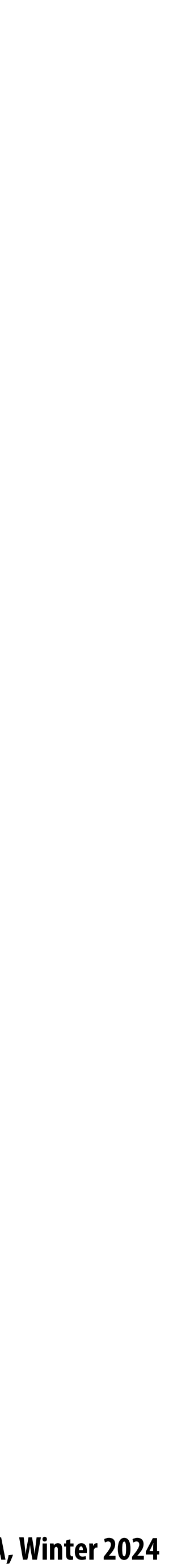

### **Processing red triangle: Occlusion using the depth-bu"er (Z-bu"er)**

 $depth = 0.25$ 

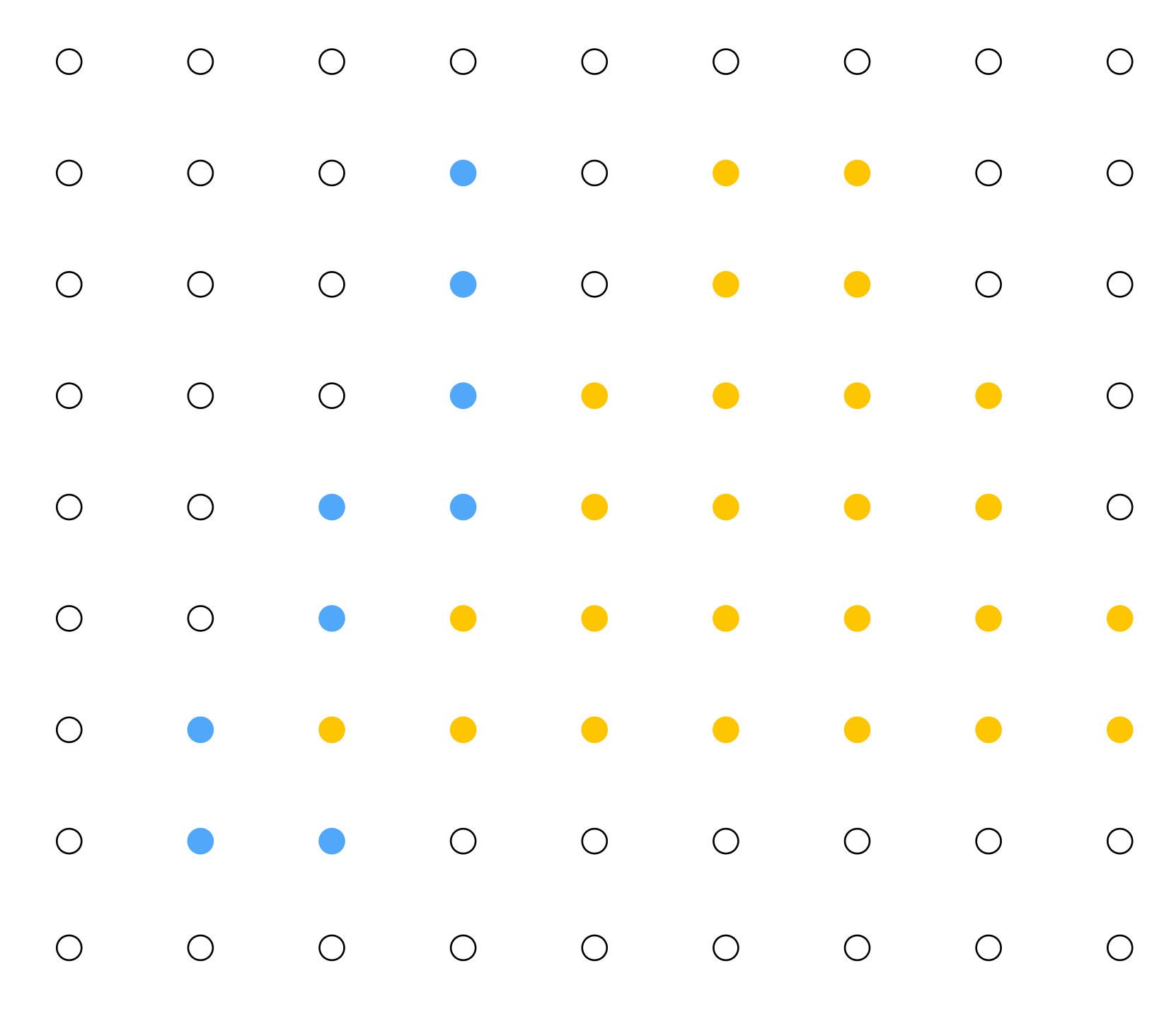

#### **Color buffer contents**

**White = large distance Black = small distance Grayscale value of sample point used to indicate distance Red = samples that pass depth test**

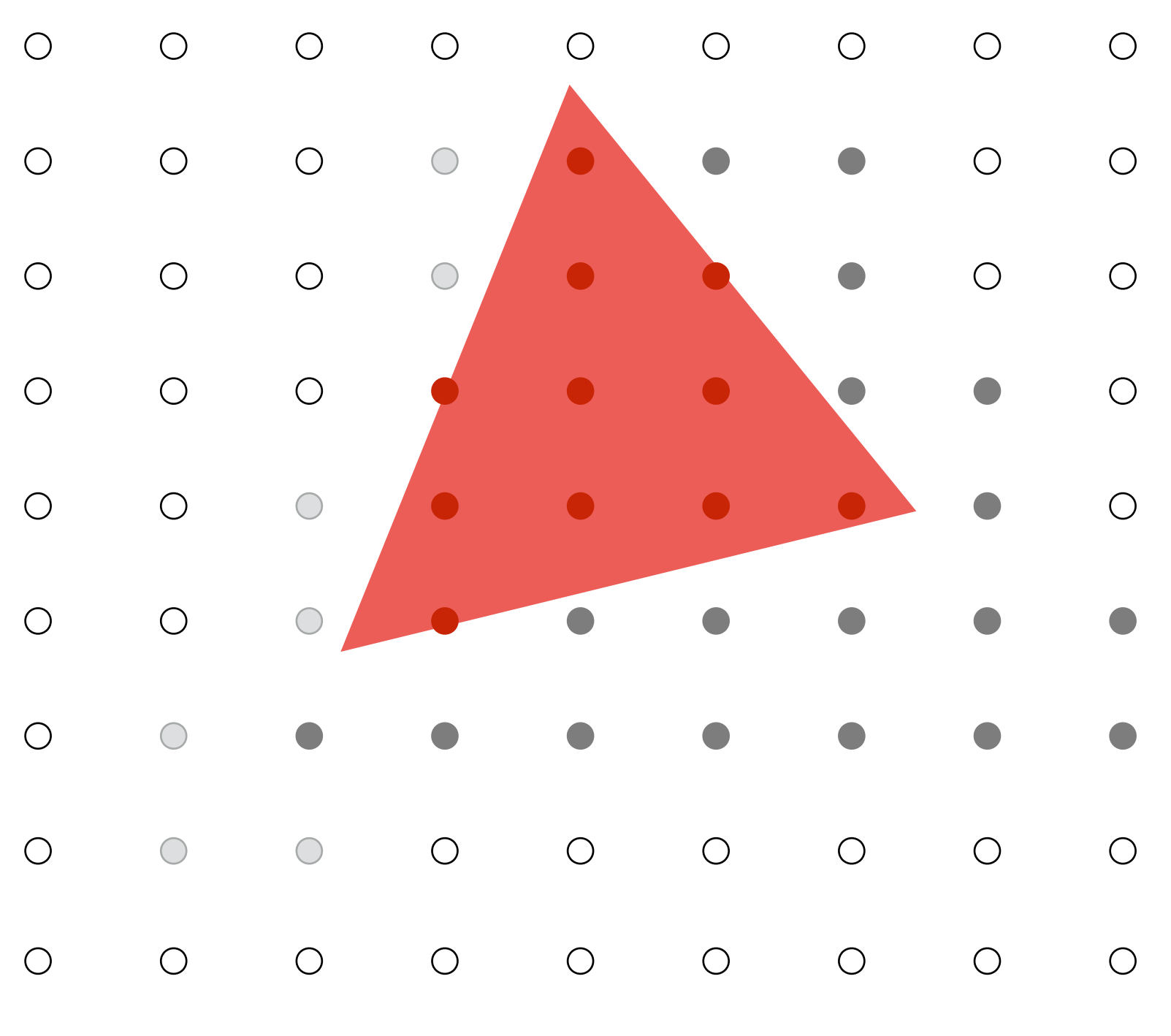

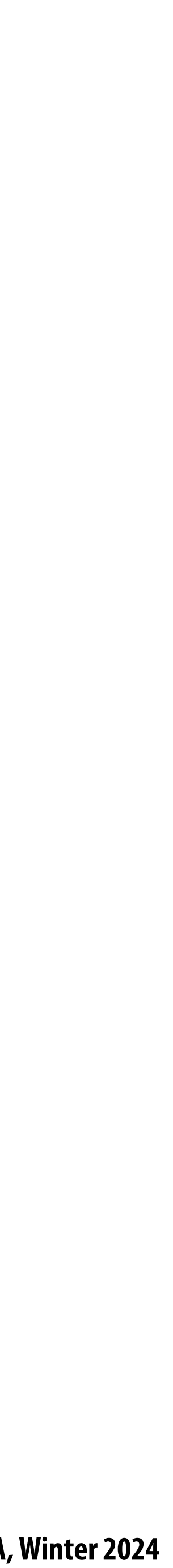

### **After processing red triangle: Occlusion using the depth-bu"er (Z-bu"er)**

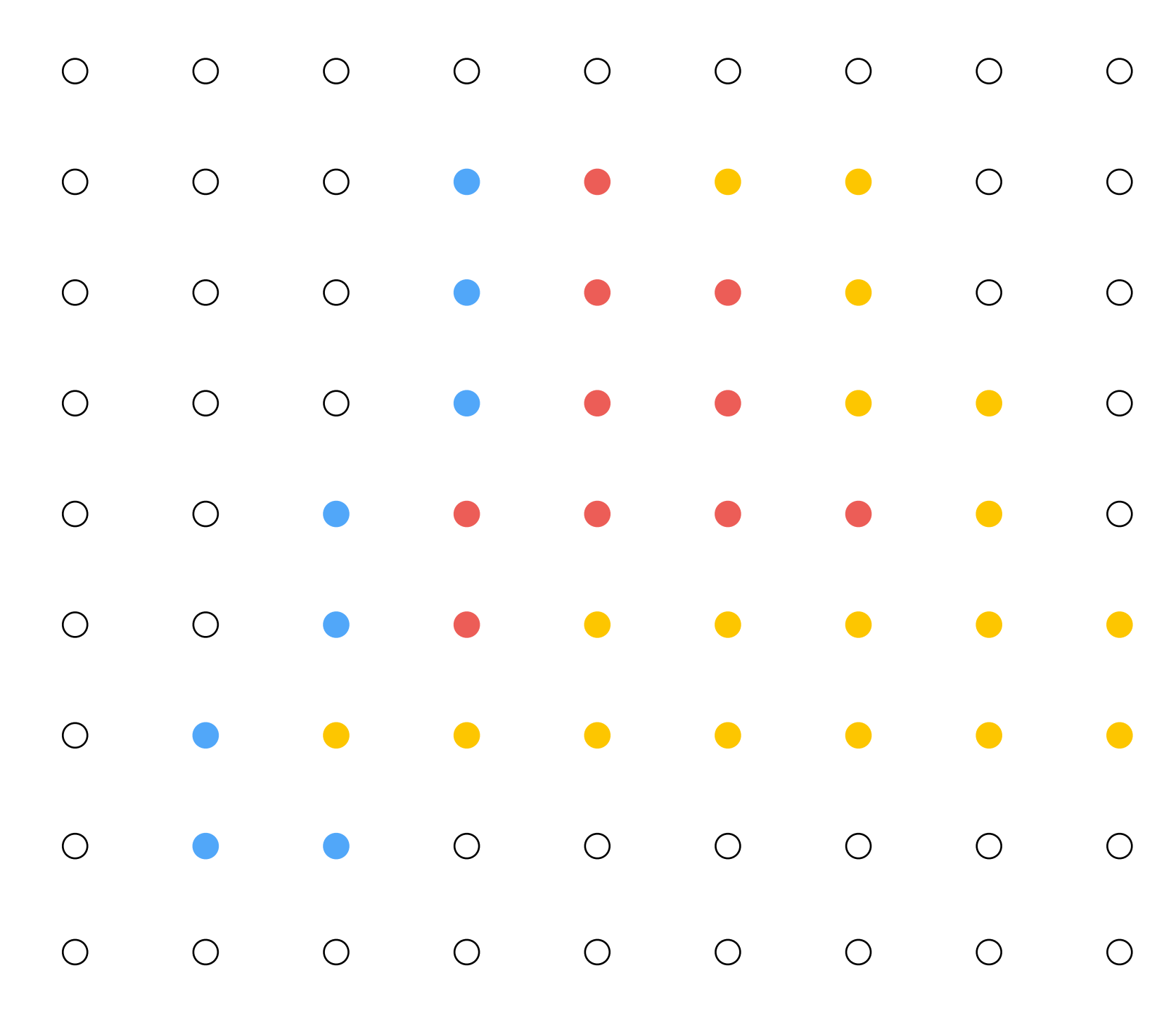

#### **Color buffer contents**

**White = large distance Black = small distance Grayscale value of sample point used to indicate distance Red = samples that pass depth test**

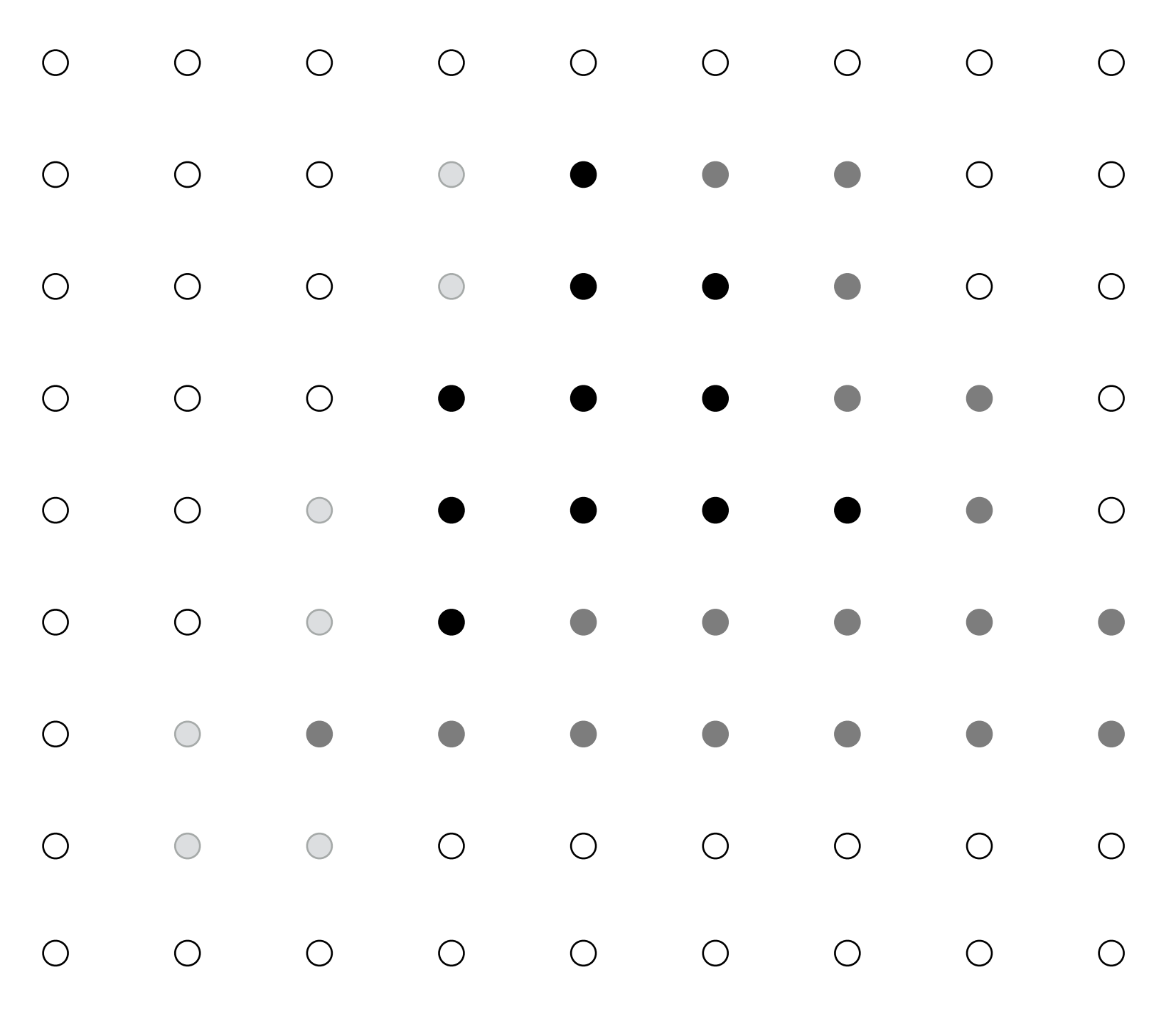

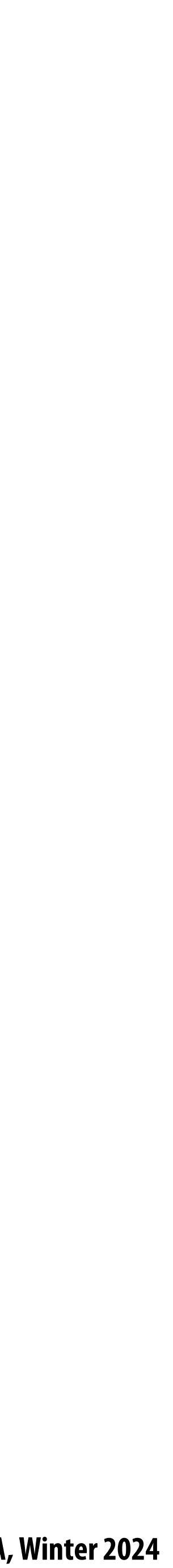

# **Occlusion using the depth buffer (opaque surfaces)**

```
bool pass_depth_test(d1, d2) {
    return d1 < d2; 
}
```
**depth\_test(tri\_d, tri\_color, x, y) {**

#### **if (pass\_depth\_test(tri\_d, depth\_buffer[x][y]) {**

 **// if triangle is closest object seen so far at this // sample point. Update depth and color buffers.** 

```
 depth_buffer[x][y] = tri_d; // update depth_buffer
  color[x][y] = tri_color; // update color buffer
 }
```
- 
- 
- 

**}**

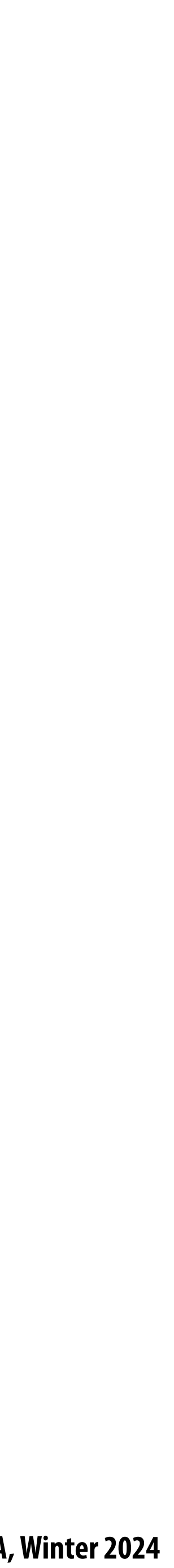

### **Occlusion test is based on depth of triangles** *at a given sample point.* **The relative depth of triangles may be different at different sample points.**

### **Does depth-buffer algorithm handle interpenetrating surfaces?**

### **Of course!**

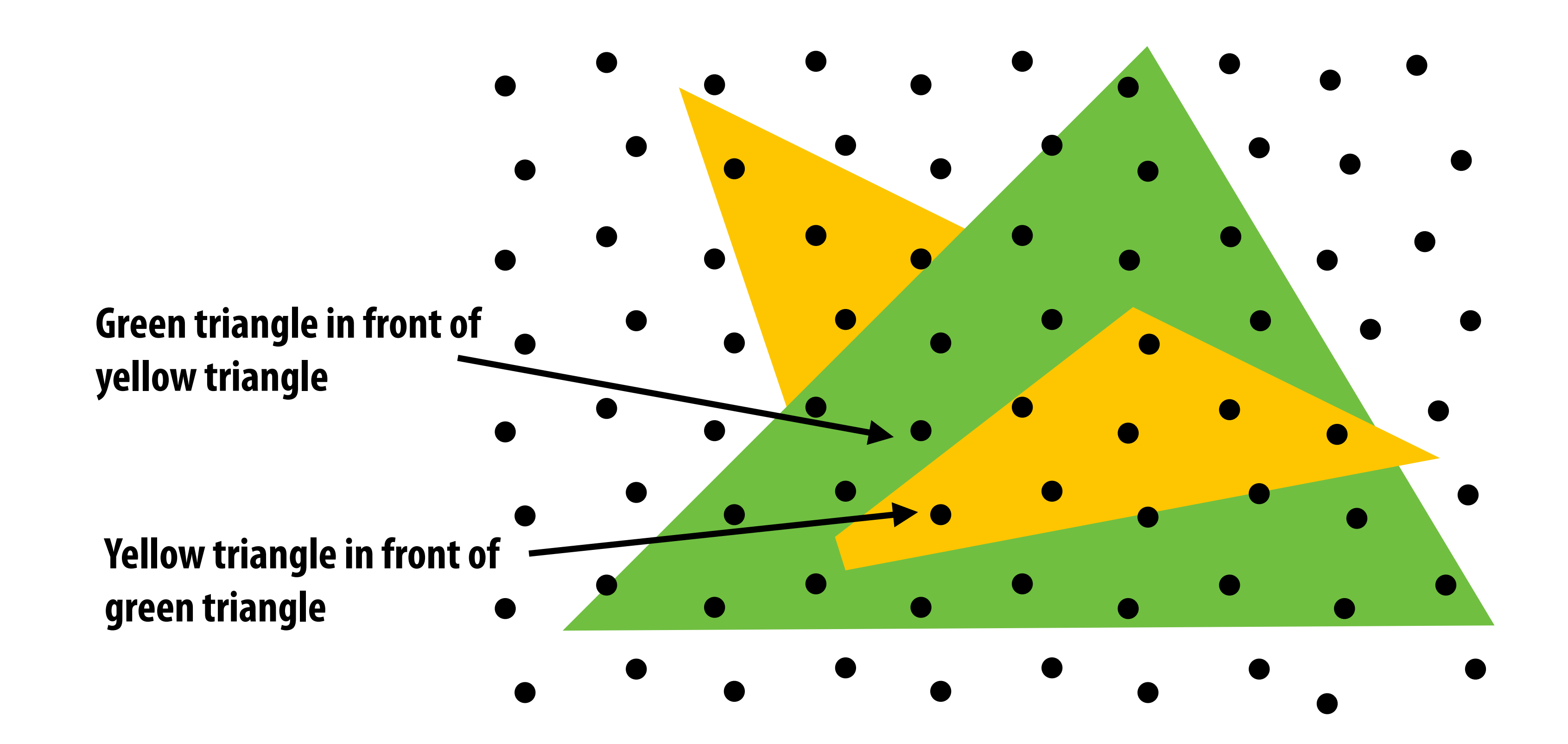

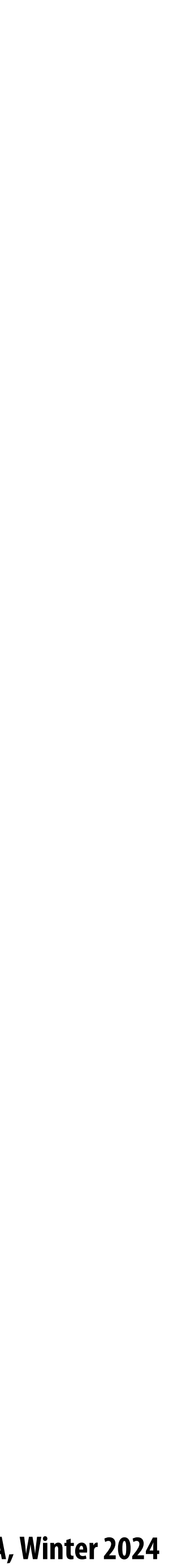

**Occlusion test is based on depth of triangles** *at a given sample point.* **The relative depth of triangles may be different at different sample points.** 

### **Does depth-buffer algorithm handle interpenetrating surfaces?**

### **Of course!**

**Now only showing colored samples:**

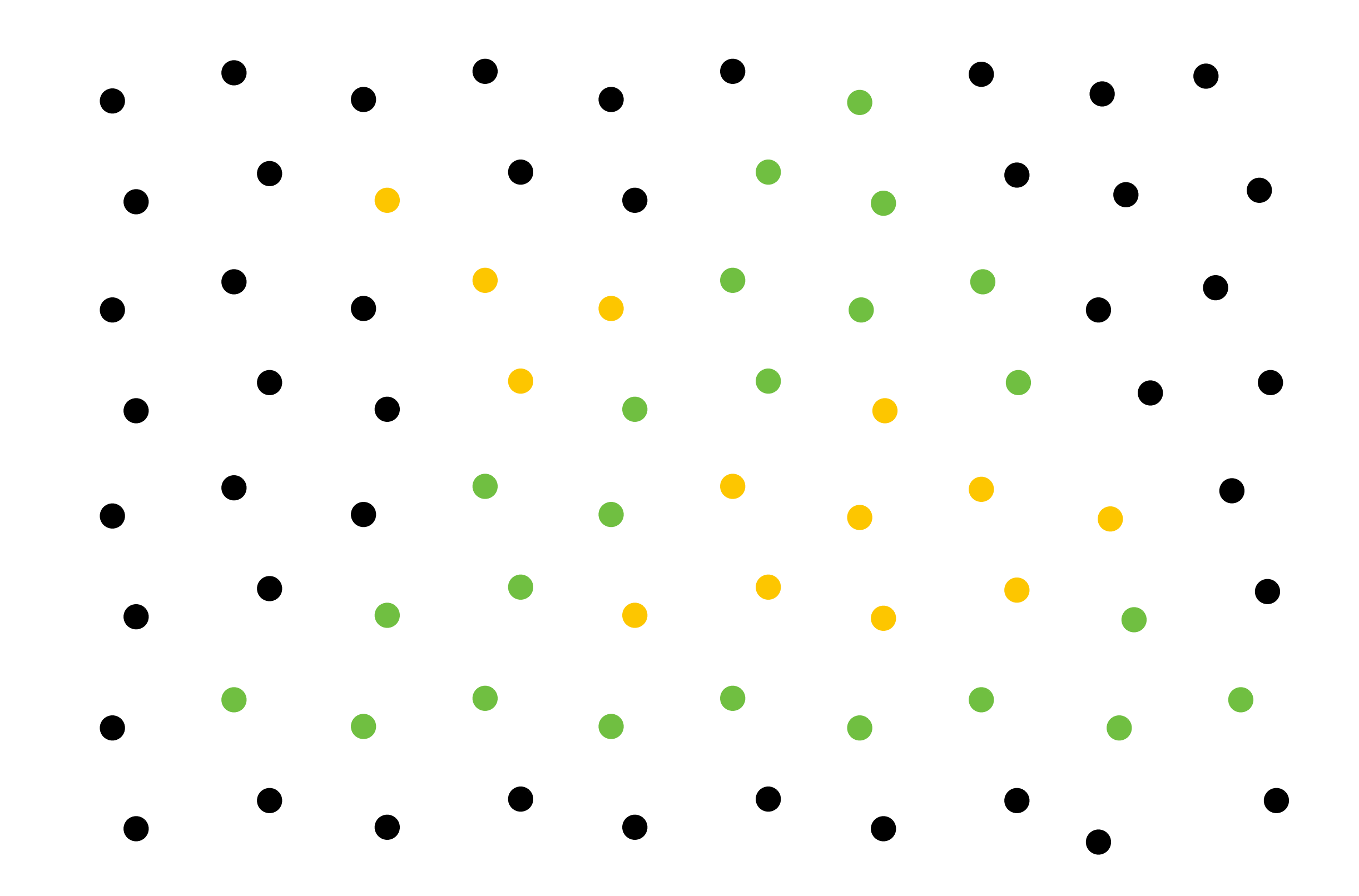

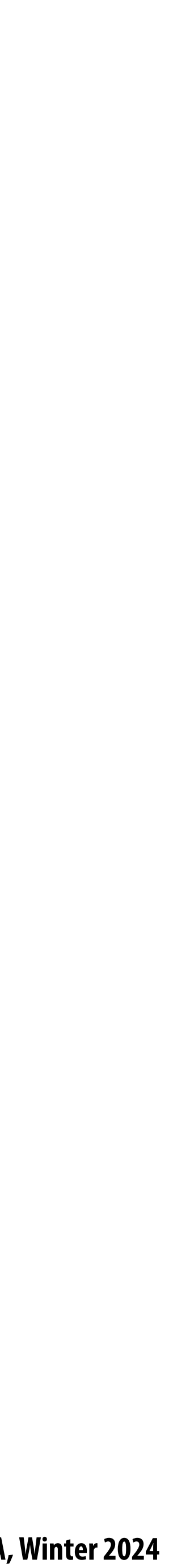

### **Does depth buffer work with super sampling? Of course! Occlusion test is per sample, not per pixel!**

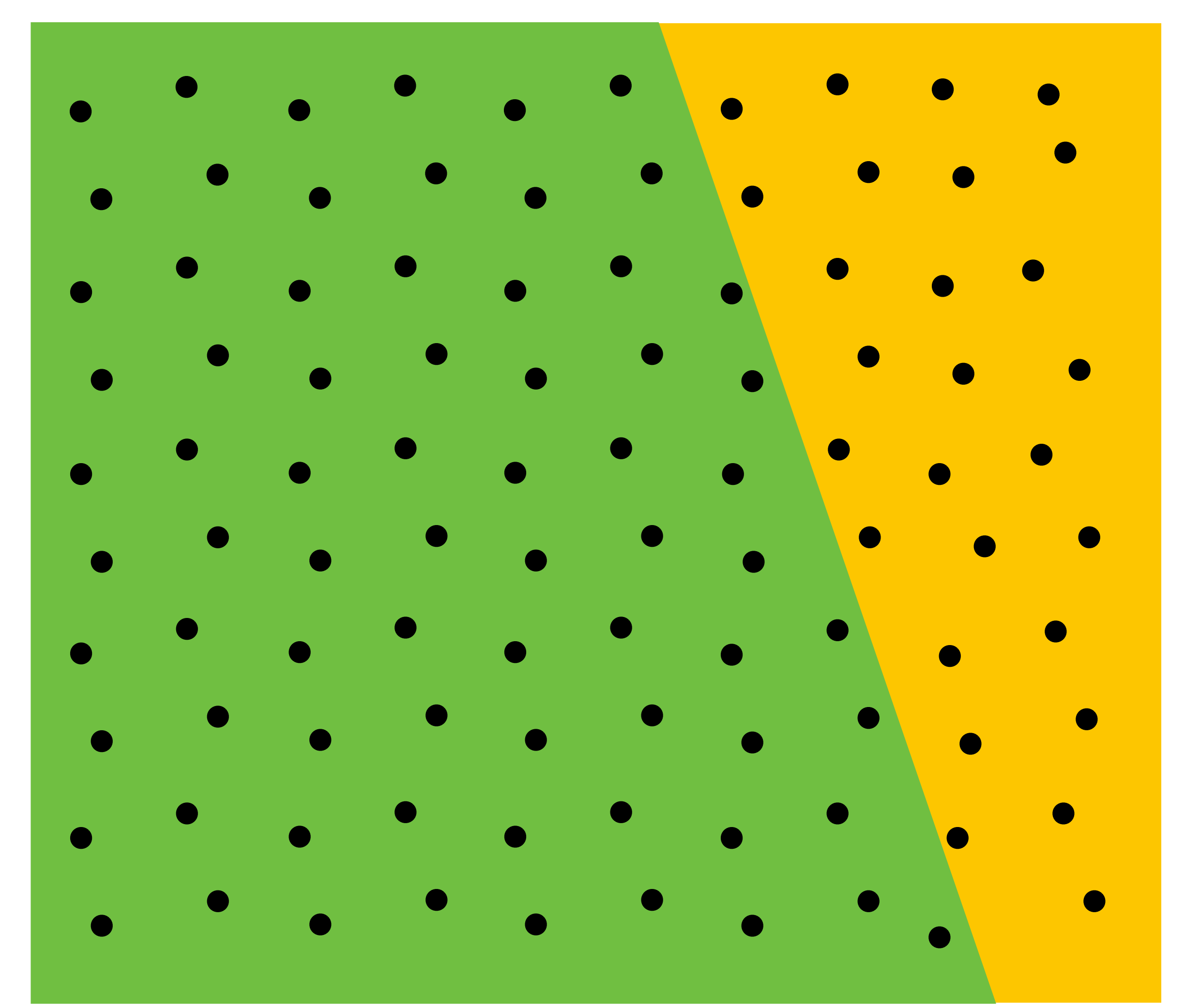

**This example: green triangle occludes yellow triangle**

## **Color buffer contents**

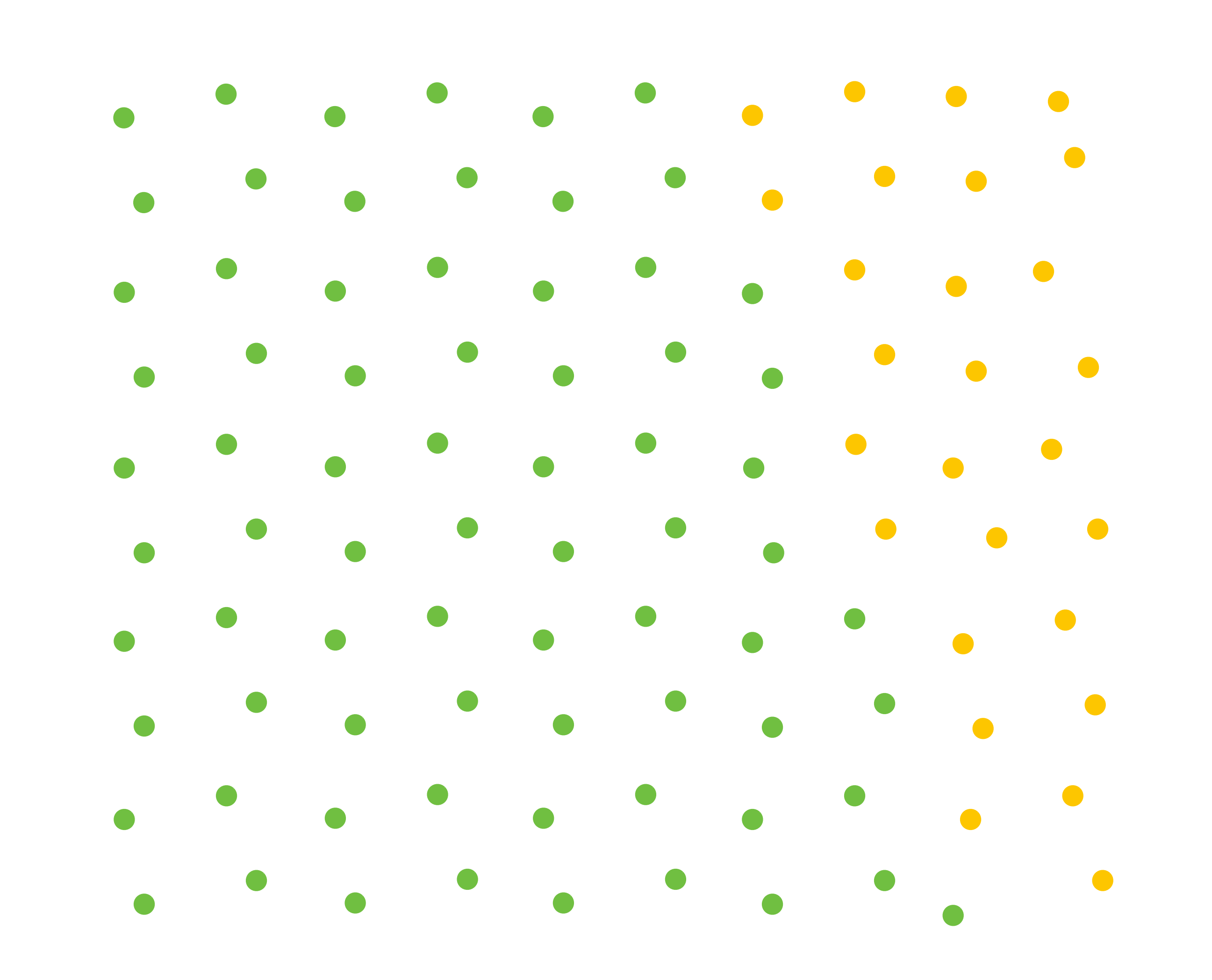

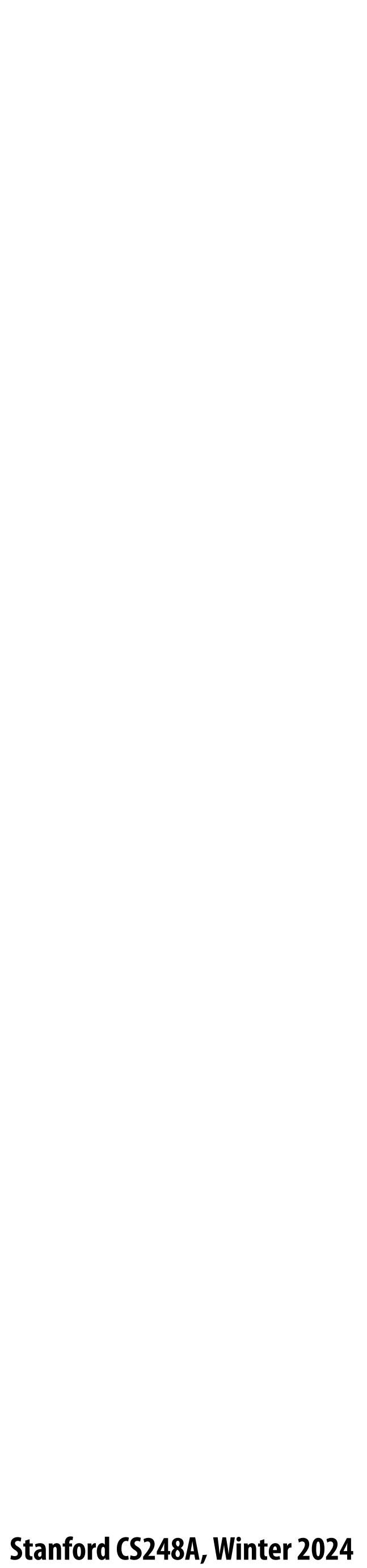

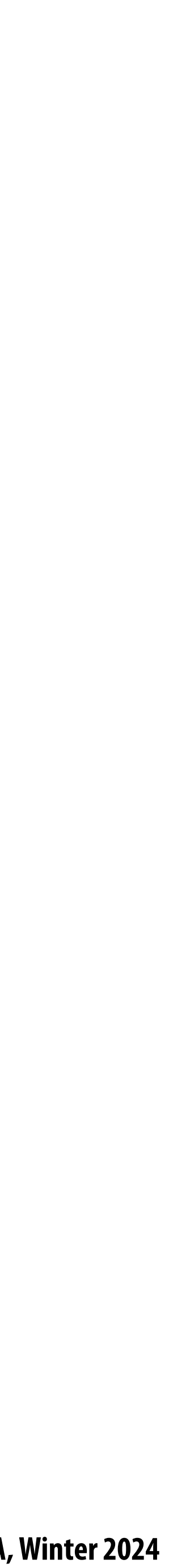

# **Color bu"er contents (4 samples per pixel)**

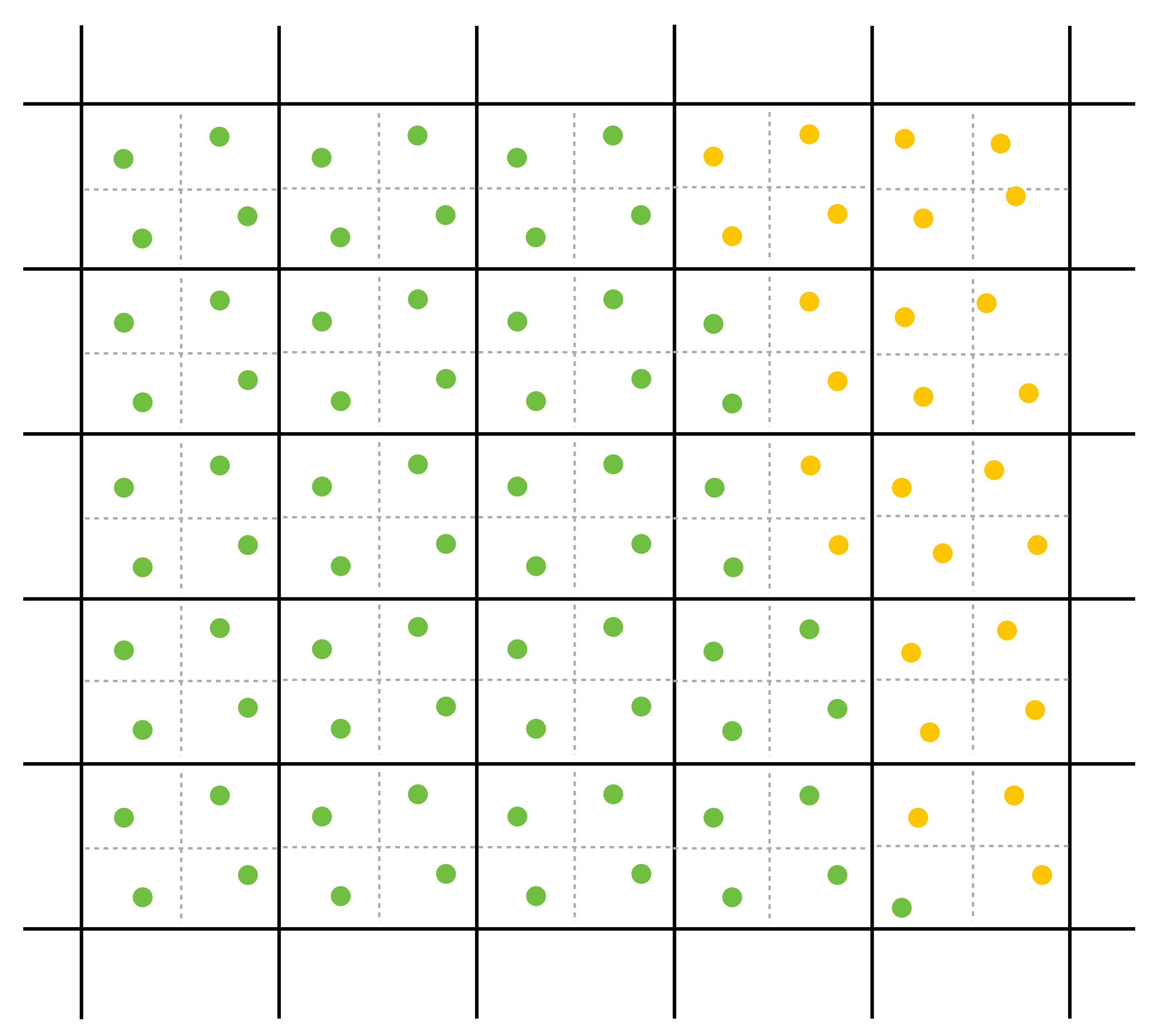

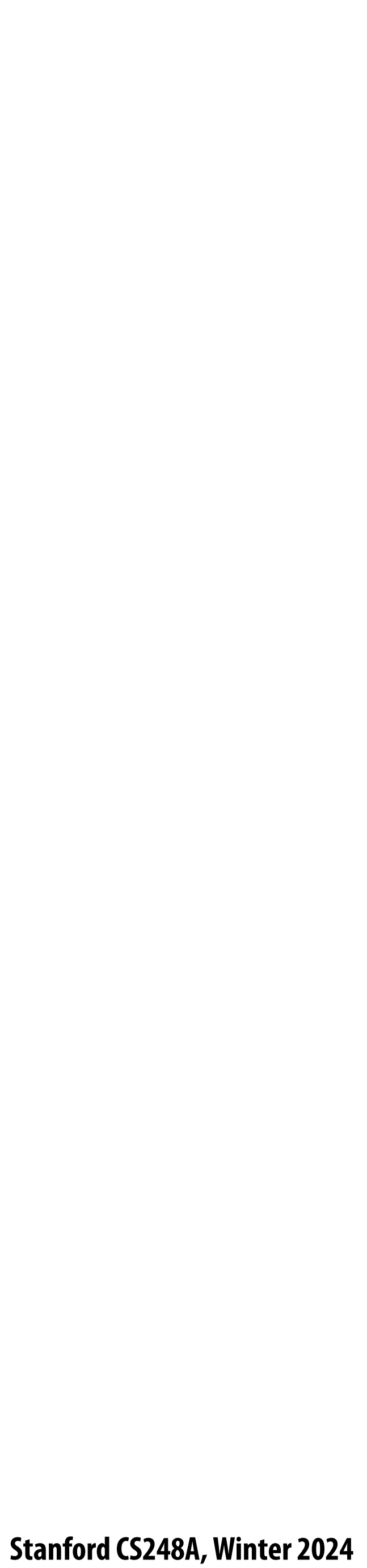

## **Final resampled result**

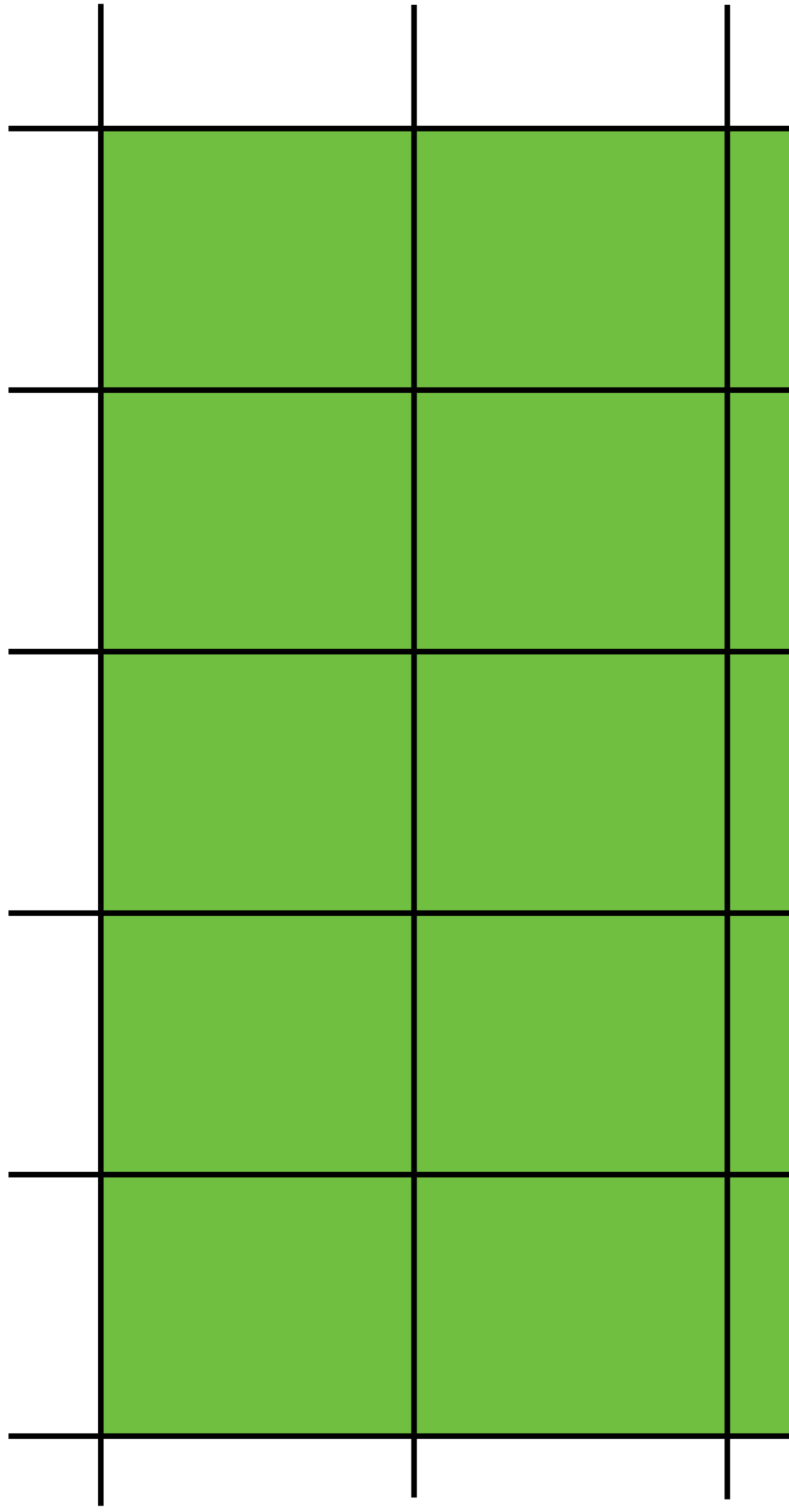

**Note anti-aliasing of edge due to !ltering of green and yellow samples.**

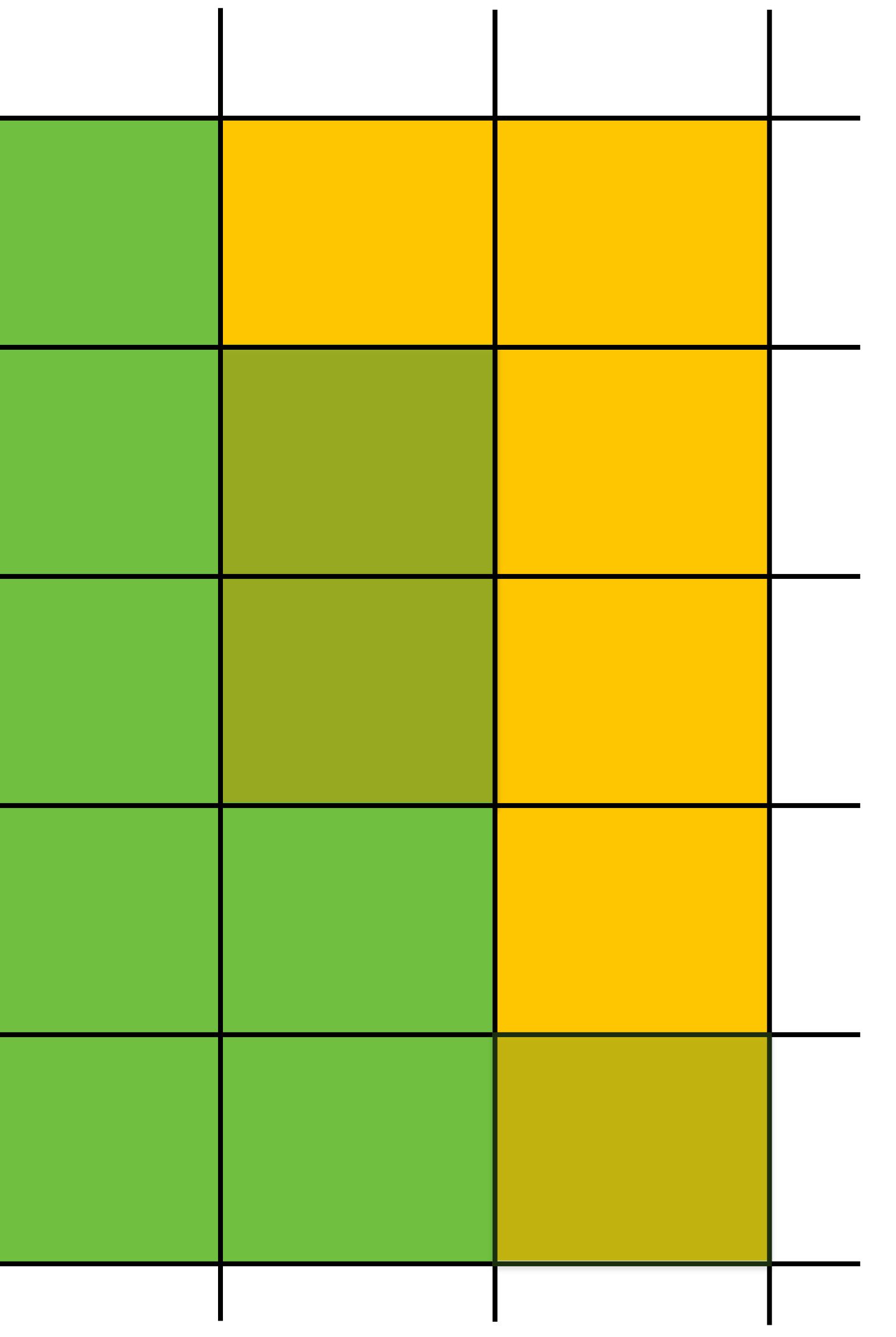

**Stanford CS248A, Winter 2024**

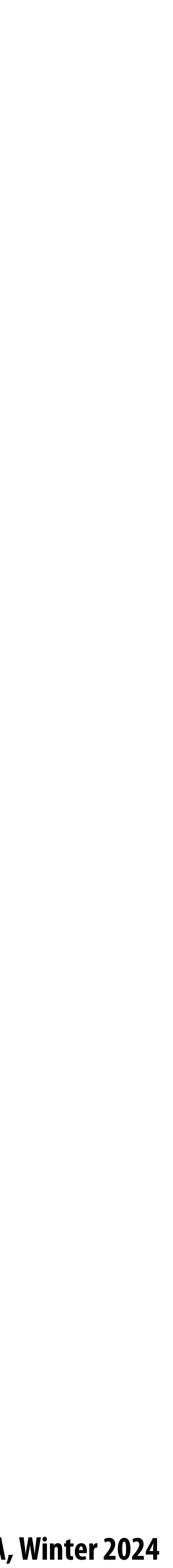

# **Summary: occlusion using a depth buffer**

- **Store one depth value per coverage sample (not per pixel!)**
- **Constant space per sample**
	- **limplication: constant space for depth buffer**
- **Constant time occlusion test per covered sample**
	- **Read-modify write of depth buffer if "pass" depth test**
	- **- Just a depth bu"er read if "fail"**
- n **point**

Not specific to triangles: only requires that surface depth can be evaluated at a screen sample

**But what about semi-transparent surfaces?**

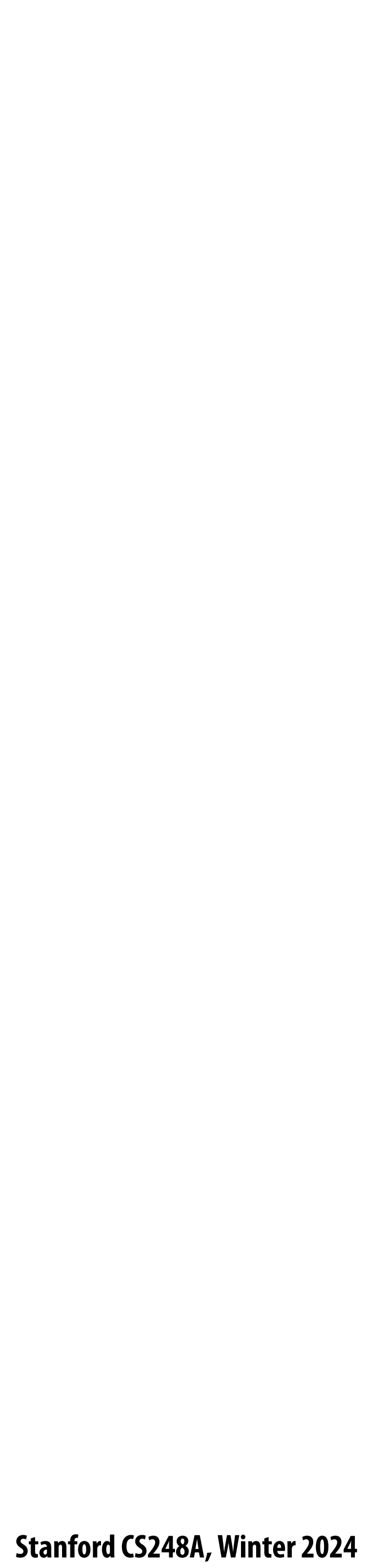

## **Compositing**
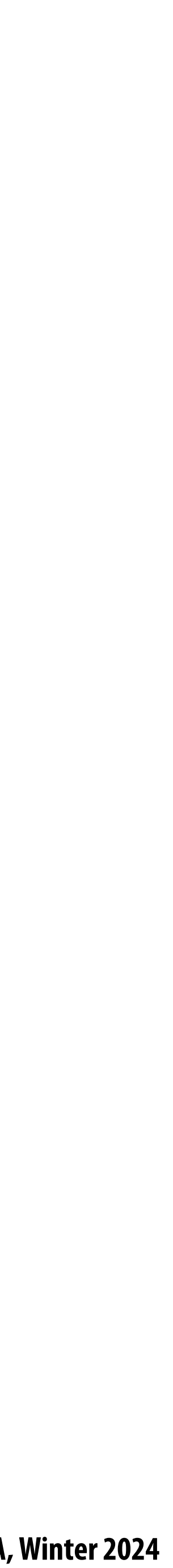

# **Representing opacity as alpha**

**Alpha describes the opacity of an object**

- **- Fully opaque surface:** *α* **= 1**
- $-50\%$  **transparent surface:**  $\alpha = 0.5$
- **- Fully transparent surface:** *α* **= 0**

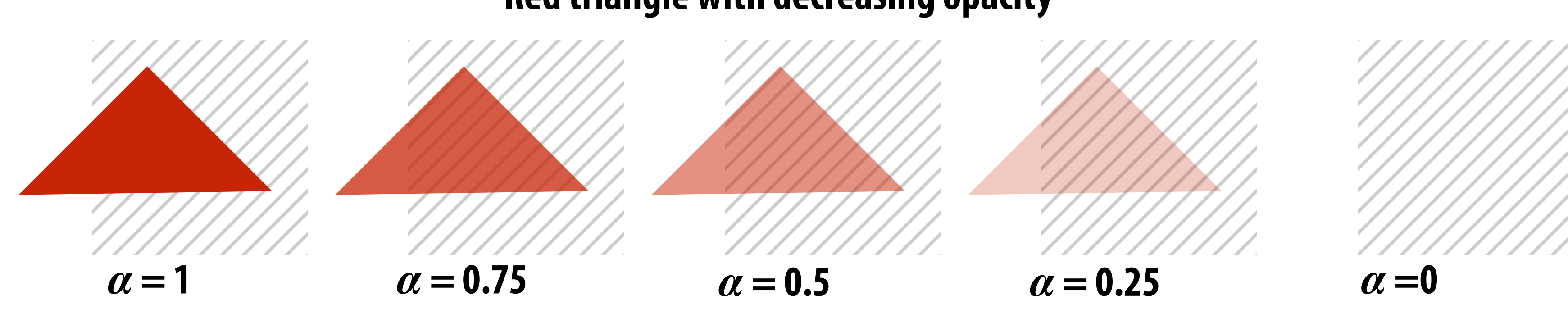

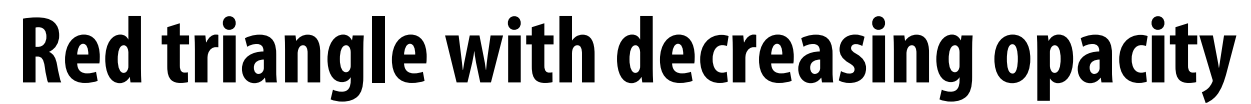

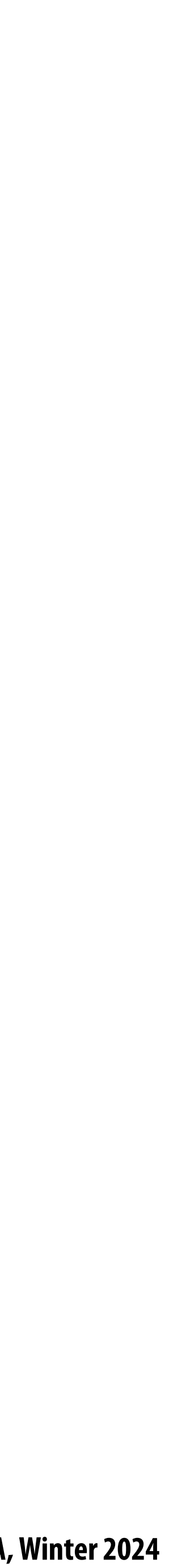

# **Alpha: coverage analogy**

- **Can think of alpha as describing the opacity of a semi-transparent surface**  $\blacksquare$
- **Or… as partial coverage by fully opaque object** 
	- **- consider a screen door**

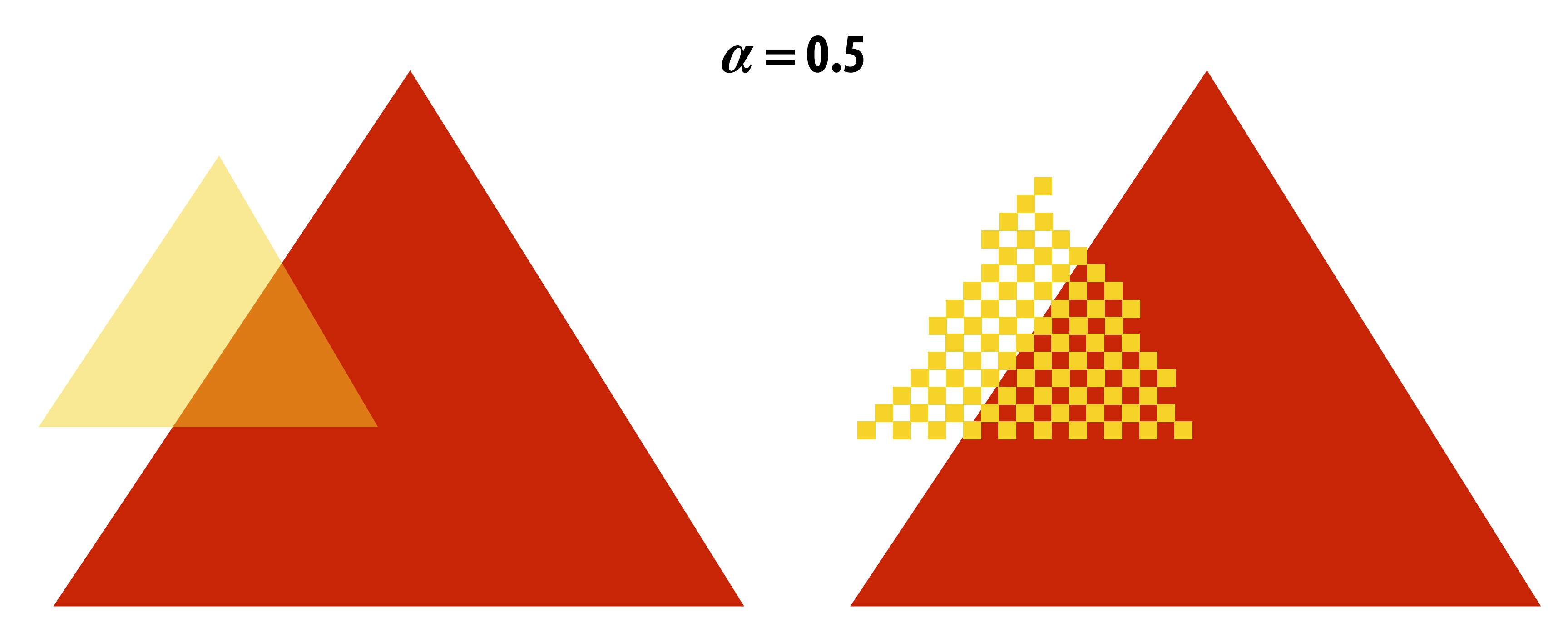

**(Squint at this slide and the scene on the left and the right will appear similar)**

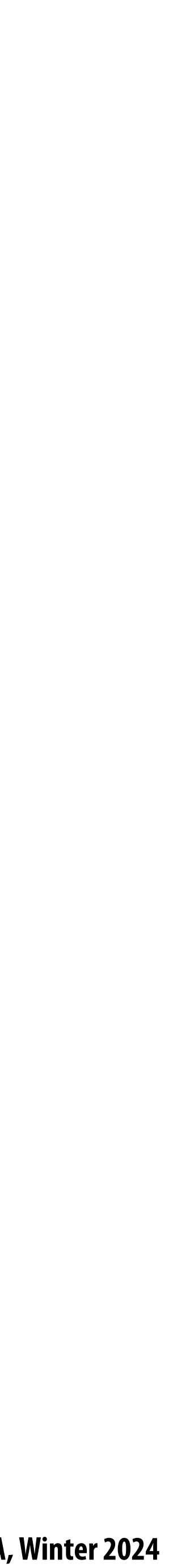

# **Alpha: additional channel of image (rgba)**

#### **Alpha describes the opacity of an object**

- **Fully opaque surface:**  $\alpha = 1$
- **50% transparent surface:**  $\alpha$  **= 0.5**
- **- Fully transparent surface:** *α* **= 0**

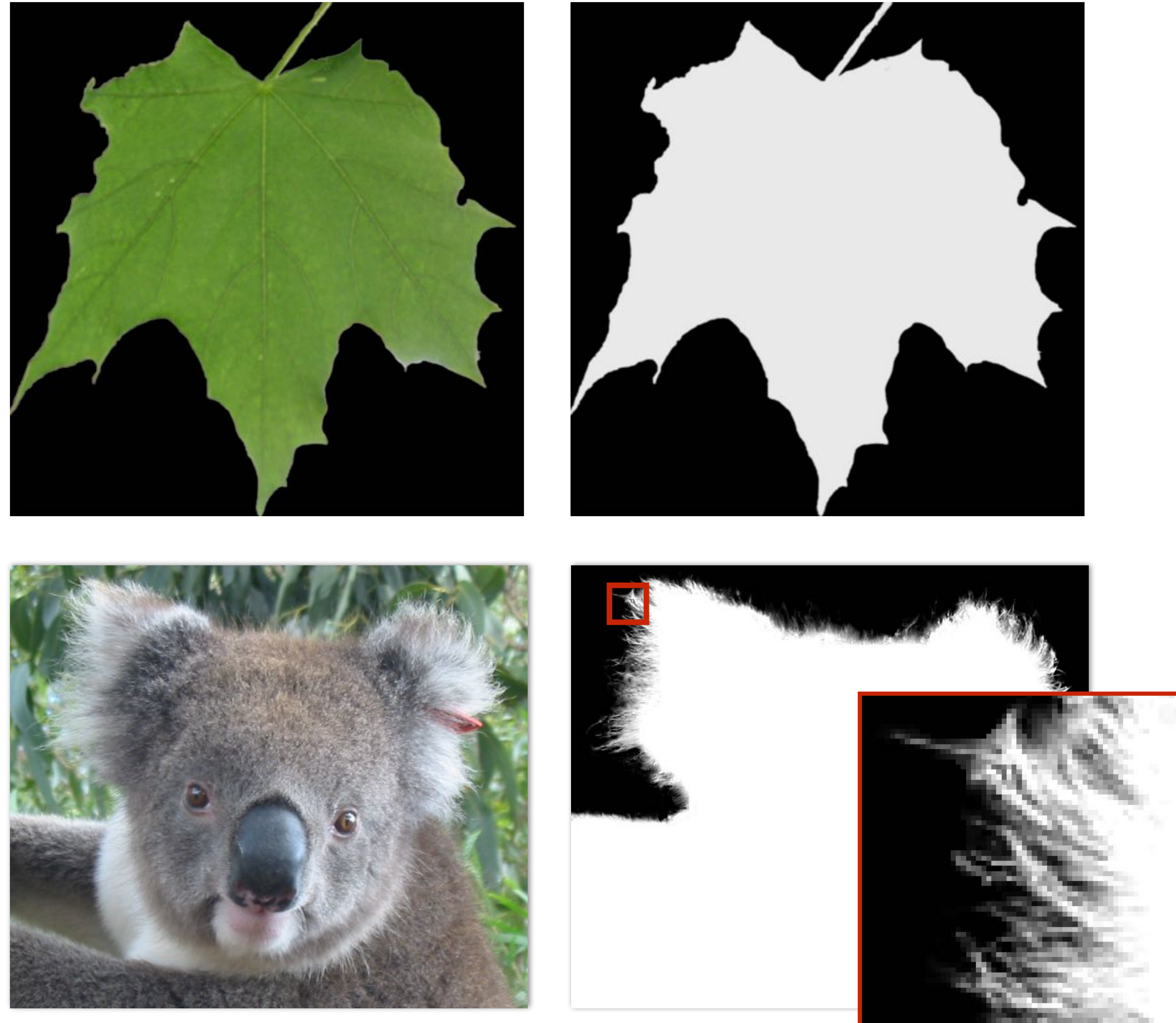

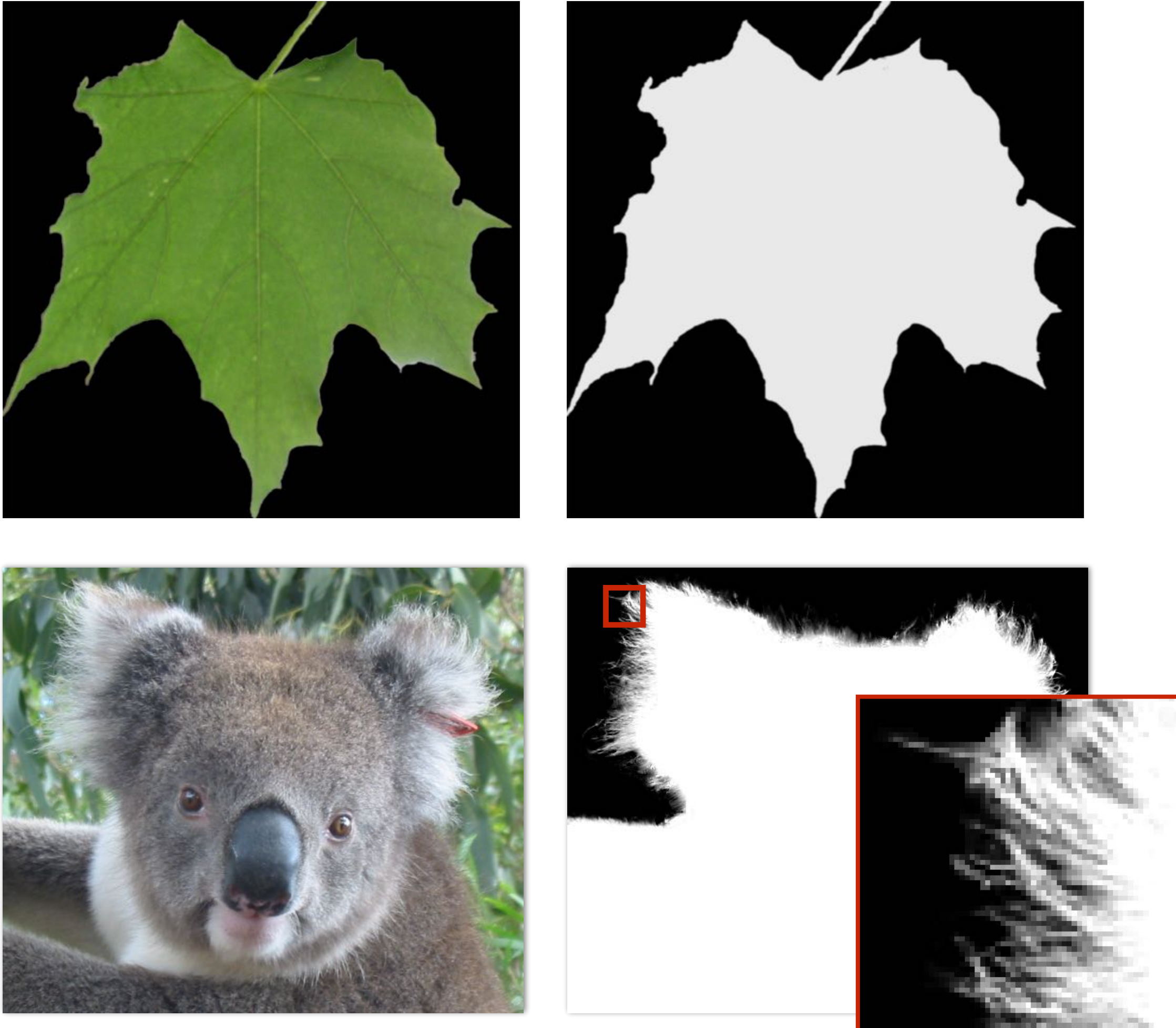

*α* **of foreground object** 

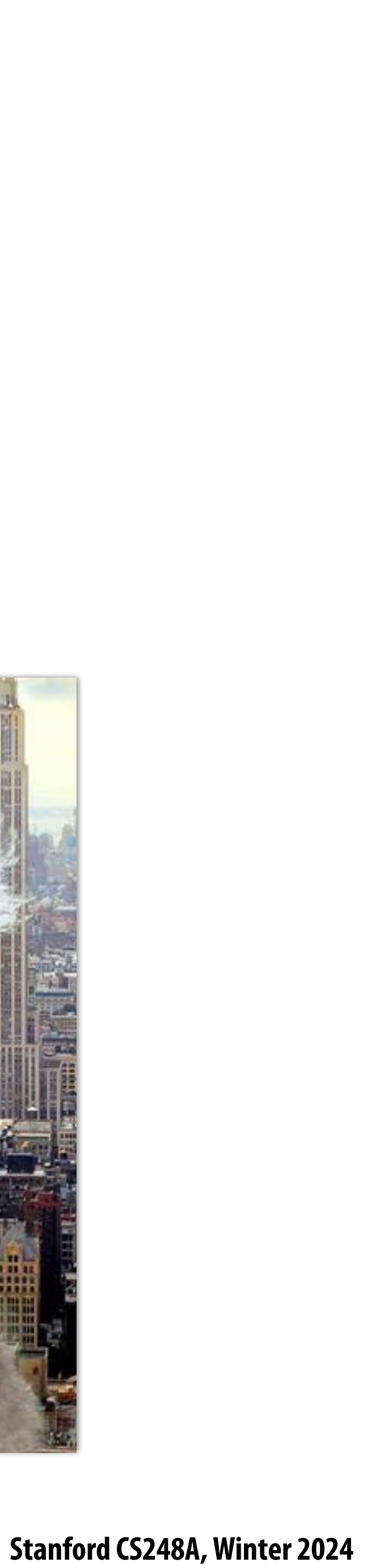

## **Over operator:**

**Composite image B with opacity**  $\alpha$ **<sub>B</sub> over image A with opacity**  $\alpha$ **<sub>A</sub>** 

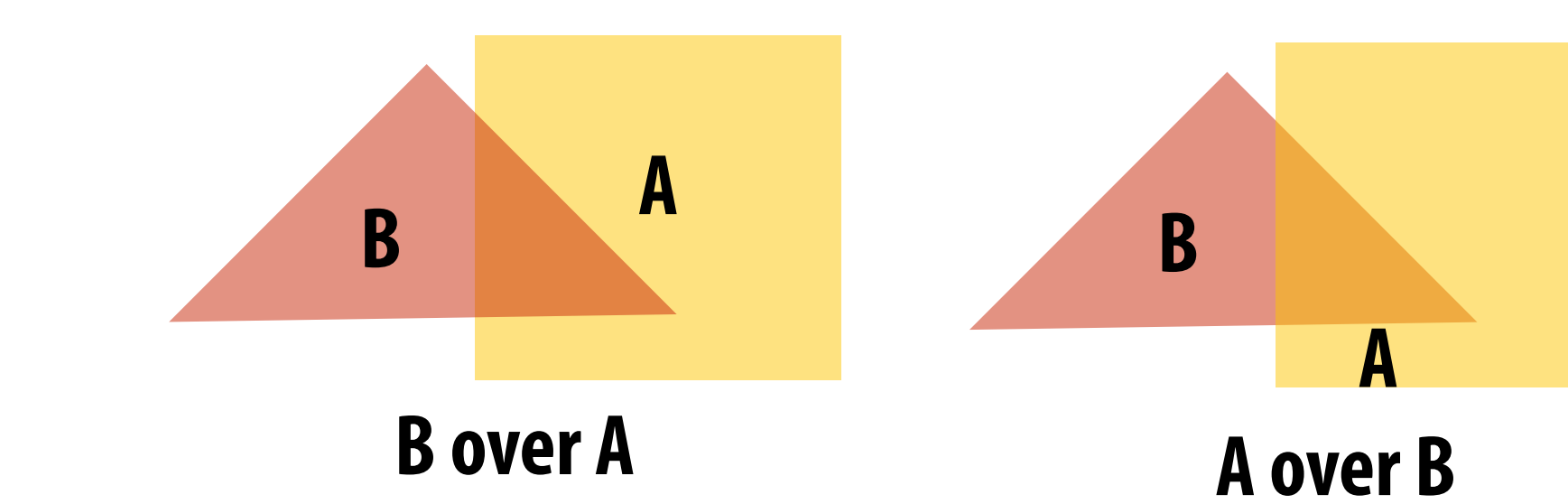

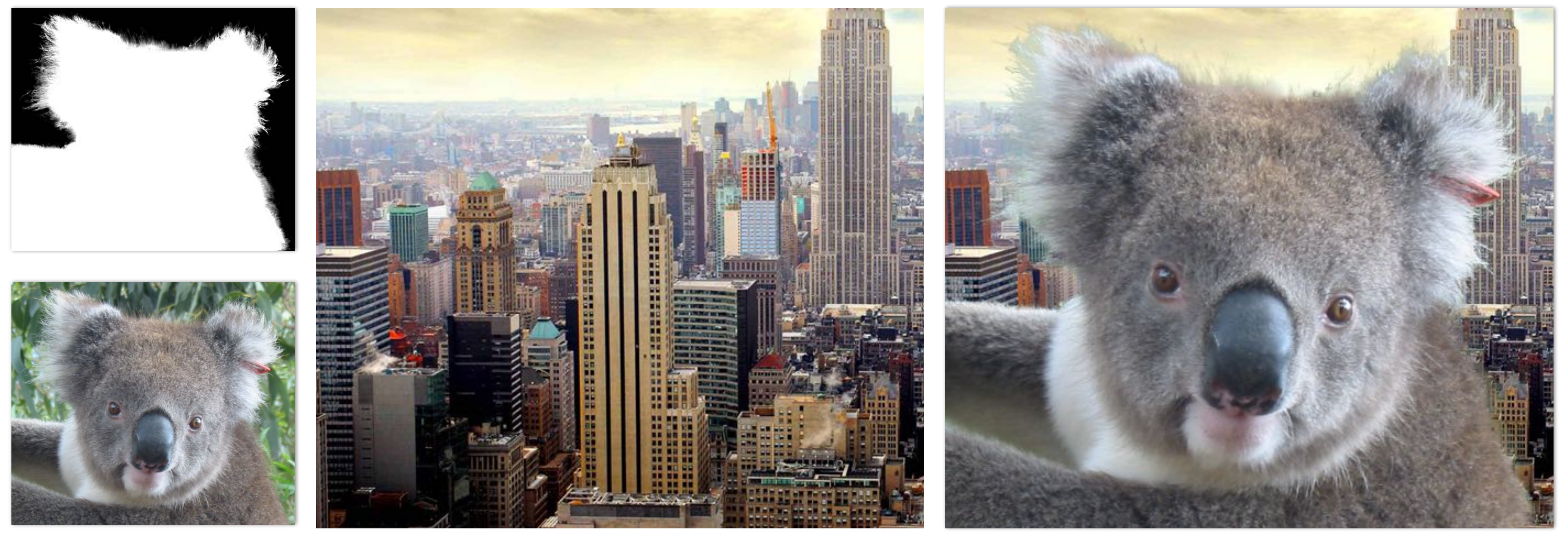

#### **A over B != B over A "Over" is not commutative**

**Koala over NYC**

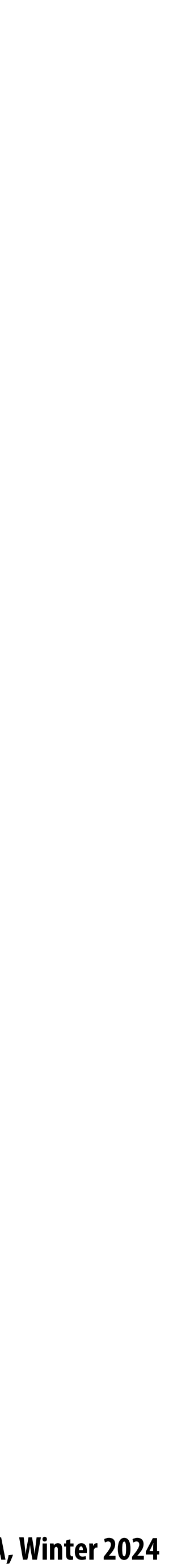

**Composite image B with opacity**  $\alpha$ **<sub>B</sub> over image A with opacity**  $\alpha$ **<sub>A</sub> First attempt: (represent colors as 3-vectors, alpha separately) PUCICY** COD OTER HINGS AT *d*

#### **Over operator: non-premultiplied alpha** *d <sup>w</sup>*(*x, y*) = *Ax* <sup>+</sup> *By* <sup>+</sup> *<sup>C</sup>*  $P$ ↵*<sup>C</sup>* = ↵*<sup>B</sup>* + (1 ↵*B*)↵*<sup>A</sup>* Lecture 5 Math

$$
A = \begin{bmatrix} A_r & A_g & A_b \end{bmatrix}^T
$$

$$
B = \begin{bmatrix} B_r & B_g & B_b \end{bmatrix}^T
$$

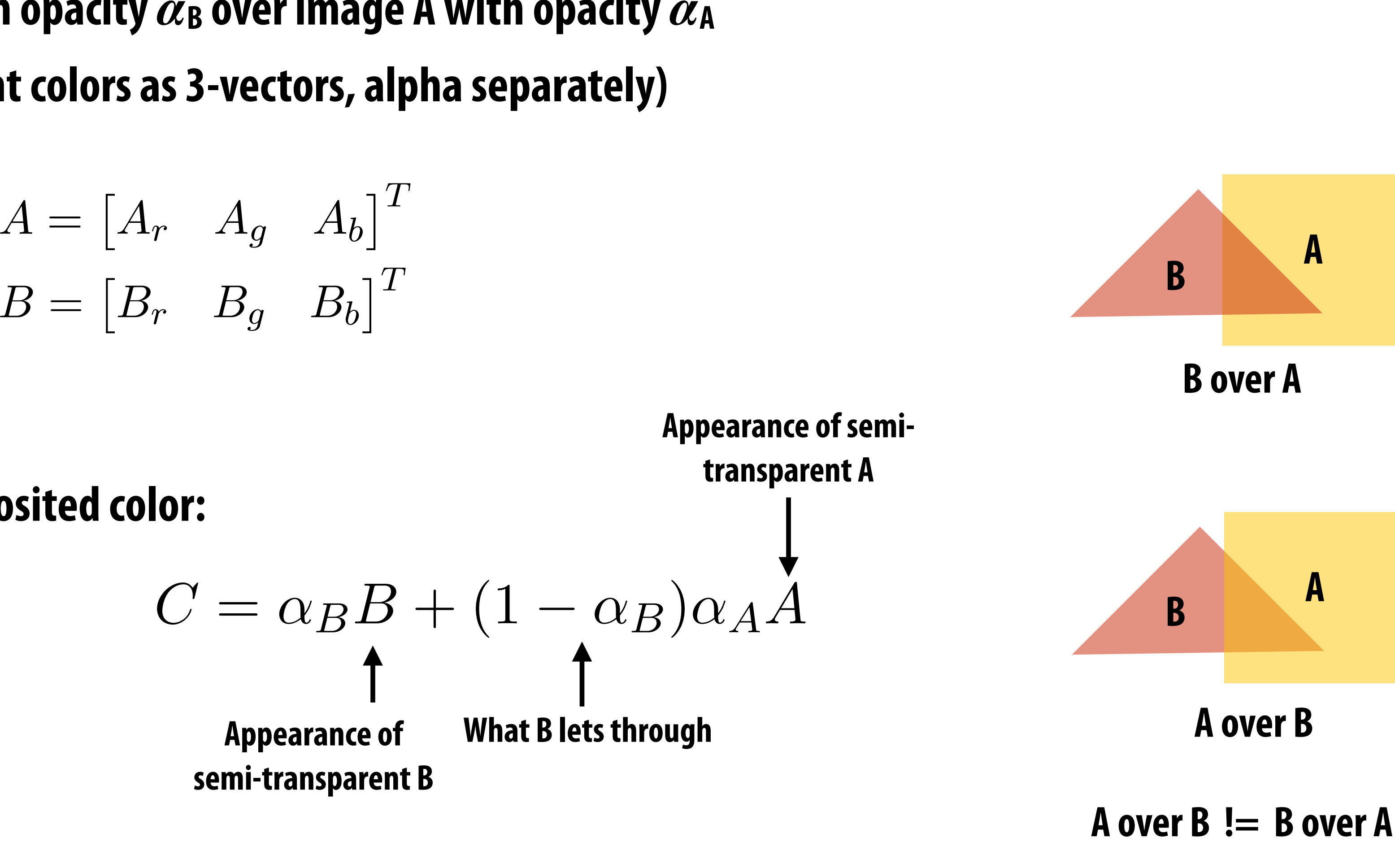

$$
\alpha_C = \alpha_B + (1-\alpha
$$

### **Composited color:**

**Composite alpha: "Over" is not commutative**

 $\alpha_B) \alpha_A$ 

**Stanford CS248A, Winter 2024**

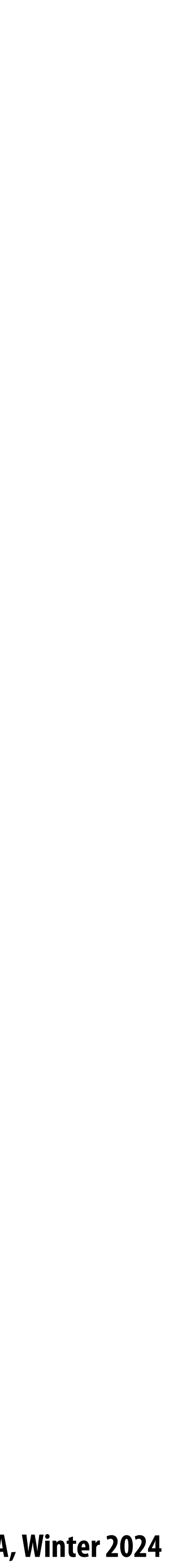

### **Represent (potentially transparent) color as a 4-vector where RGB values have been**

 $\alpha_A$   $\begin{bmatrix} T \end{bmatrix}$ 

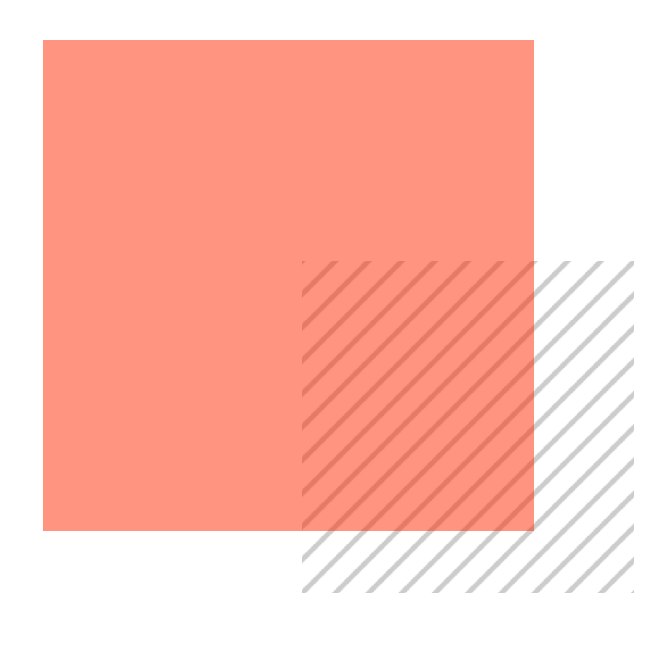

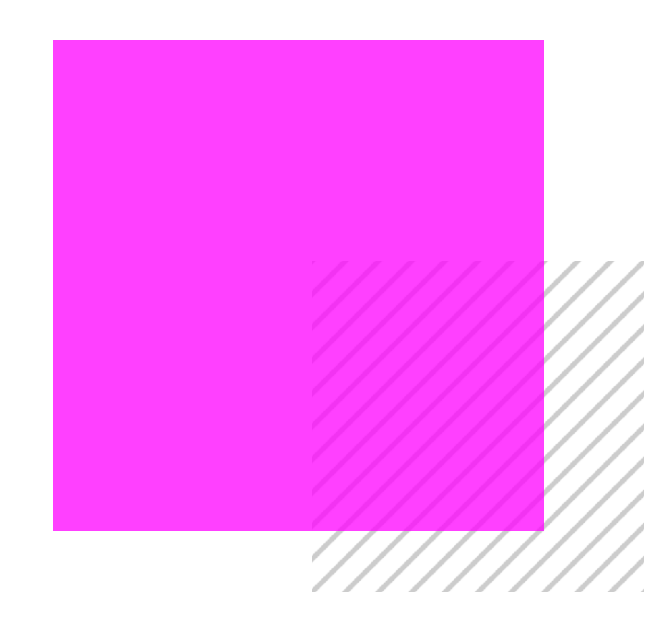

#### **Premultiplied alpha representation** *Alphared* ⇤*T*

⇤*T* ally francnarent **premultiplied by alpha** *C*0

$$
A' = \begin{bmatrix} \alpha_A A_r & \alpha_A A_g & \alpha_A A_b & \alpha_A \end{bmatrix}
$$

### **Example: 50% opaque red [0.5, 0.0, 0.0, 0.5]**

**Example: 75% opaque magenta [0.75, 0.0, 0.75, 0.75]**

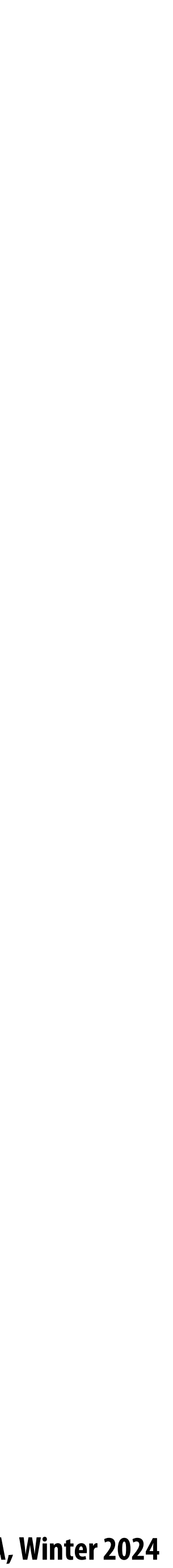

⇥ **Propositival and alphare** *A* magnetic premultiplies ⇤*T* ⇥ p1*<sup>x</sup>* p1*<sup>y</sup>* ⇤*<sup>T</sup> , d*<sup>1</sup> ⇥ p1*<sup>x</sup>* p1*<sup>y</sup>* ⇤*<sup>T</sup> , d*<sup>1</sup> **Non-premultiplied alpha representation:** ⇥ emuluplied alpha

#### ↵*<sup>C</sup>* = ↵*<sup>B</sup>* + (1 ↵*B*)↵*<sup>A</sup>*  $A$  **2**  $A$ *pha***:** *AComposite alpha:*

 $\alpha_B + (1 - \alpha_B)\alpha_A$  $\alpha_C = \alpha_B + (1 - \alpha_B)\alpha_A$ 

### **Premultiplied alpha representation:**

#### **Over operator: using premultiplied alpha** ator: using *C* = ↵*BB* + (1 ↵*B*)↵*AA C* = ↵*BB* + (1 ↵*B*)↵*AA <sup>w</sup>*(*x, y*) = *Ax* <sup>+</sup> *By* <sup>+</sup> *<sup>C</sup> <sup>w</sup>*(*x, y*) = *Ax* <sup>+</sup> *By* <sup>+</sup> *<sup>C</sup> d <sup>w</sup>*(*x, y*) = *Ax* <sup>+</sup> *By* <sup>+</sup> *<sup>C</sup>*

Composite image B with opacity  $\alpha_\mathsf{B}$  over image A with opacity  $\alpha_\mathsf{A}$ opacity  $\alpha$ <sub>B</sub> over in **B** with opacity  $\alpha$ <sub>B</sub> over i  $\alpha$ <sub>B</sub> over image ity  $\alpha$ <sub>B</sub> over image ⇤*<sup>T</sup> , d*<sup>0</sup>

$$
A = \begin{bmatrix} A_r & A_g & A_b \end{bmatrix}^T
$$
  
\n
$$
B = \begin{bmatrix} B_r & B_g & B_b \end{bmatrix}^T
$$
  
\n
$$
C = \alpha_B B + (1 - \alpha_B)\alpha_A A
$$

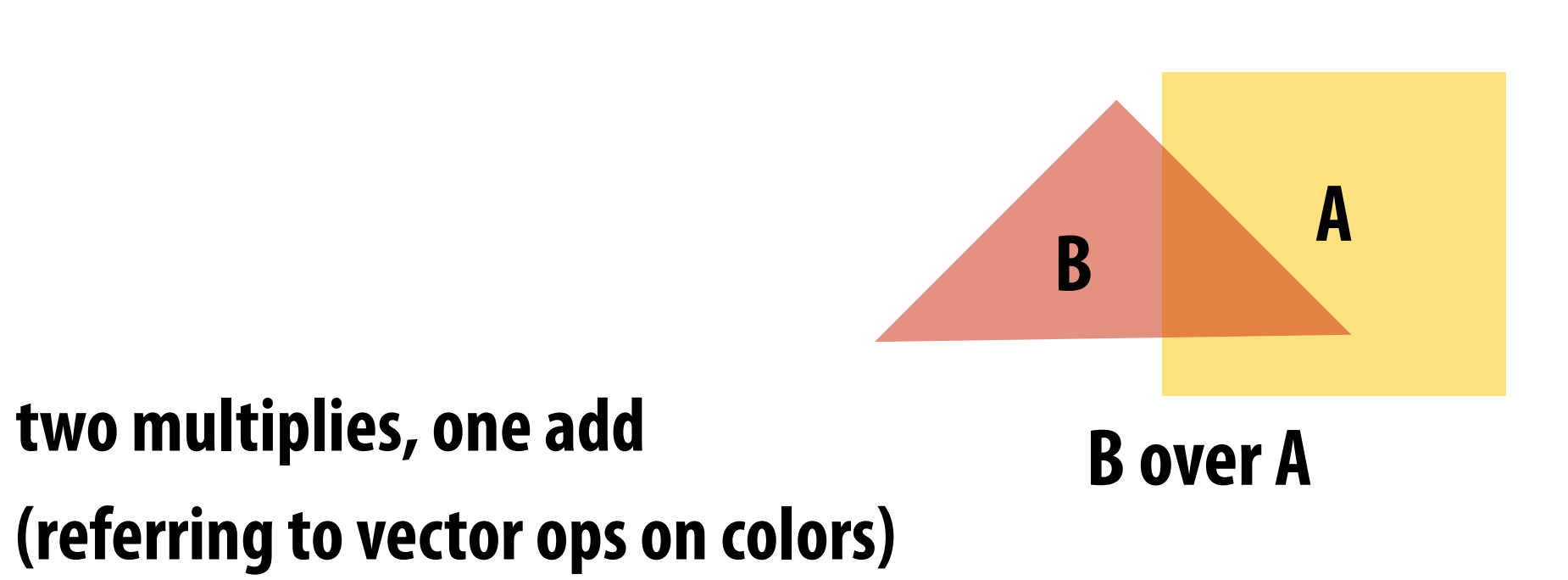

$$
A' = \begin{bmatrix} \alpha_A A_r & \alpha_A A_g & \alpha_A A_b & \alpha_A \end{bmatrix}^T
$$

$$
B' = \begin{bmatrix} \alpha_B B_r & \alpha_B B_g & \alpha_B B_b & \alpha_B \end{bmatrix}^T
$$

$$
C' = B' + (1 - \alpha_B)A' \blacktriangleleft
$$

**one multiply, one add**

**Notice premultiplied alpha composites alpha just like how it composites rgb.**

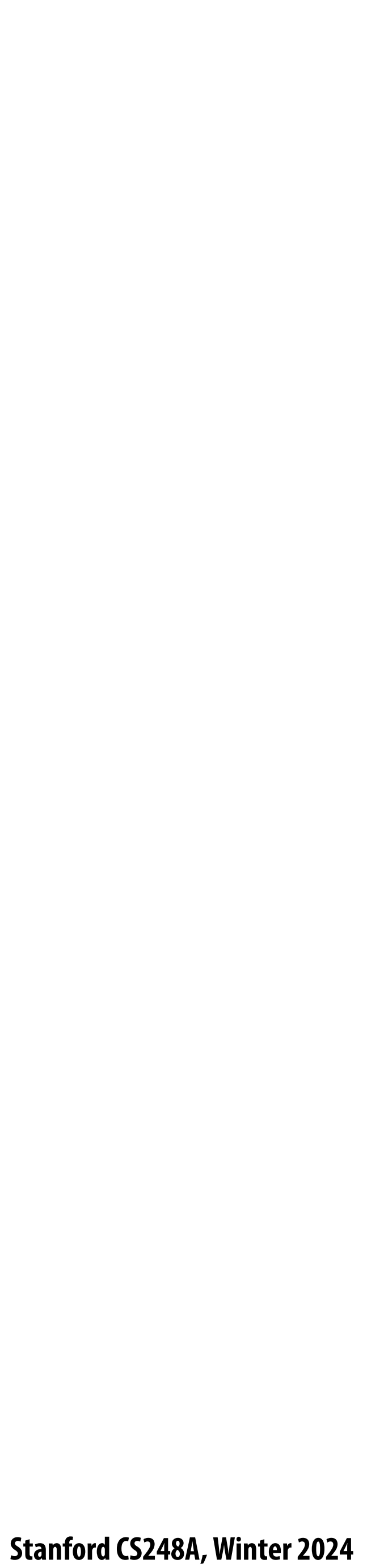

# **Fringing**

### **Poor treatment of color/alpha can yield dark "fringing":**

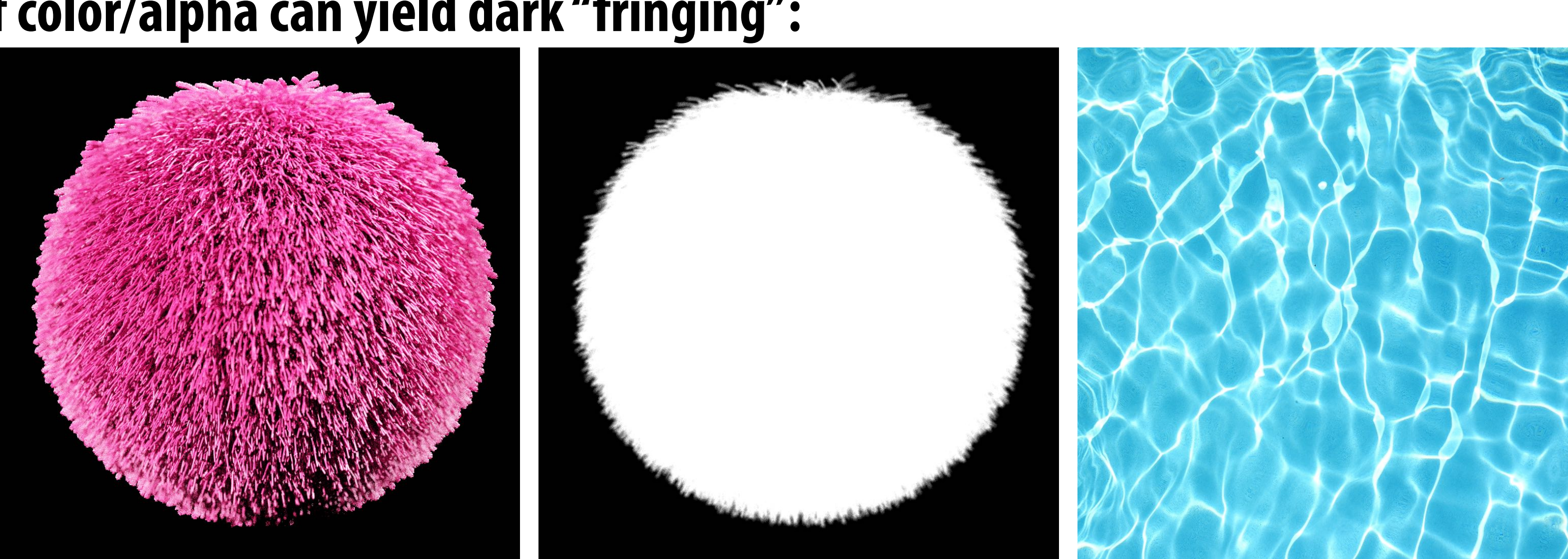

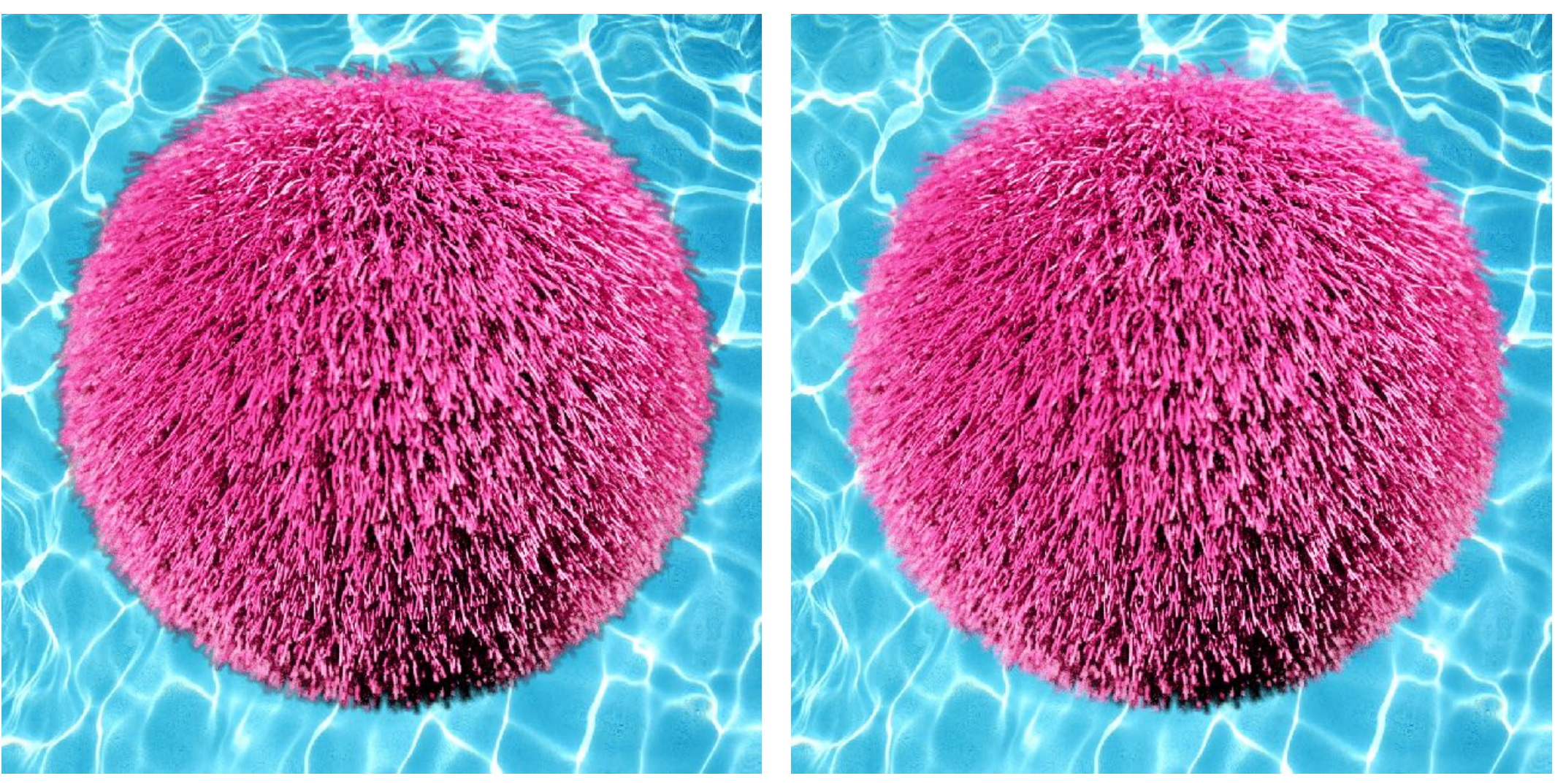

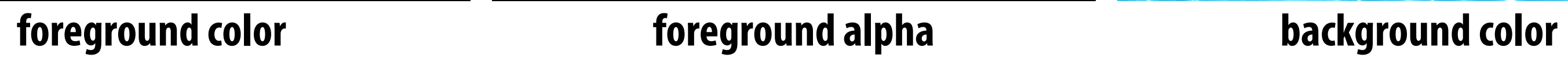

**fringing no fringing**

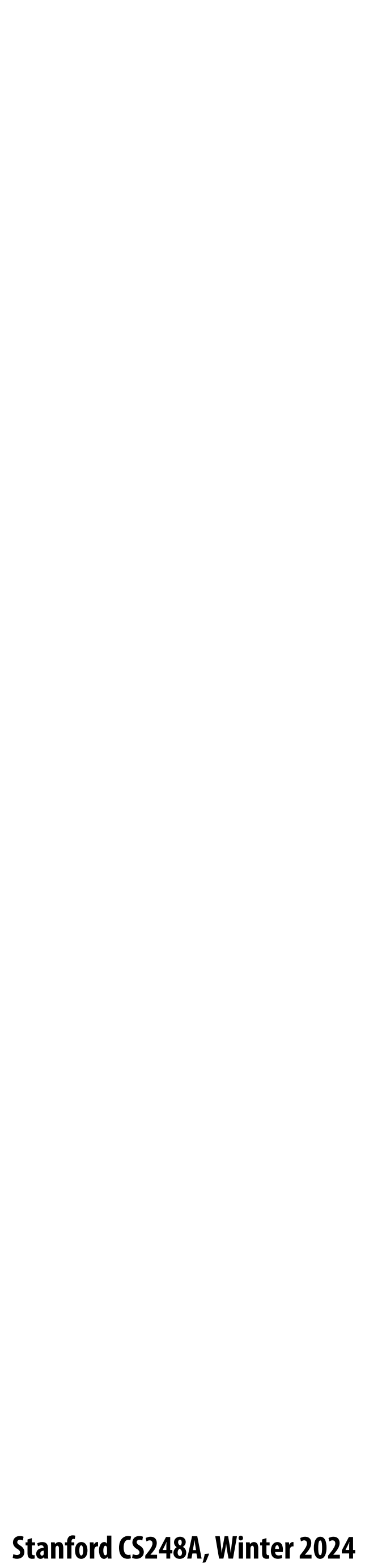

# **No fringing**

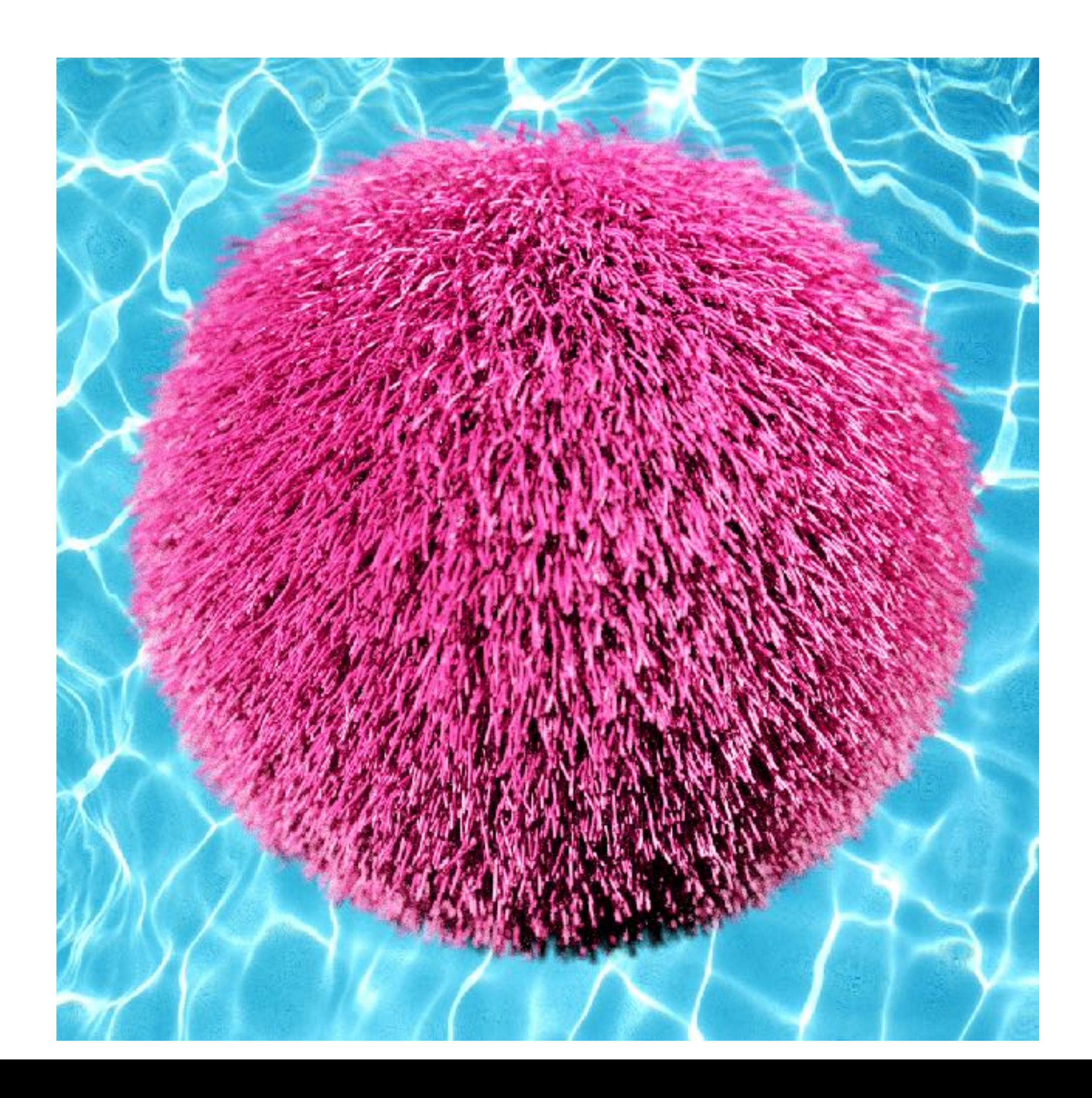

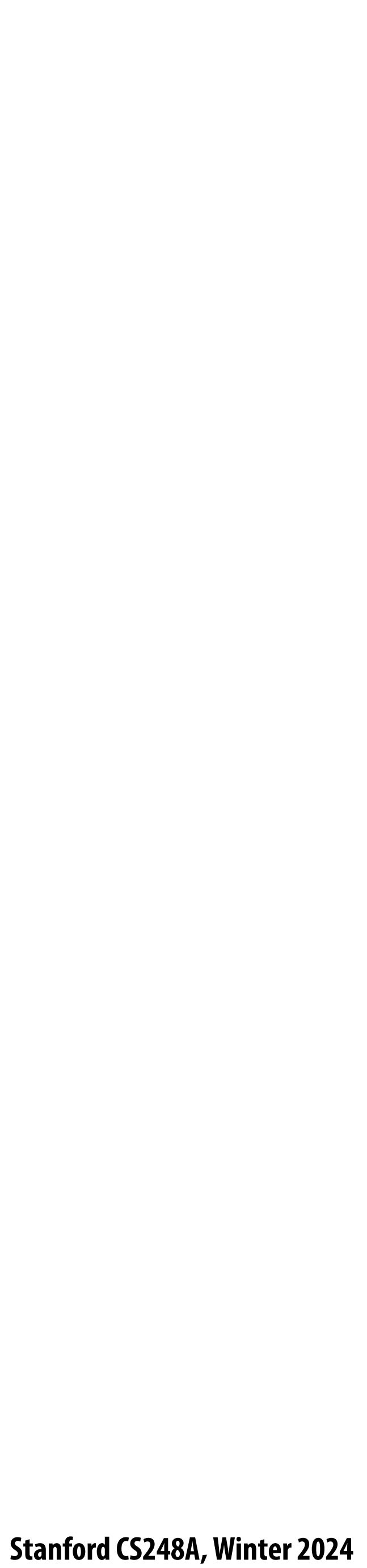

# **Fringing (…why does this happen?)**

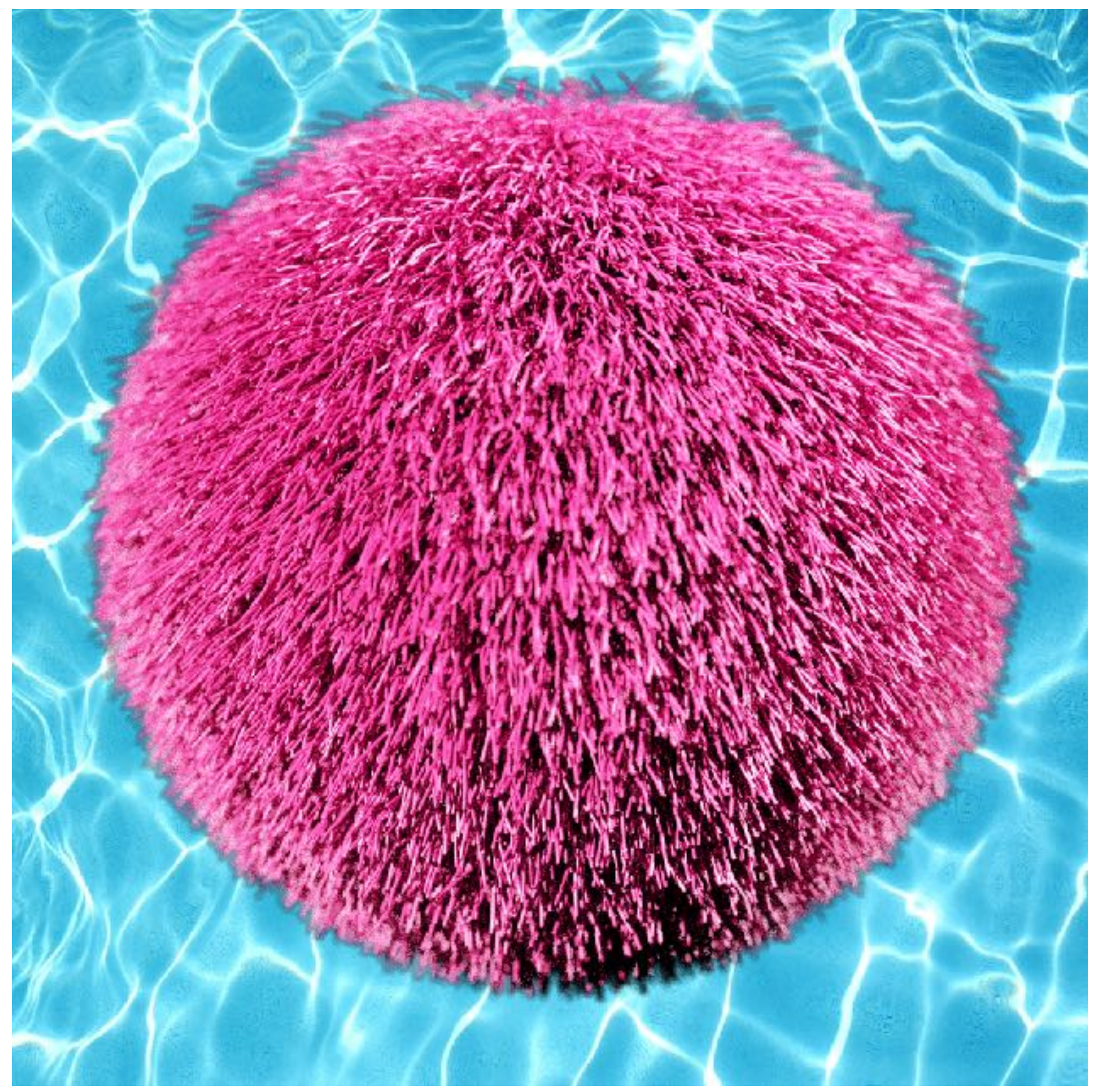

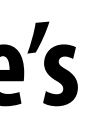

# **A problem with non-premultiplied alpha**

- **Suppose we upsample an image w/ an alpha mask, then composite it onto a background**
- **How should we compute the interpolated color/alpha values?**
- **If we interpolate color and alpha separately, then blend using the non-premultiplied "over" operator, here's what happens:**

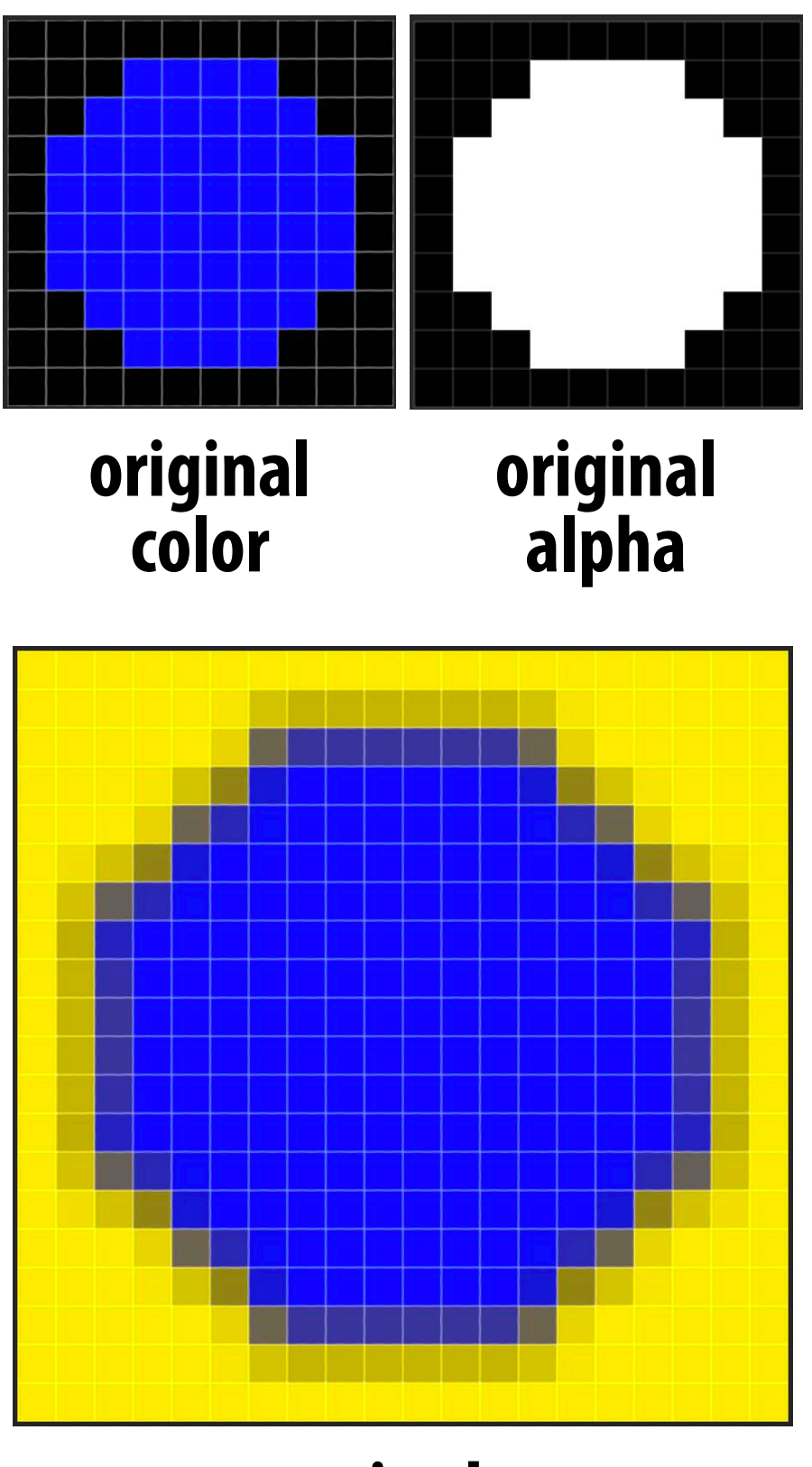

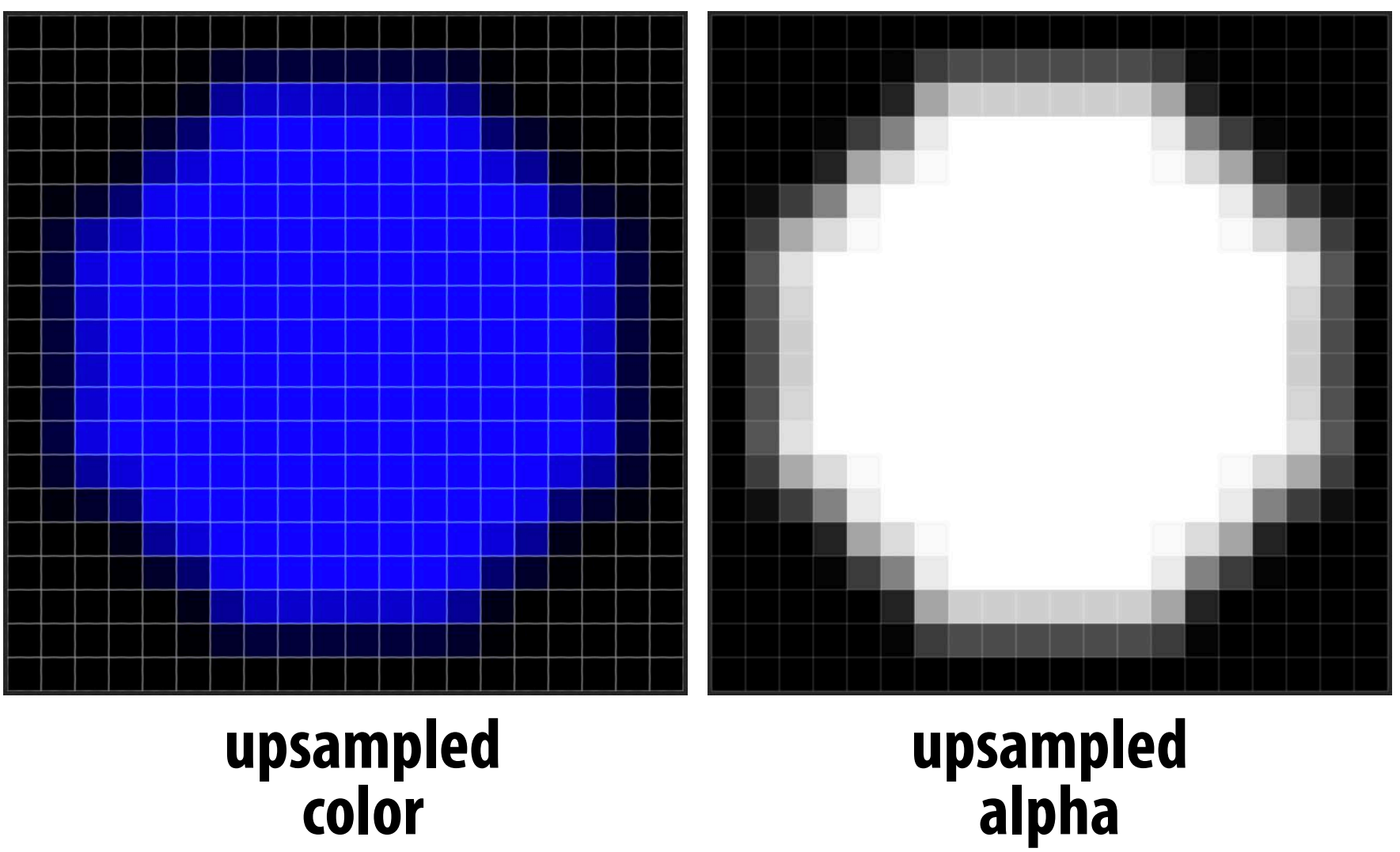

**composited onto yellow background** **Notice black "fringe" that occurs because we're blending, e.g., 50% blue pixels using 50% alpha, rather than, 100% blue pixels with 50% alpha.**

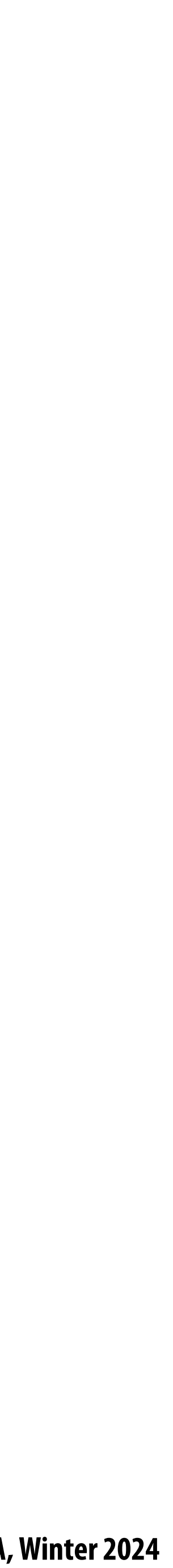

# **Eliminating fringe w/ premultiplied "over"**

**If we instead use the premultiplied "over" operation, we get the correct alpha:**

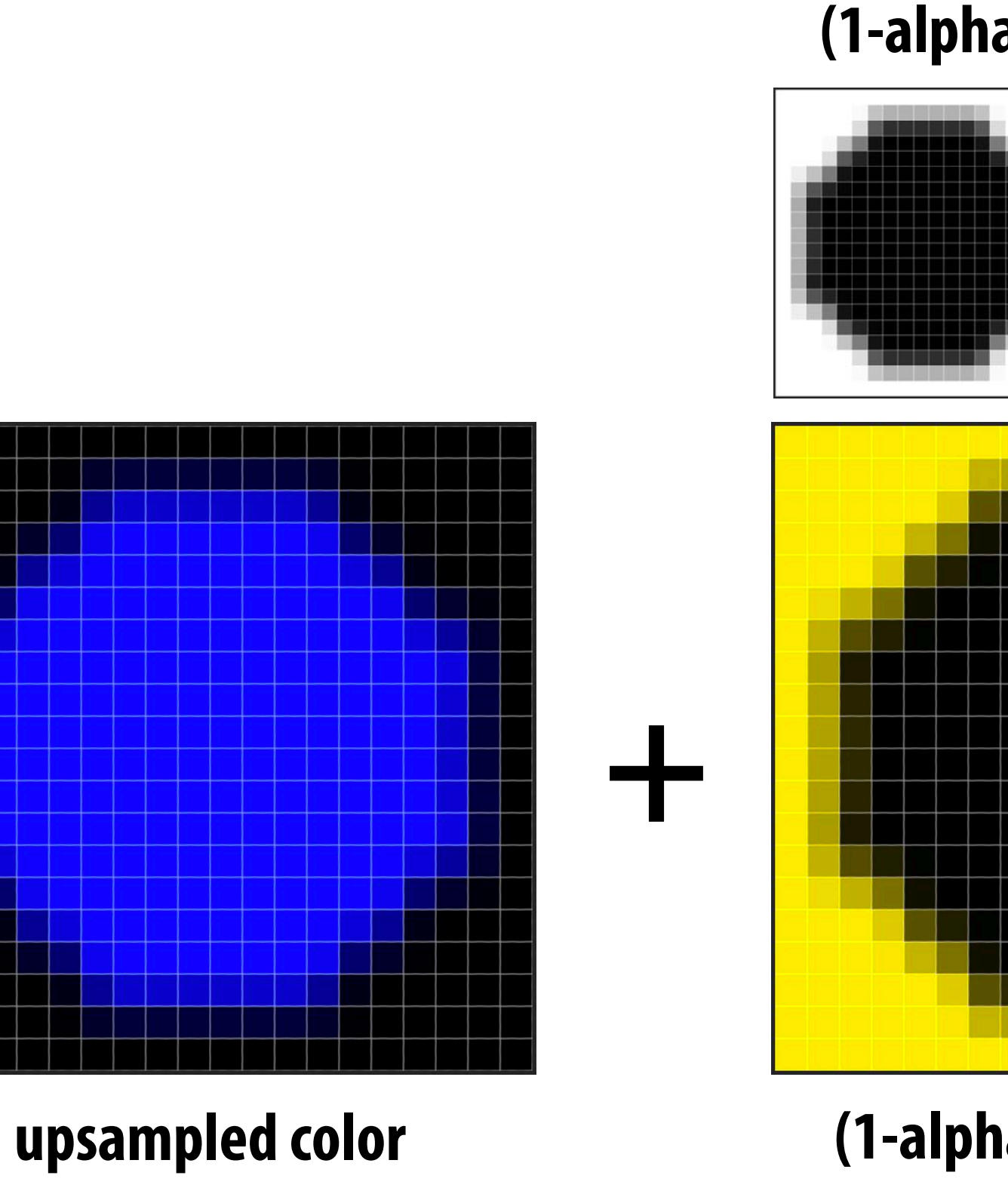

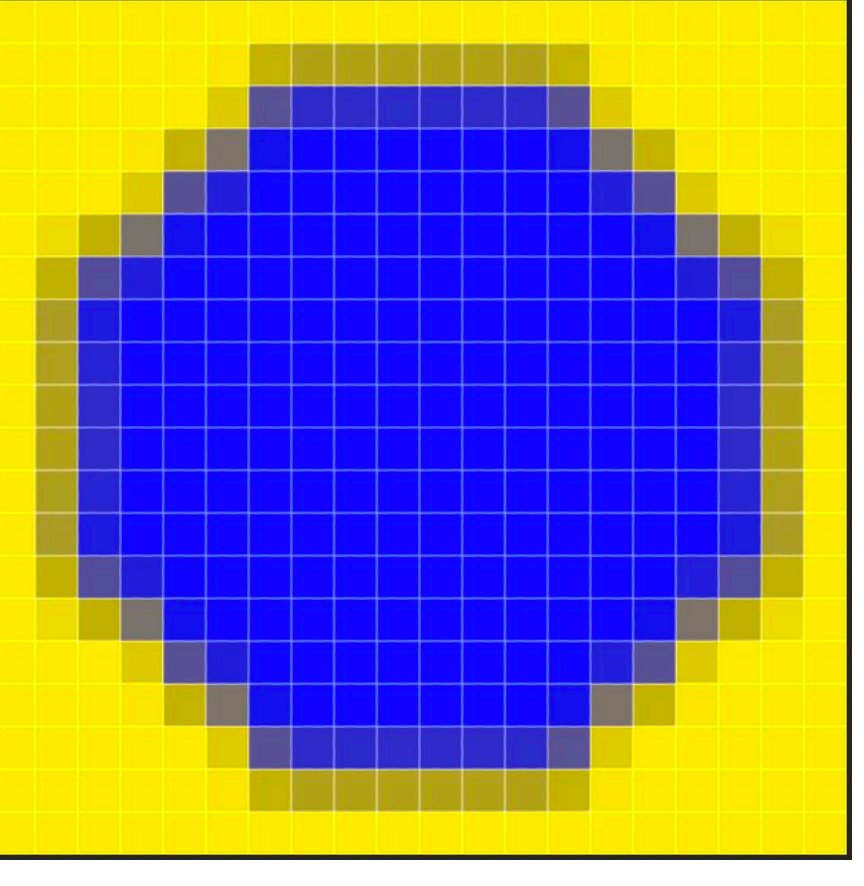

**(1-alpha)\*background composite image w/ no fringe**

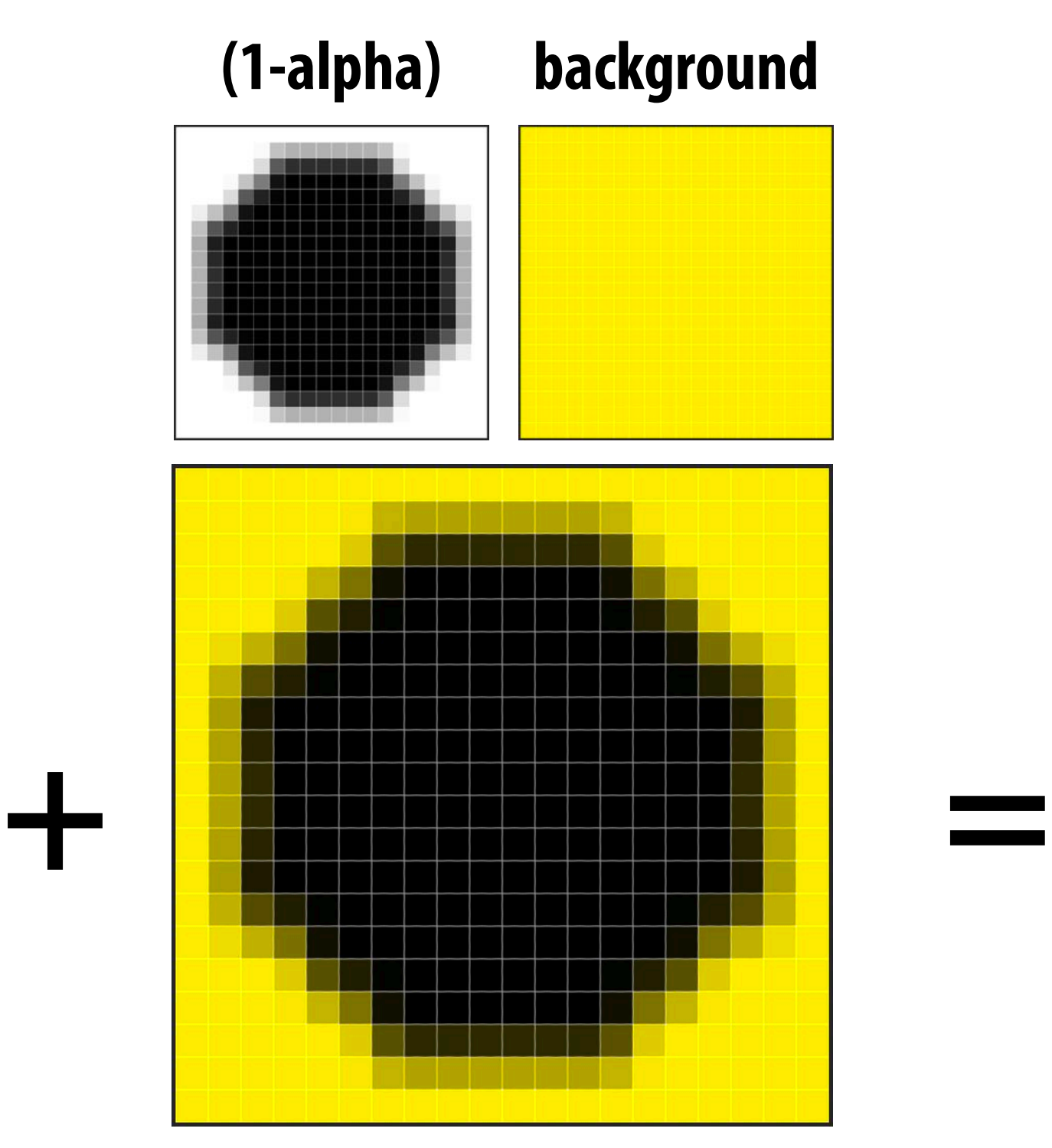

**Stanford CS248A, Winter 2024**

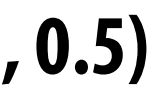

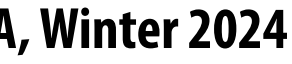

## **Another problem with non-premultiplied alpha**

### **Consider pre-!ltering a texture with an alpha matte**

**Result of filtering premultiplied alpha image (correct!)**

 $0.25 * ((0, 1, 0, 1) + (0, 1, 0, 1) + (0, 0, 0, 0) + (0, 0, 0, 0)) = (0, 0.5, 0, 0.5)$ 

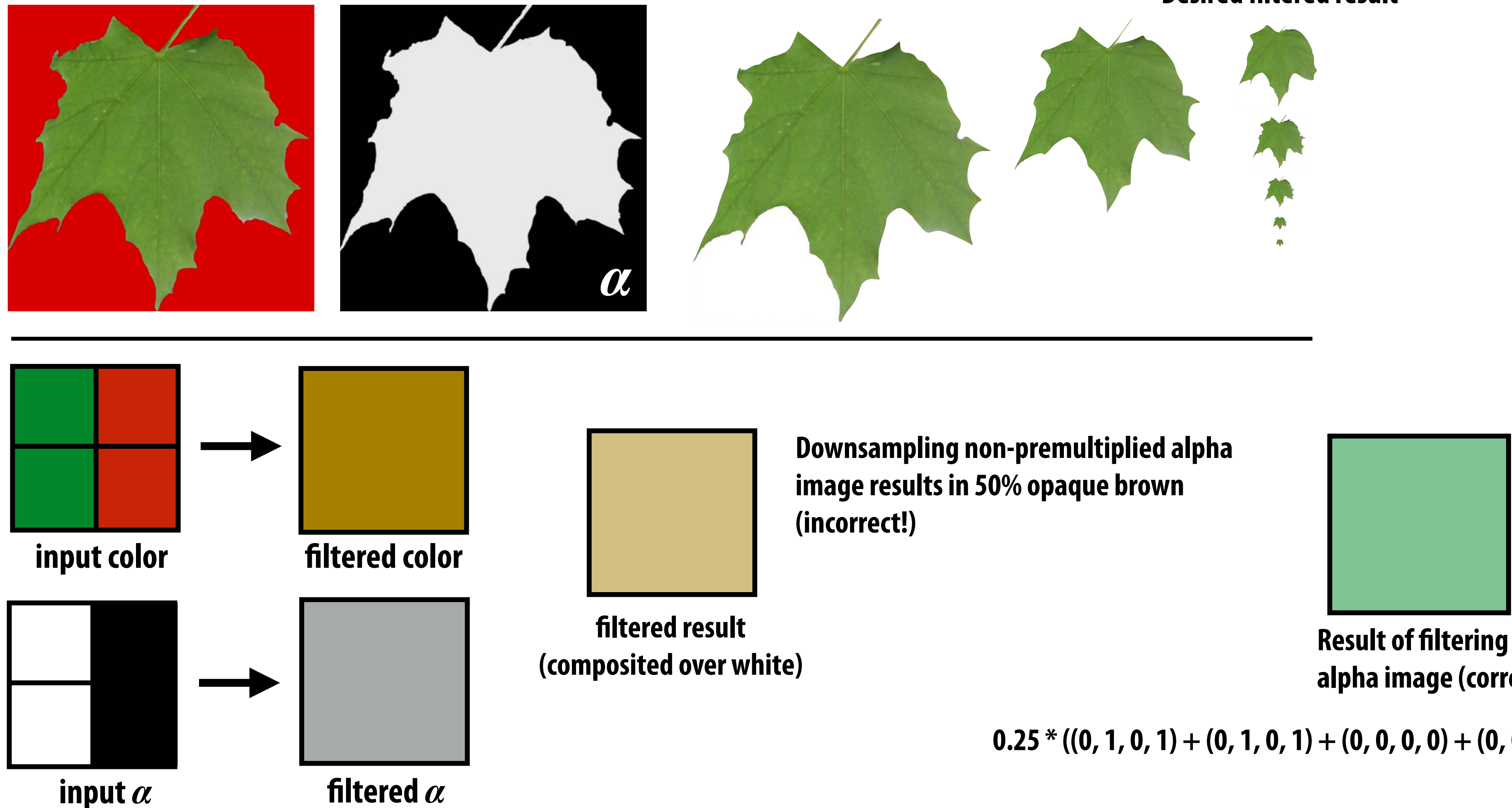

**Desired filtered result** 

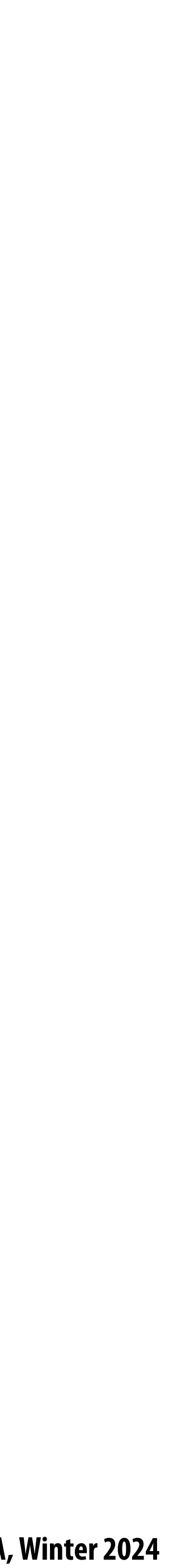

# **Common use of textures with alpha: foliage**

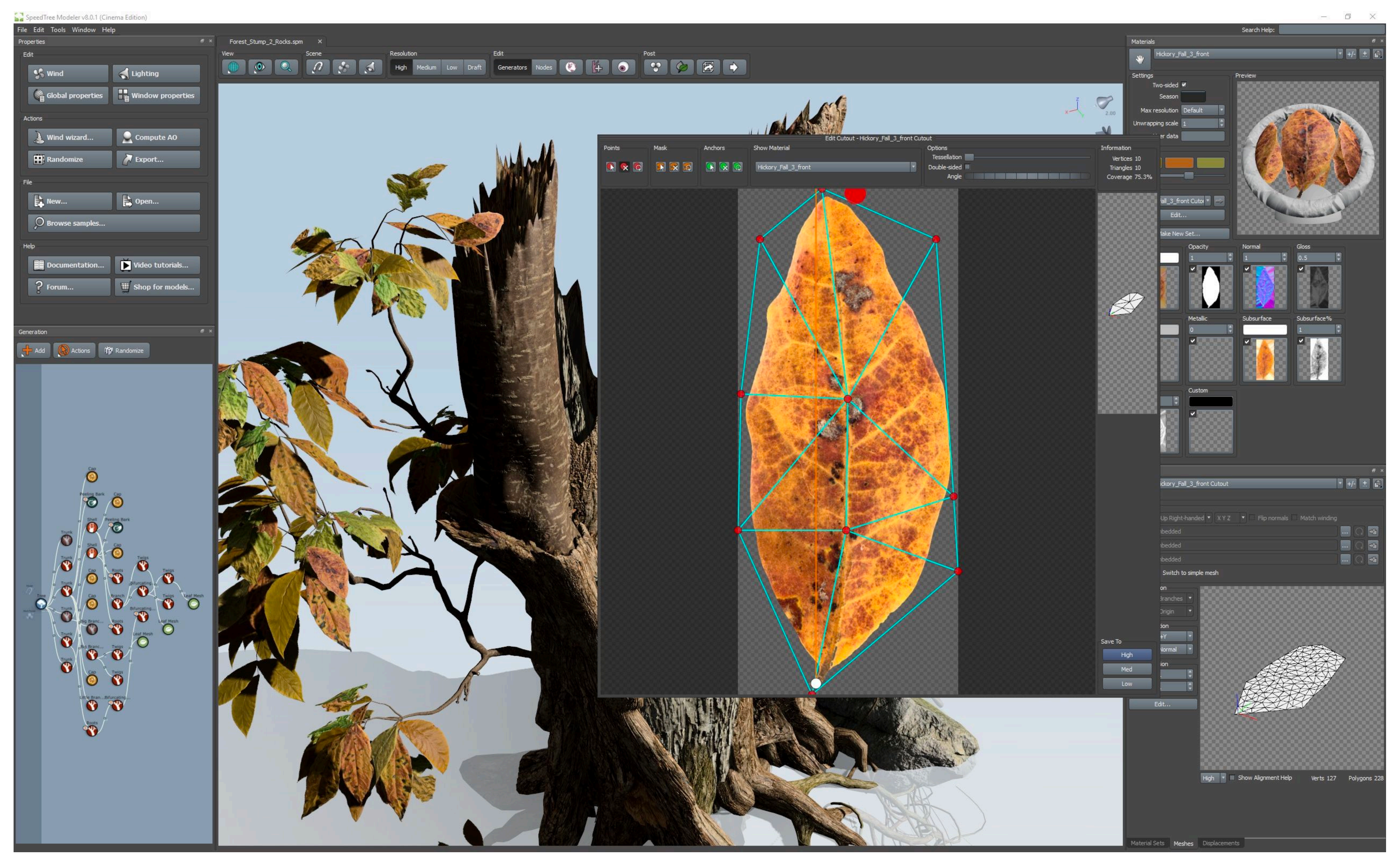

**[Image credit: SpeedTree Cinema 8]**

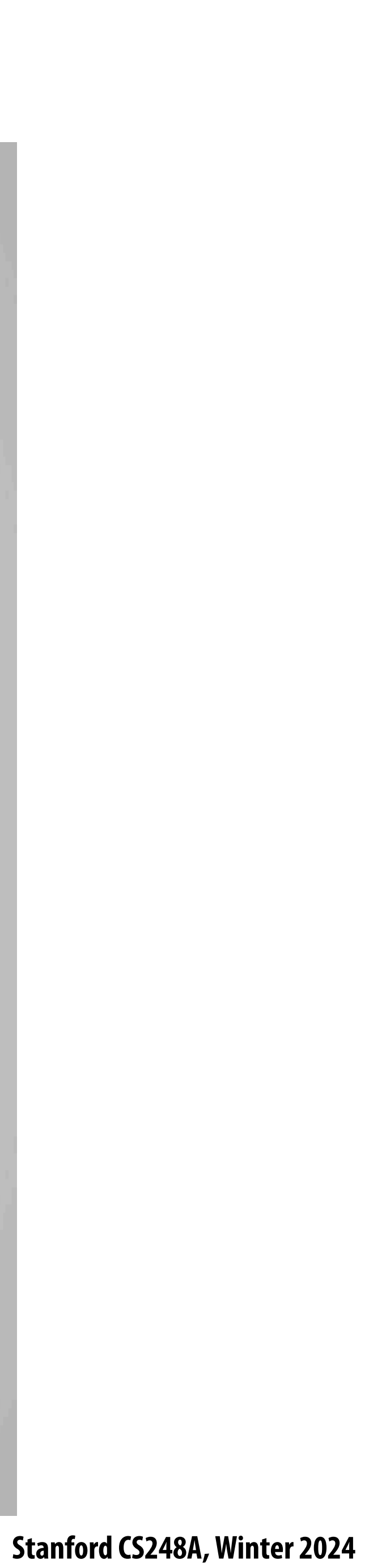

## **Foliage example**

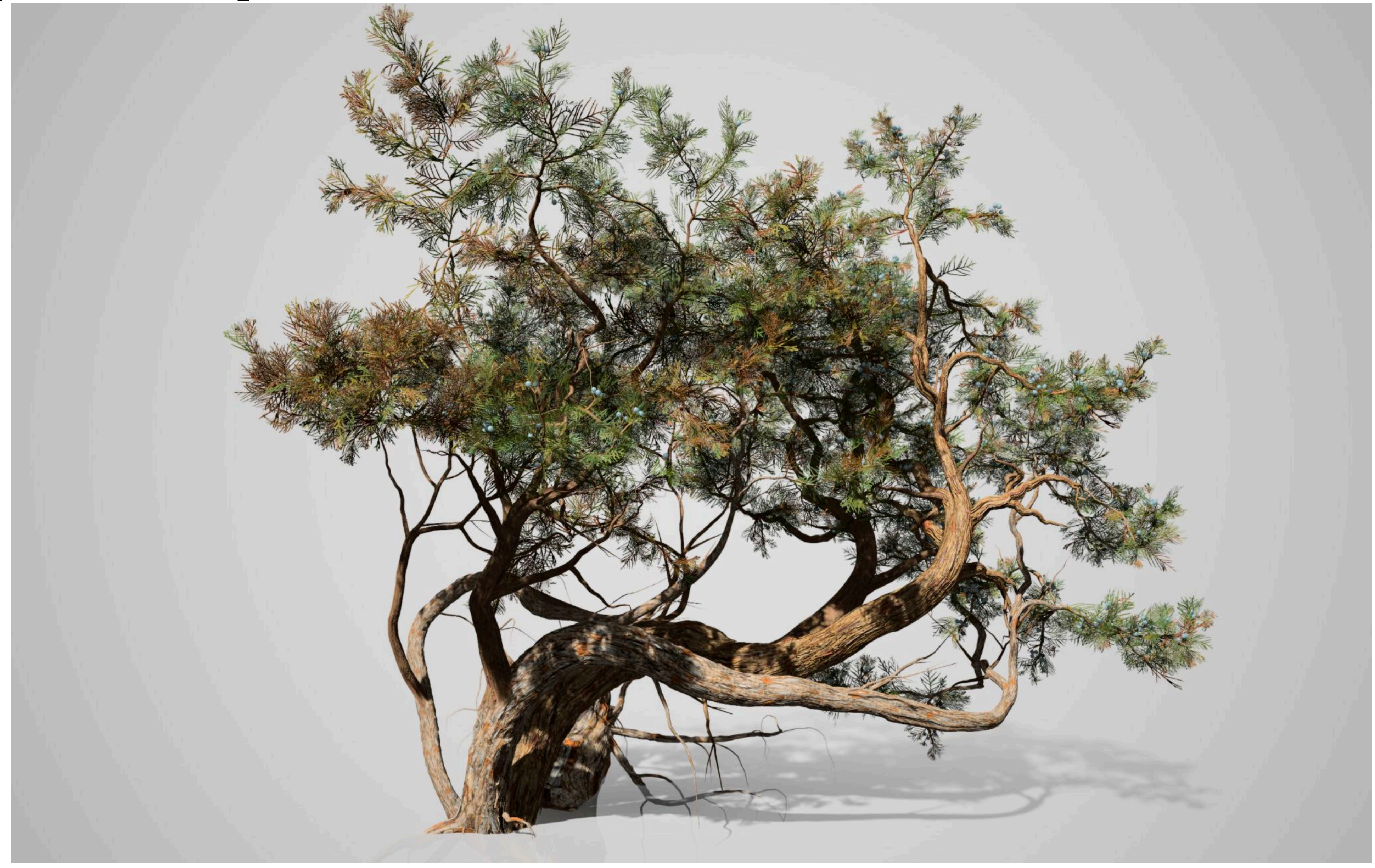

**[Image credit: SpeedTree Cinema 8]**

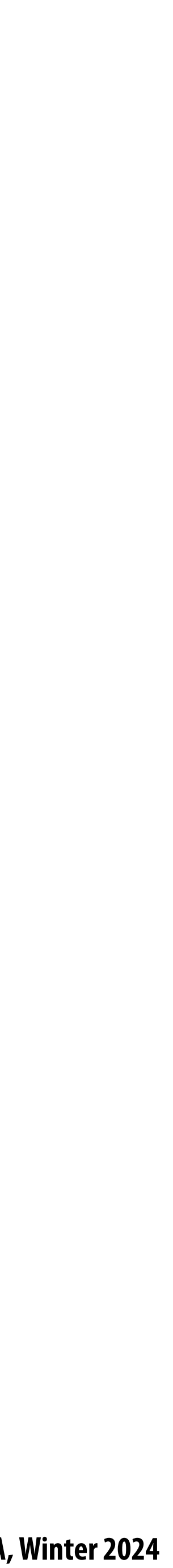

Consider composite image C with opacity  $\alpha$ c over B with opacity  $\alpha$ <sub>B</sub> over image A with opacity  $\alpha$ <sub>A</sub>  $\alpha$  **mposite image C** ↵*<sup>C</sup>* = ↵*<sup>B</sup>* + (1 ↵*B*)↵*<sup>A</sup>* ⇤*T* ⇥ *Consider composite image (* ⇤*T*

#### **Another problem: applying "over" repeatedly** ⇥ ··········· *C* = ↵*BB* + (1 ↵*B*)↵*AA* ↵*<sup>C</sup>* = ↵*<sup>B</sup>* + (1 ↵*B*)↵*<sup>A</sup>* p0*<sup>x</sup>* p0*<sup>y</sup>* ⇤*<sup>T</sup> , d*<sup>0</sup> ,<br>【 p1*<sup>x</sup>* p1*<sup>y</sup>* ⇤*<sup>T</sup> , d*<sup>1</sup> **C** <del>D</del>  $\frac{1}{2}$ *C* = ↵*BB* + (1 ↵*B*)↵*AA* ↵*<sup>C</sup>* = ↵*<sup>B</sup>* + (1 ↵*B*)↵*<sup>A</sup>*

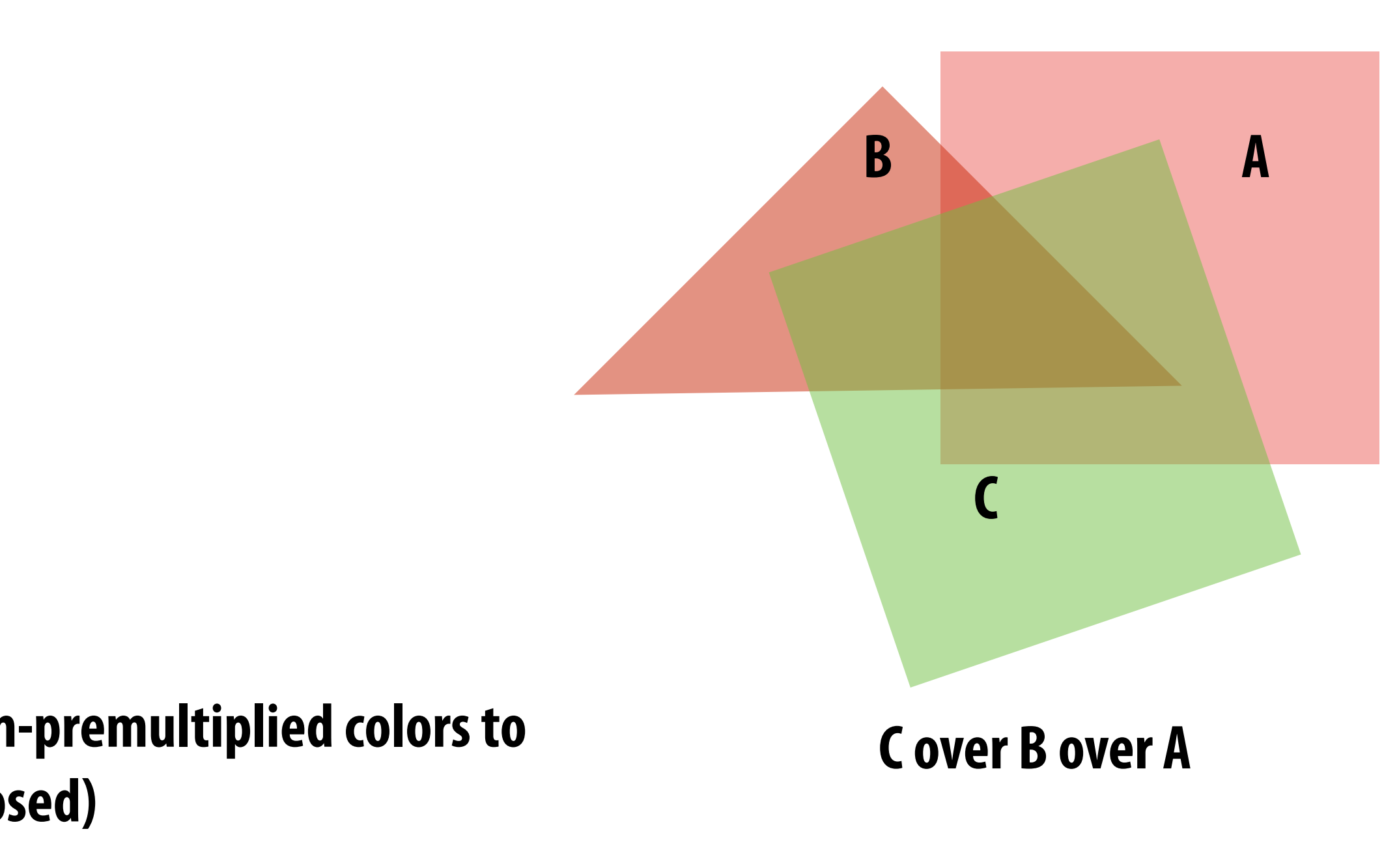

Cannot compose "over" operations on non-premultiplied values: **over(C, over(B, A))**

#### **There is a closed form for non-premultiplied alpha:**  $C =$ 1  $\alpha_C$  $(\alpha_B B + (1 - \alpha_B)\alpha_A A)$

#### **Consider first step of of compositing 50% red over 50% red:** ⇤*T* ↵*BB<sup>r</sup>* ↵*BB<sup>g</sup>* ↵*BB<sup>b</sup>* ↵*<sup>B</sup>* ⇤*T <sup>w</sup>*(*x, y*) = *Ax* <sup>+</sup> *By* <sup>+</sup> *<sup>C</sup>*

$$
A = \begin{bmatrix} A_r & A_g & A_b \end{bmatrix}^T
$$

$$
B = \begin{bmatrix} B_r & B_g & B_b \end{bmatrix}^T
$$

$$
C = \alpha_B B + (1 - \alpha_B)\alpha_A A
$$

$$
\alpha_C = \alpha_B + (1 - \alpha_B)\alpha_A
$$

$$
C = \begin{bmatrix} 0.75 & 0 & 0 \end{bmatrix}^T
$$

$$
\alpha_C = 0.75
$$

 $\mathbf{W}$  **Wait... this result is the premultiplied color! So "over" for non-premultiplied alpha takes non-premultiplied colors to**  premultiplied colors ("over" operation is not closed)

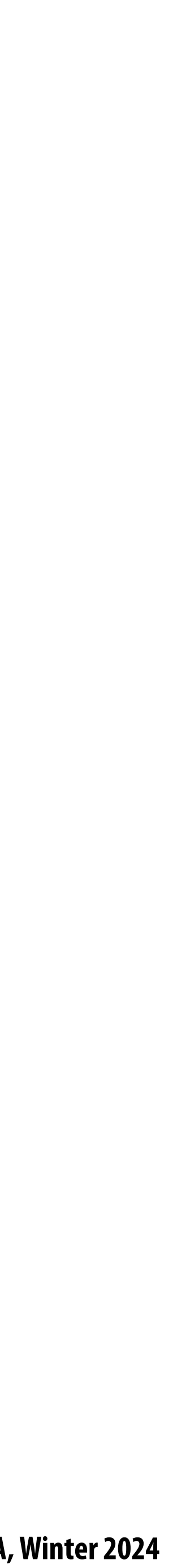

- **Simple: compositing operation treats all channels (rgb and a) the same**
- **Closed under composition**  $\blacksquare$
- **Better representation for filtering textures with alpha channel**
- $\blacksquare$

## **Summary: advantages of premultiplied alpha**

**More e\$cient than non-premultiplied representation: "over" requires fewer math ops**

## **Color buffer update: semi-transparent surfaces**

Assume: color buffer values and tri\_color are represented with premultiplied alpha

**Stanford CS248A, Winter 2024**

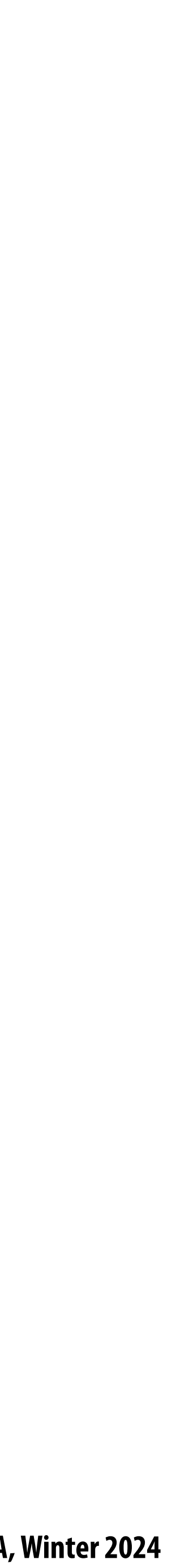

```
over(c1, c2) {
    return c1 + (1-c1.a) * c2; 
}
```

```
update_color_buffer(tri_z, tri_color, x, y) {
    // Note: no depth check, no depth buffer update
    color[x][y] = over(tri_color, color[x][y]);
}
```
**What is the assumption made by this implementation? Triangles must be rendered in back to front order!**

**What if triangles are rendered in front to back order? Modify code: over(color[x][y], tri\_color)**

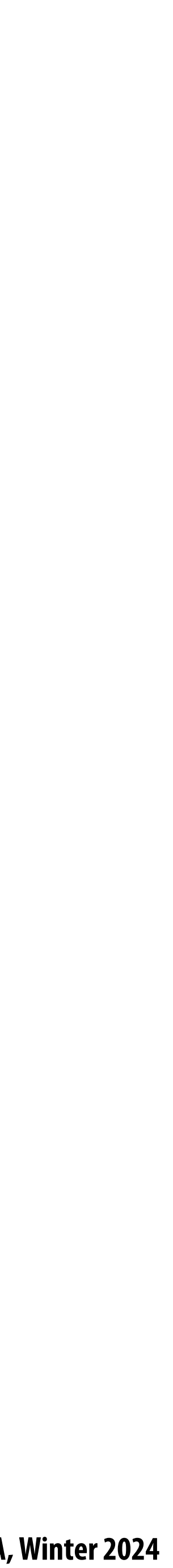

# **Putting it all together \***

**Consider rendering a mixture of opaque and transparent triangles**

**Step 1: render opaque surfaces using depth-buffered occlusion If pass depth test, triangle overwrites value in color buffer at sample** 

Step 2: disable **depth buffer update**, render semi-transparent surfaces in back-to-front order. If pass depth test, triangle is composited OVER contents of color buffer at sample

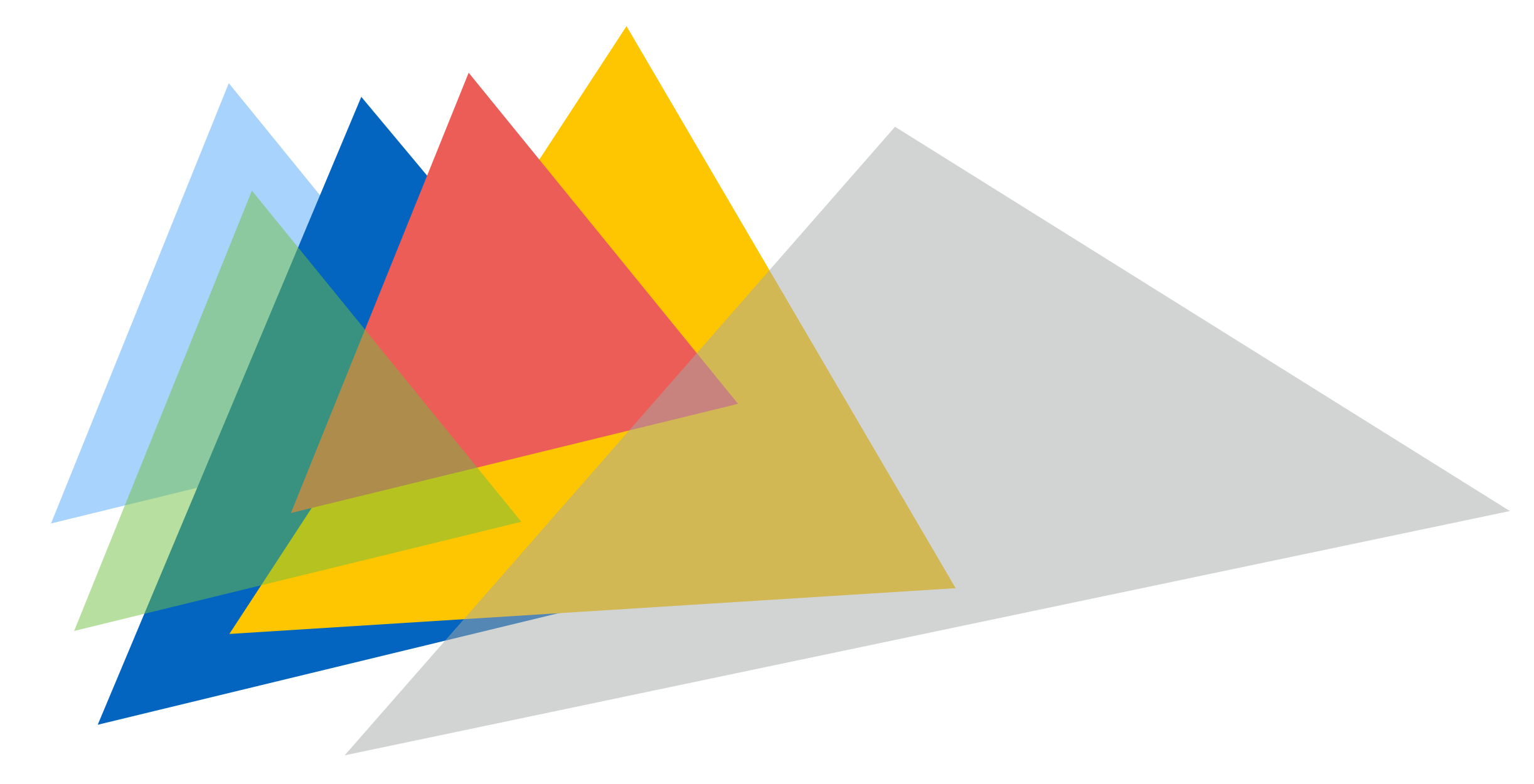

**\* If this seems a little complicated, you will enjoy the simplicity of using ray tracing algorithm for rendering. More on this later in the course, and in CS348B**

- 
- 
- 
- 

**Stanford CS248A, Winter 2024**

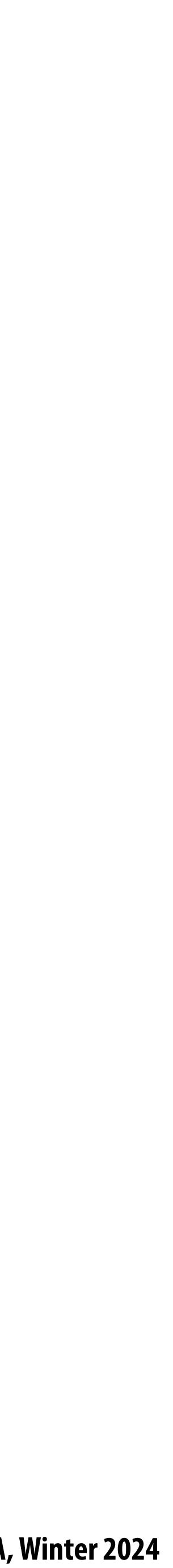

## **Combining opaque and semi-transparent triangles**

Assume: color buffer values and tri\_color are represented with premultiplied alpha

```
// phase 1: render opaque surfaces
update_color_buffer(tri_z, tri_color, x, y) {
    if (pass_depth_test(tri_z, zbuffer[x][y]) {
       color[x][y] = tri_color;
       zbuffer[x][y] = tri_z;
    }
}
```
*// phase 2: render semi-transparent surfaces* **update\_color\_buffer(tri\_z, tri\_color, x, y) {**

```
 if (pass_depth_test(tri_z, zbuffer[x][y]) {
       // Note: no depth buffer update
       color[x][y] = over(tri_color, color[x][y]);
 }
```
**}**

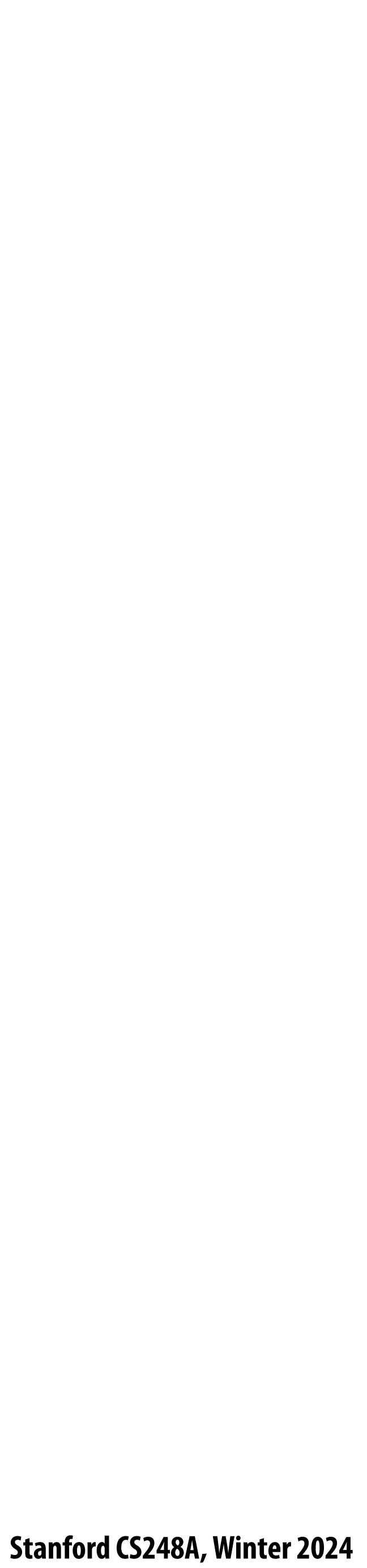

## **End-to-end rasterization pipeline ("real-time graphics pipeline")**

**Stanford CS248A, Winter 2024**

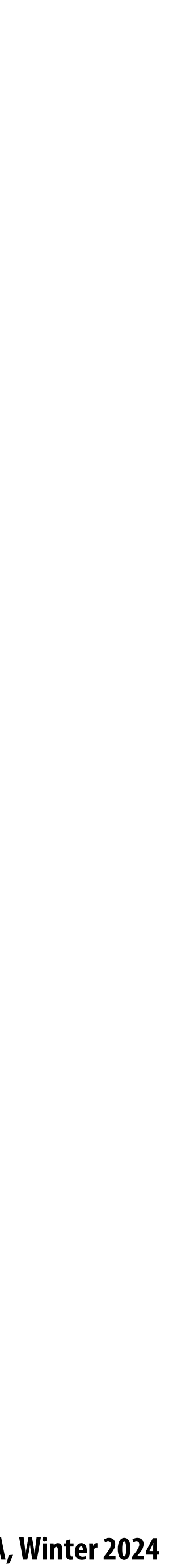

**Object-to-camera-space transform:**  $\mathbf T$  $\blacksquare$ <br>Corm:  $\blacksquare$ 

#### **Texture map**

**Size of output image (W, H)**

**Use depth test/update depth buffer: YES!** 

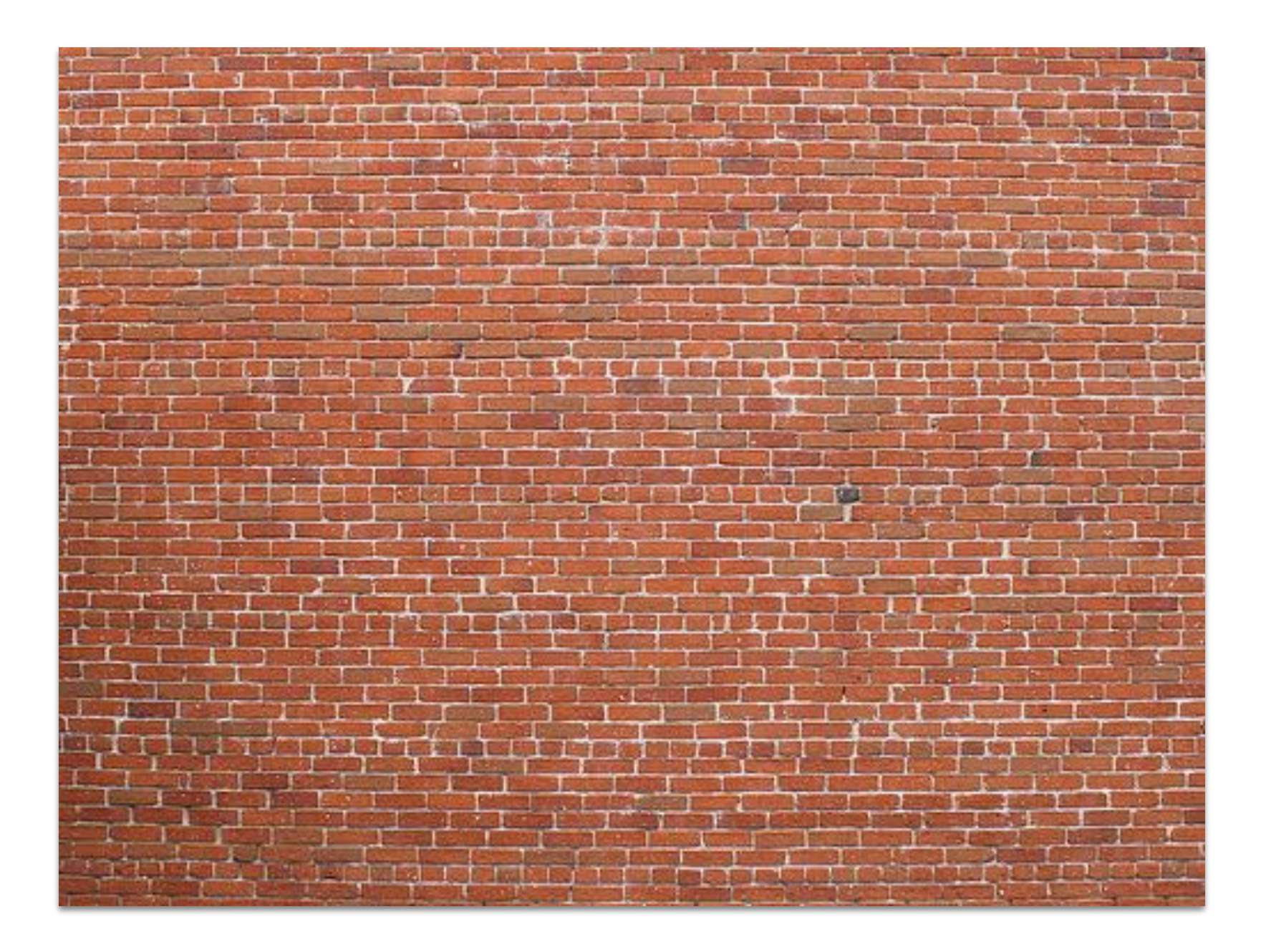

**Perspective projection transform**  $\mathbf P$ 

#### **Command: draw these triangles!**  $\frac{1}{2}$  $\overline{A}$   $\overline{B}$   $\overline{B}$   $\overline{C}$   $\overline{B}$   $\overline{C}$   $\overline{B}$   $\overline{C}$ ⇤*T*

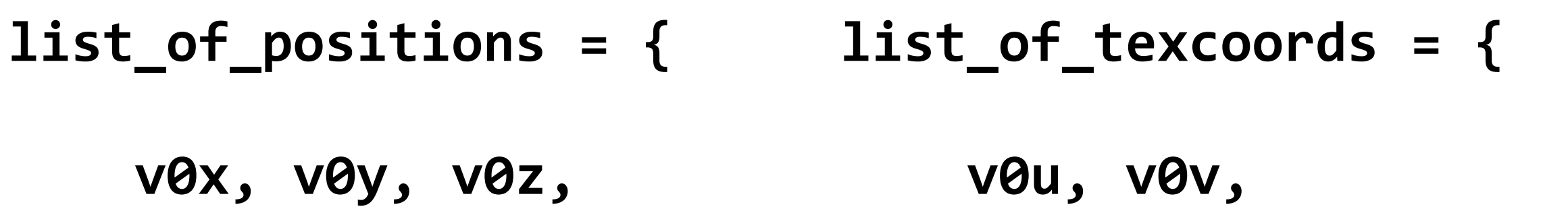

 $\overline{a}$ 

v1x, v1y, v1z,<br>v2x. v2v. v2z.  **v2x, v2y, v2z, v3x, v3y, v3z,** v4x, v4y, v4z,  **v5x, v5y, v5z };** ×, ∨⊥y<br>X. ∨2∨.

 **v1u, v1v, v2u, v2v,** ↵*BB<sup>r</sup>* ↵*BB<sup>g</sup>* ↵*BB<sup>b</sup>* ↵*<sup>B</sup>* ↵*AA<sup>r</sup>* ↵*AA<sup>g</sup>* ↵*AA<sup>b</sup>* ↵*<sup>A</sup>*  **v3u, v3v, v4u, v4v, v5u, v5v };** 0*.*75 0 0⇤*<sup>T</sup>* ↵*BB<sup>r</sup>* ↵*BB<sup>g</sup>* ↵*BB<sup>b</sup>* ↵*<sup>B</sup>*

### **Inputs:**

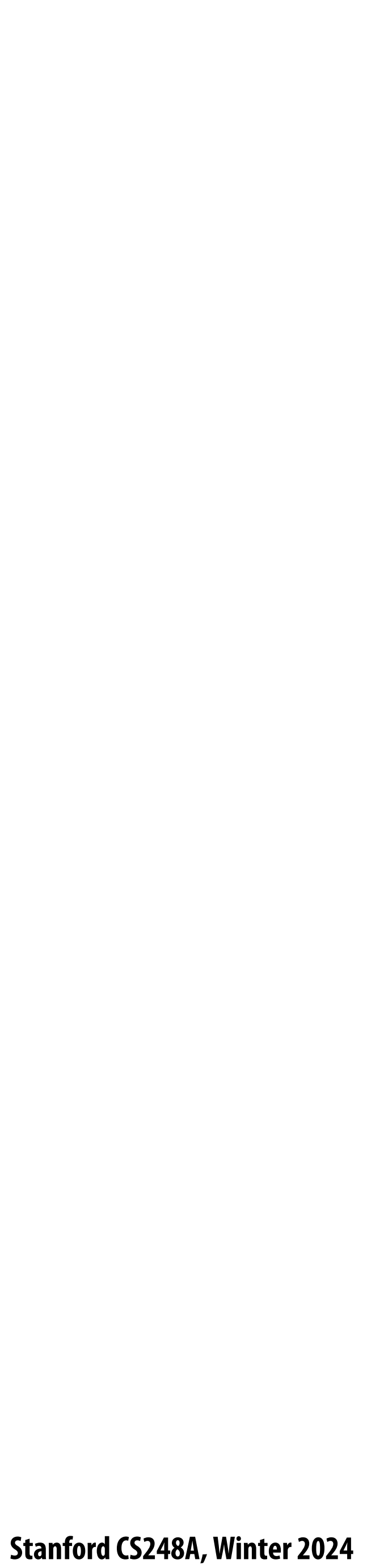

# **Step 1:**

## **Transform triangle vertices into camera space (apply modeling and camera transform)**

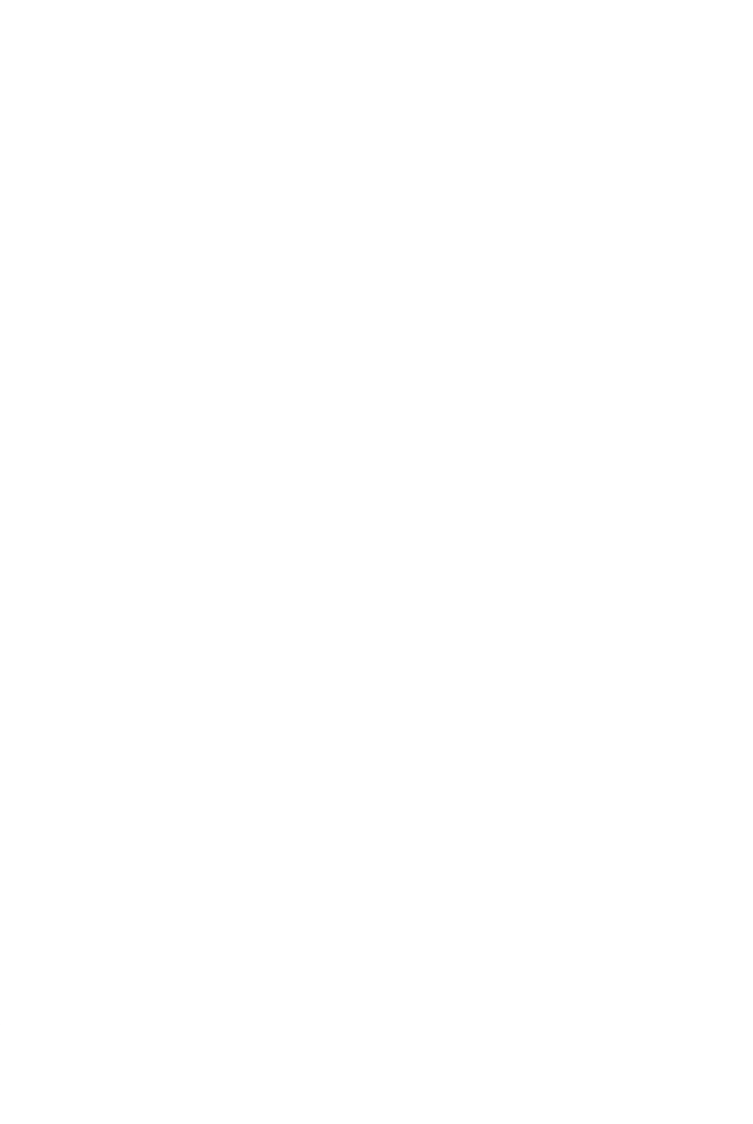

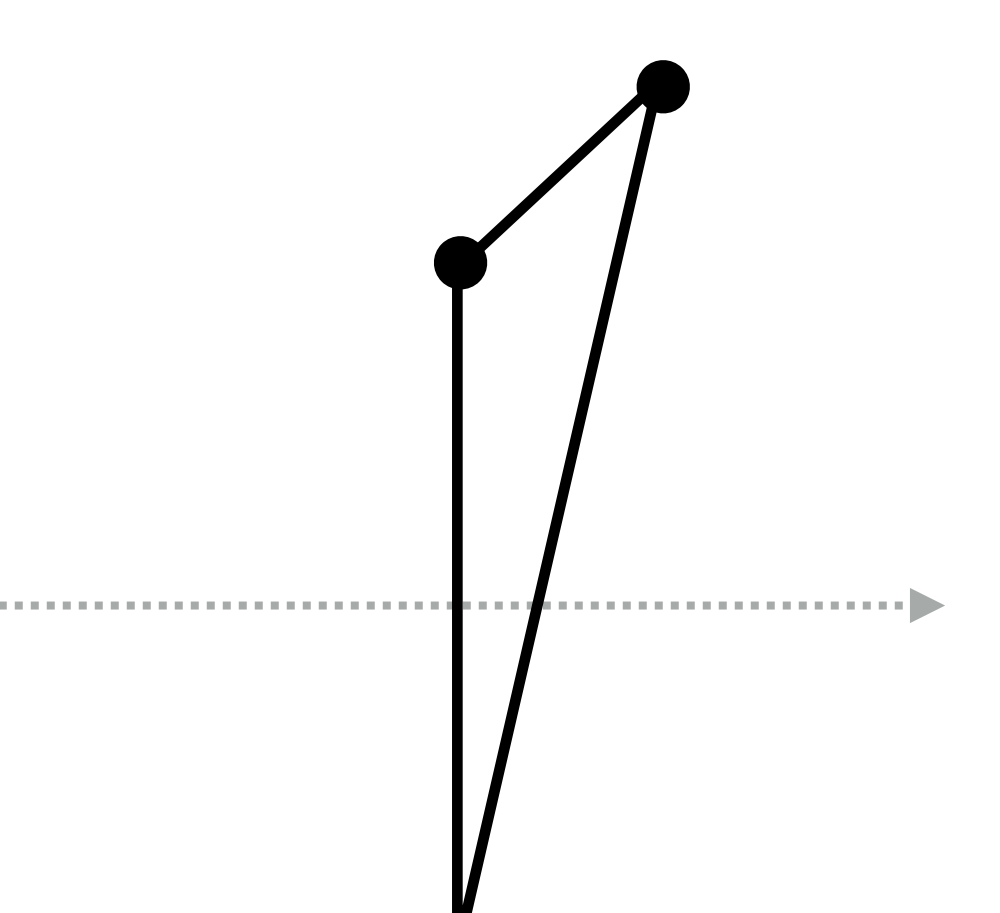

tan (∕∕∕∕∕

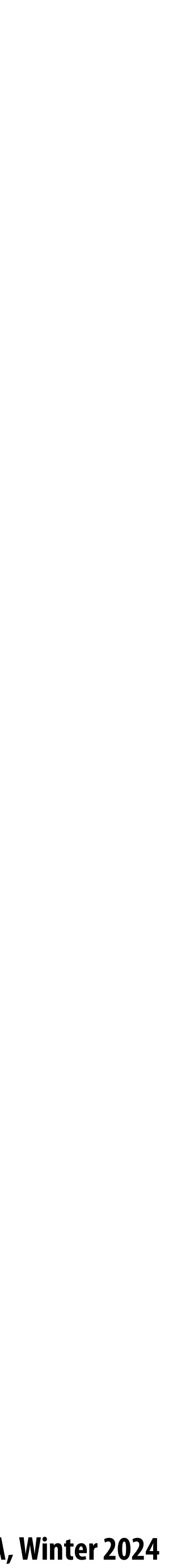

#### **Apply perspective projection transform to transform triangle vertices into normalized coordinate space** x<del>*x*</del><br>x<sup>*x*</sup></sub> ⇤*T* tan(✓*/*2)  $\overline{\phantom{a}}$

# **Step 2:**

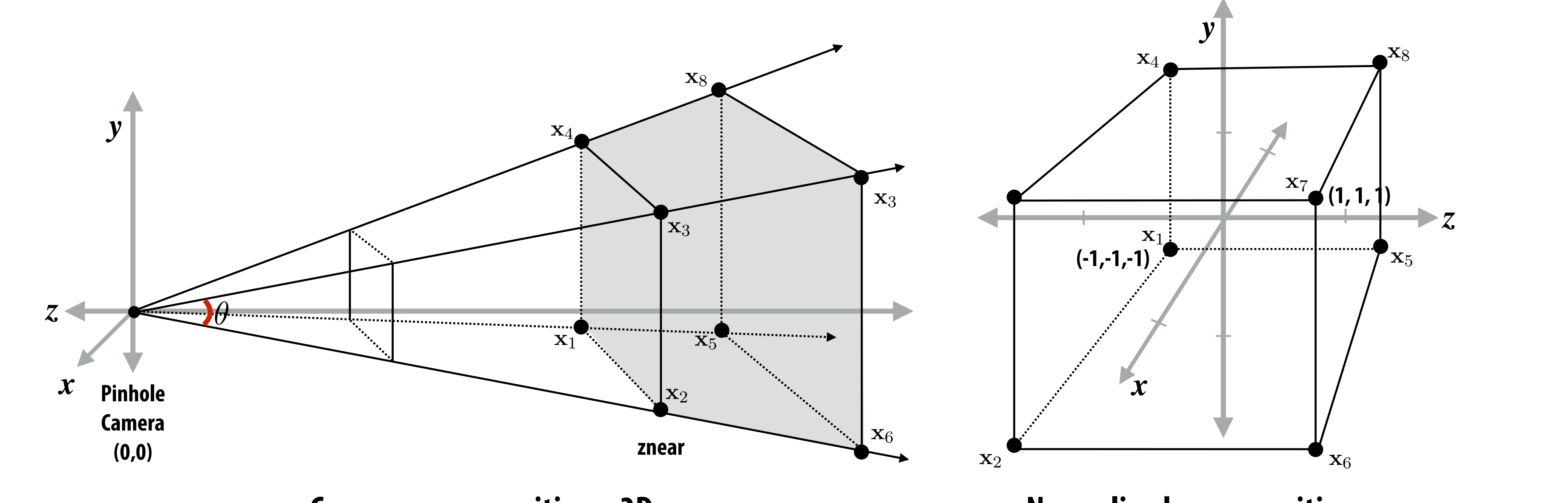

**Camera-space positions: 3D** Normalized space positions

*f*(*a*x) = *af*(x) **Note: I'm illustrating normalized 3D space after the homogeneous divide, it is more accurate to think of this volume in 3D-H space as defined by: (-w, -w, -w, w) and (w, w, w, w)**

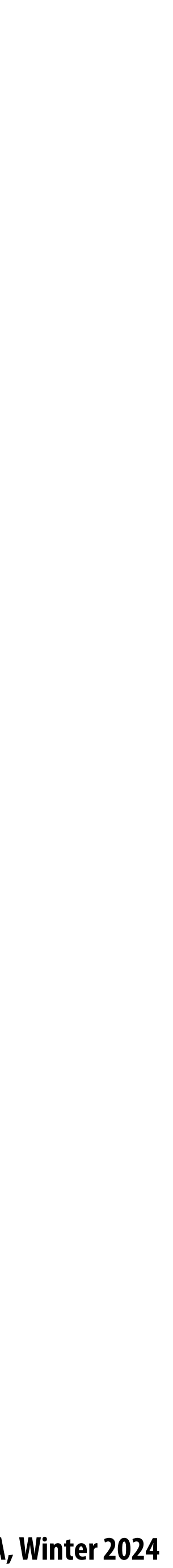

- **Discard triangles that lie complete outside the unit cube (culling)**  $\blacksquare$ 
	- They are off screen, don't bother processing them further tan(✓*/*2)
- ⇤*T x*<br>*x* //x*x x* //x*x x* //x*x* //x*x* //x*x x* //x **Clip triangles that extend beyond the unit cube to the cube**
	- **- Note: clipping may create more triangles**  x2D = ⇥ x*x/*x*<sup>z</sup>* x*y/*x*<sup>z</sup> aspect* ⇥ tan(✓*/*2) nangle<sup>.</sup><br> **<del>∕</del>**<br>○ ∞ ∞ ● µ ↑ ↓ ↓ ∞ ∞ ↓

#### **Step 3: clipping Muly** x*x/*x*<sup>z</sup>* x*y/*x*<sup>z</sup>*

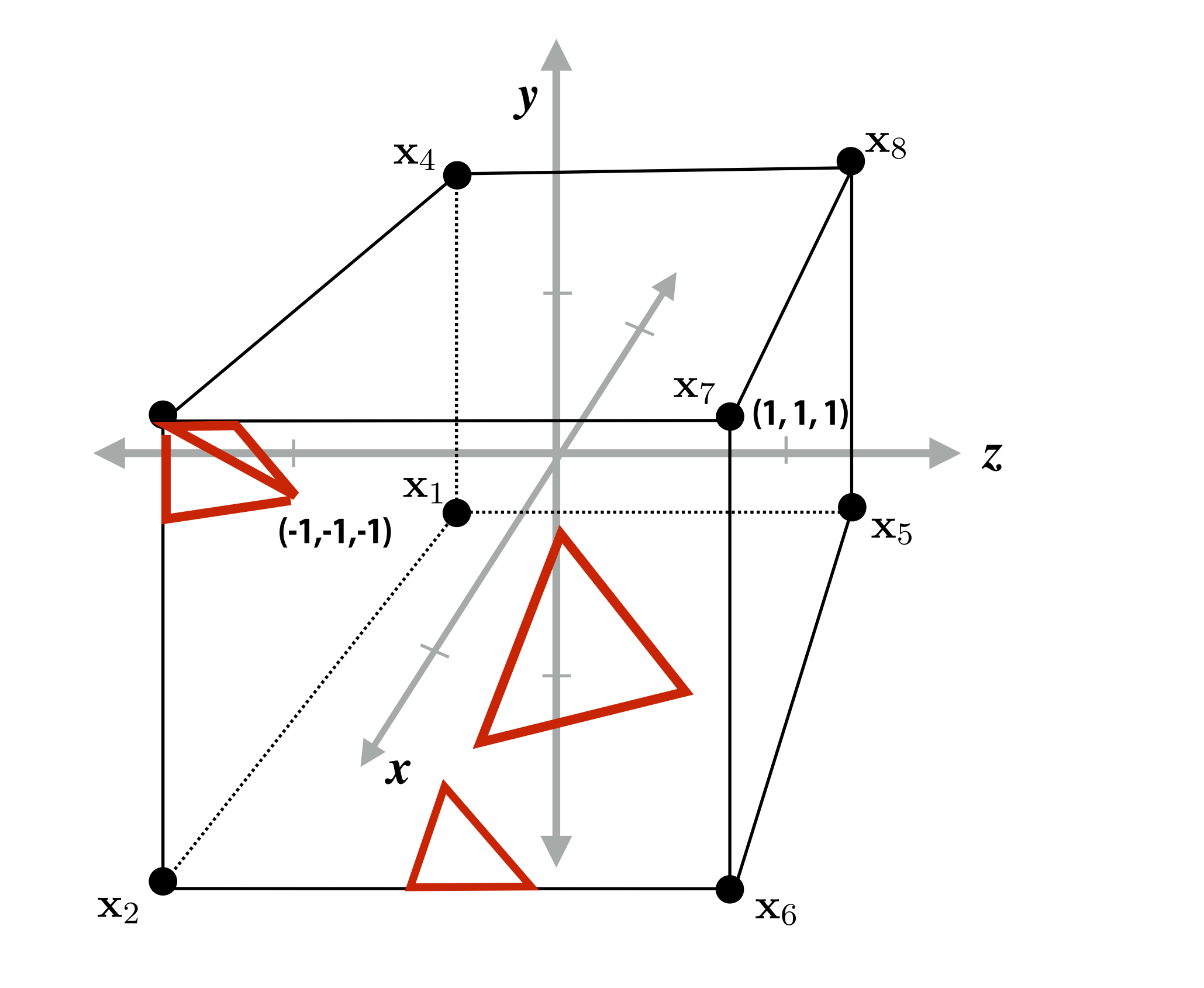

**Triangles before clipping the clipping Triangles after clipping** the complete the complete the complete the complete the complete the complete the complete the complete the co<br>*the complete the complete the complete the complete the complete the complete the complete the complete the co* 

![](_page_60_Figure_5.jpeg)

**Stanford CS248A, Winter 2024**

![](_page_61_Picture_4.jpeg)

## **Step 4: transform to screen coordinates Transform vertex xy positions from normalized coordinates into screen coordinates (based on screen w,h)**

![](_page_61_Figure_1.jpeg)

![](_page_62_Picture_5.jpeg)

#### Step 5: setup triangle (triangle preprocessing) Compute triangle edge equations **Compute triangle attribute interpolation equations** setup triangle t tribute ↵*BB<sup>r</sup>* ↵*BB<sup>g</sup>* ↵*BB<sup>b</sup>* ↵*<sup>B</sup> C* = ⇥ 0*.*75 0 0⇤*<sup>T</sup>* mpute triang ↵*AA<sup>r</sup>* ↵*AA<sup>g</sup>* ↵*AA<sup>b</sup>* ↵*<sup>A</sup>* ⇤*T* **B***BB***B** ■<br>Dute triangle edge equ Compute triangle attri ↵*<sup>C</sup>* = 0*.*75 = ⇥ ↵*BB<sup>r</sup>* ↵*BB<sup>g</sup>* ↵*BB<sup>b</sup>* ↵*<sup>B</sup>* ⇤*T* proce: E01(*x, y*) = E12(*x, y*) = E20(*x, y*)

$$
\begin{array}{ll}\n\mathbf{E}_{01}(x,y) & \mathbf{U}(x,y) \\
\mathbf{E}_{12}(x,y) & \mathbf{V}(x,y) \\
\mathbf{E}_{20}(x,y) & \n\frac{1}{\mathbf{w}}(x,y)\n\end{array}
$$

$$
\mathbf{Z}(x,y)
$$

![](_page_63_Picture_4.jpeg)

## **Step 6: sample coverage Evaluate attributes z, u, v at all covered samples**

![](_page_63_Figure_1.jpeg)

![](_page_63_Figure_2.jpeg)

![](_page_64_Picture_5.jpeg)

## **Step 6: compute triangle color at sample point**

### **e.g., sample texture map \***

![](_page_64_Figure_2.jpeg)

**\* So far, we've only described computing triangle's color at a point by interpolating per-vertex colors, or by sampling a texture map. Later in the course, we'll discuss more advanced algorithms for computing its color based on material properties and scene lighting conditions.**

![](_page_65_Picture_11.jpeg)

![](_page_65_Picture_94.jpeg)

- $\bigcirc$
- $\circ$
- $\circ$
- $\bigcirc$
- $\circ$
- $\begin{array}{c} \n\mathbf{O} \n\end{array}$  $\bigcirc$
- $\bigcirc$
- $\bigcirc$

## **Step 7: perform depth test (if enabled) Also update depth value at covered samples (if necessary)**

## **Step 8: update color buffer (if depth test passed)**

 $\bigcirc$ 

 $\bigcirc$ 

 $\bigcirc$ 

 $\bigcirc$ 

 $\bigcirc$ 

 $\circ$ 

 $\circ$ 

 $\circ$ 

 $\bigcirc$ 

![](_page_66_Figure_1.jpeg)

![](_page_66_Picture_3.jpeg)

![](_page_67_Picture_3.jpeg)

## **Step 9:**

### **▪ Repeat steps 1-8 for all triangles in the scene!**

**Stanford CS248A, Winter 2024**

![](_page_68_Picture_9.jpeg)

# **Real time graphics APIs**

**OpenGL**

 $\blacksquare$ 

### ■ You now know a lot about the algorithms implemented underneath these APIs: drawing **3D triangles (key transformations and rasterization), texture mapping, anti-aliasing via**

- **Microsoft Direct3D**
- **Apple Metal**  $\blacksquare$
- **supersampling, etc.**
	- **Internet is full of useful tutorials on how to program using these APIs**

**Stanford CS248A, Winter 2024**

# **OpenGL/Direct3D graphics pipeline \***

![](_page_69_Figure_2.jpeg)

**\* Several stages of the modern OpenGL pipeline are omitted**

### **Structures rendering computation as a series of operations on vertices, primitives, fragments, and screen samples**

![](_page_70_Picture_13.jpeg)

# **OpenGL/Direct3D graphics pipeline \***

![](_page_70_Figure_1.jpeg)

<sup>o</sup>1 <sup>o</sup>4 **Input vertices in 3D space 3 4**

### **Pipeline inputs:**

- **- Input vertex data**
- **- Parameters needed to compute position on vertices in normalized coordinates (e.g., transform matrices)**
- **- Parameters needed to compute color of fragments (e.g., textures)**
- **- "Shader" programs that de!ne behavior of vertex and fragment stages**

**2**

#### **transform matrices**

![](_page_70_Figure_6.jpeg)

**\* Several stages of the modern OpenGL pipeline are omitted**

![](_page_71_Picture_12.jpeg)

# **Shader programs**

**De!ne behavior of vertex processing and fragment processing stages Describe operation on a single vertex (or single fragment)**

![](_page_71_Figure_3.jpeg)

### **Example GLSL fragment shader program**

**Modulate surface albedo by incident irradiance (incoming light)**

#### **Shader function executes once per fragment.**

### **Outputs color of surface at sample point corresponding to fragment.**

**(this shader performs a texture lookup to obtain the surface's material color at this point, then performs a simple lighting computation)**
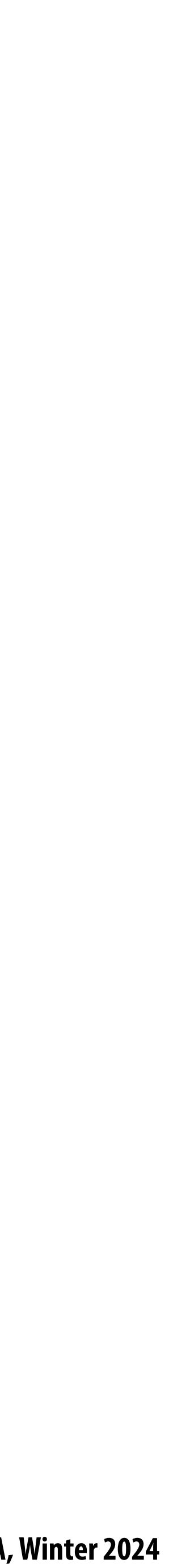

### **Texture coordinate visualization De!nes mapping from point on surface to point (uv) in texture domain**

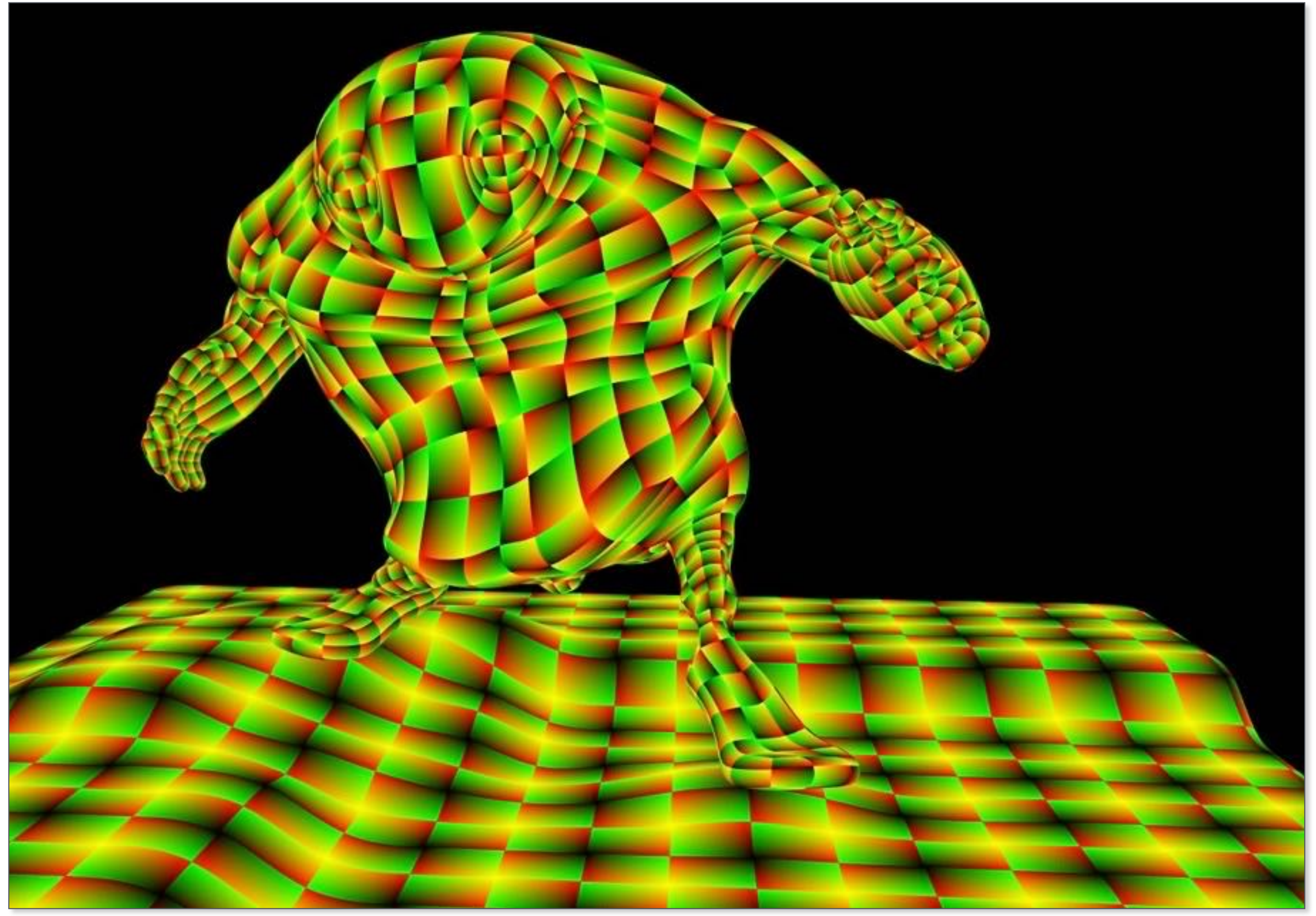

**Red channel = u, Green channel = v So uv=(0,0) is black, uv=(1,1) is yellow**

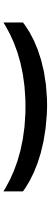

### **Rendered result (after evaluating fragment shader for each pixel)**

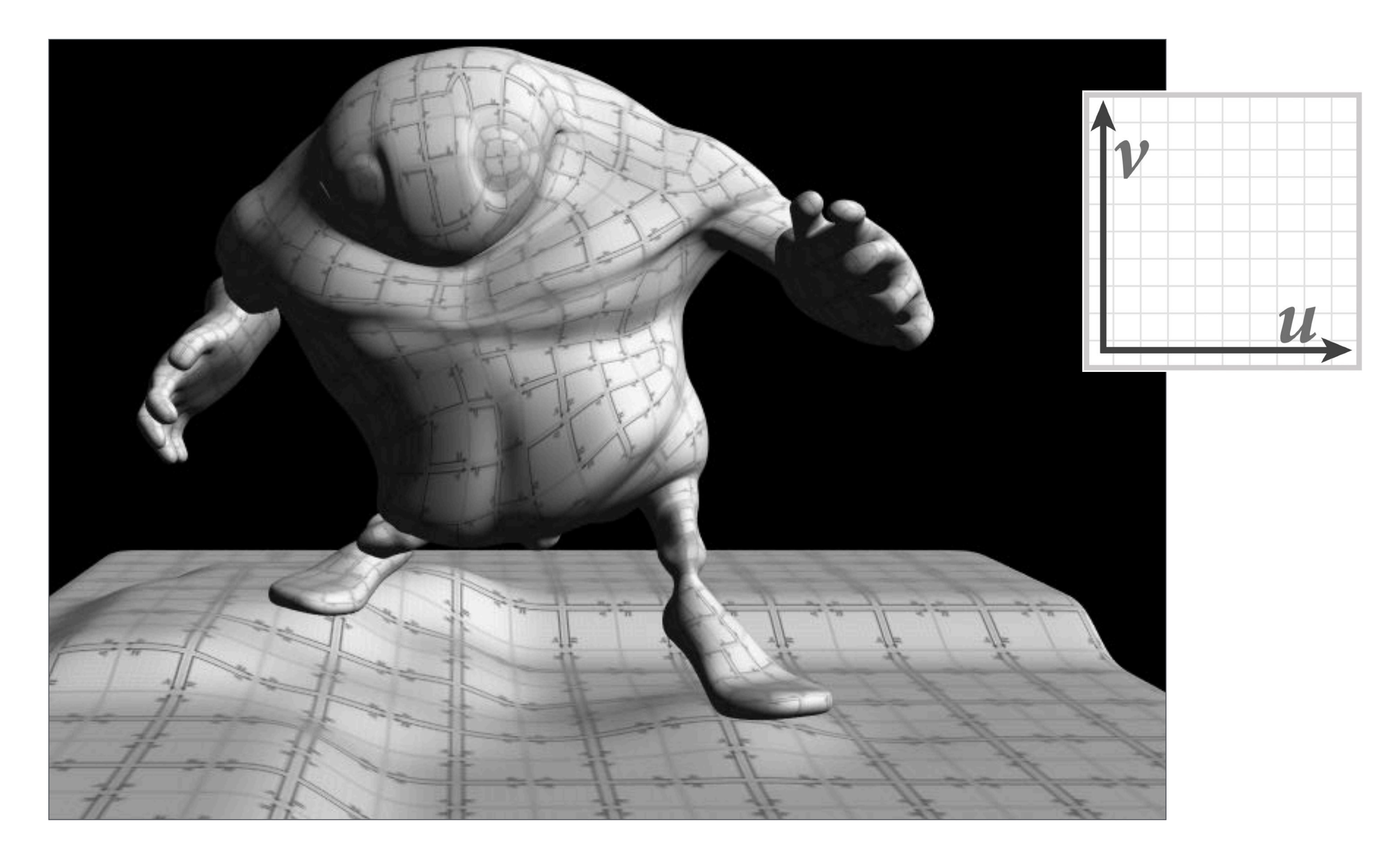

### **Goal: render very high complexity 3D scenes**

**- 100's of thousands to millions of triangles in a scene -Complex vertex and fragment shader computations - High resolution screen outputs (2-4 Mpixel + supersampling) - 30-60 fps**

**Unreal Engine Kite Demo (Epic Games 2015)** 

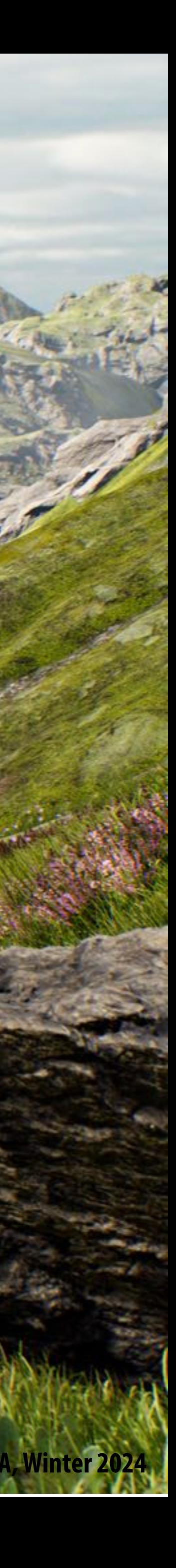

**Stanford CS248A, Winter 2024**

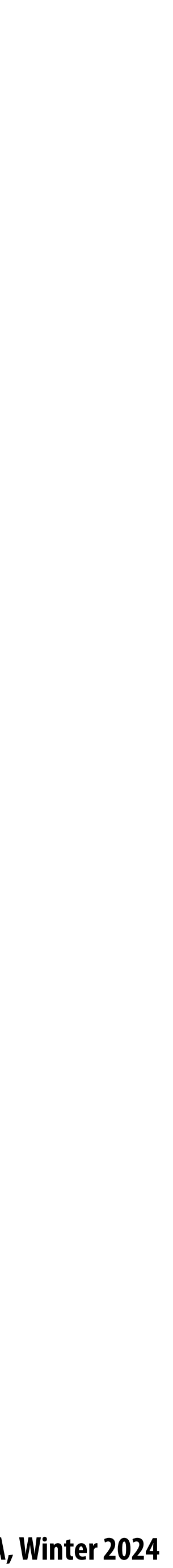

## **Graphics pipeline implementation: GPUs Specialized processors for executing graphics pipeline computations**

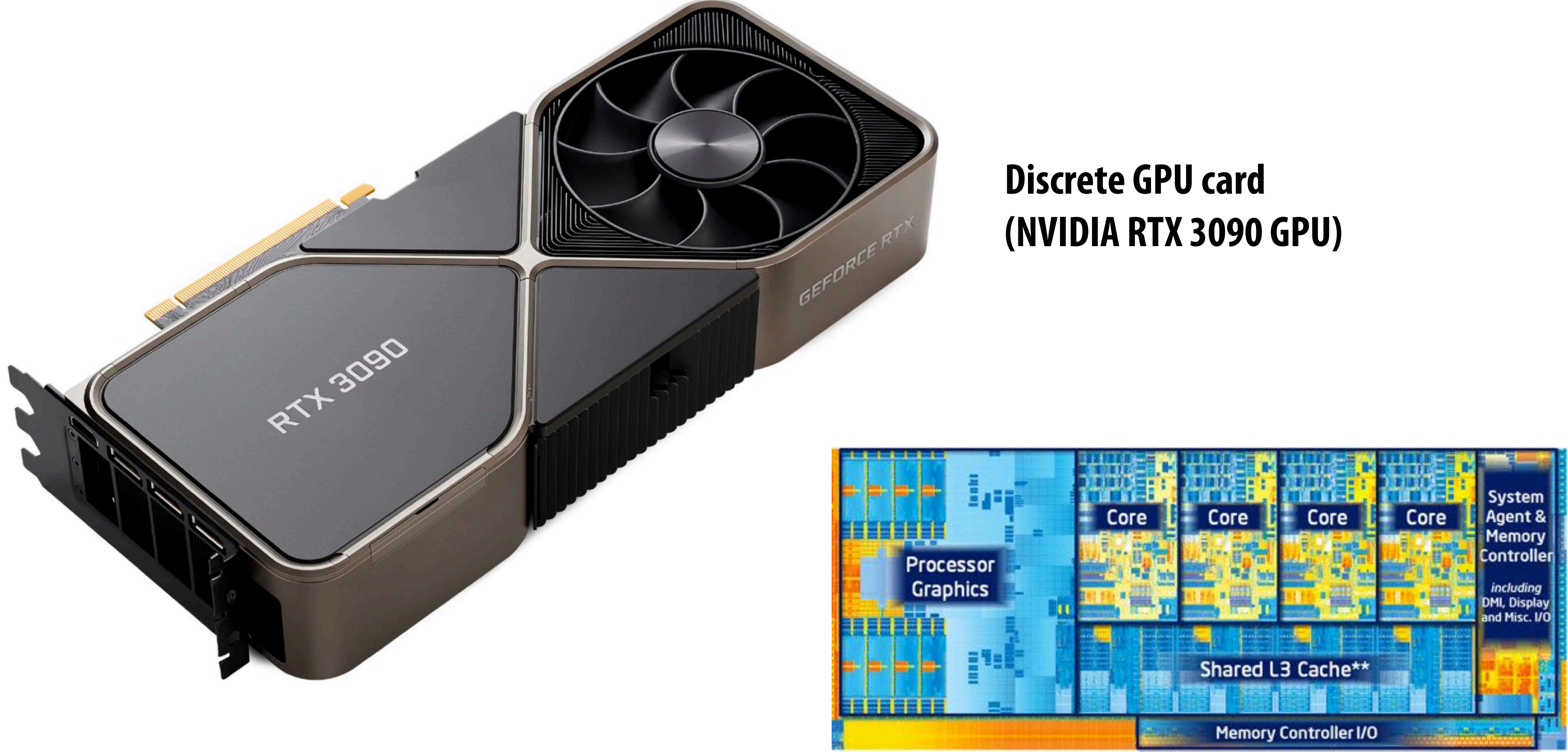

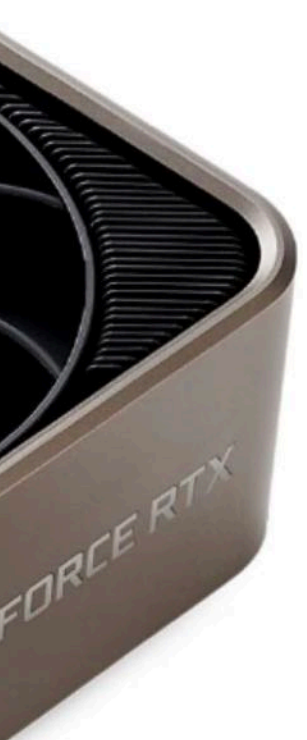

**Integrated GPU: part of modern Intel CPU chip**

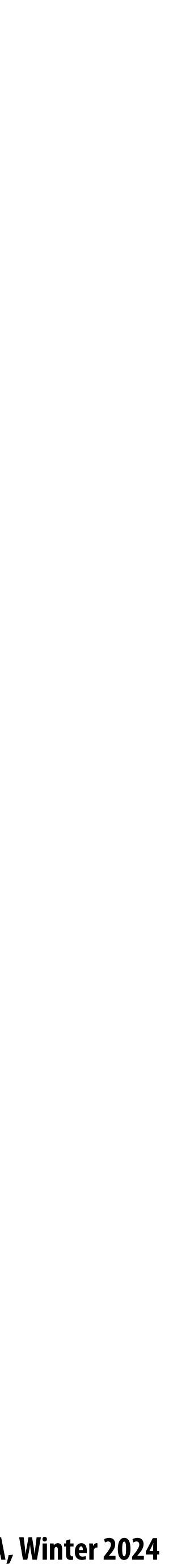

# **GPU: heterogeneous, multi-core processor**

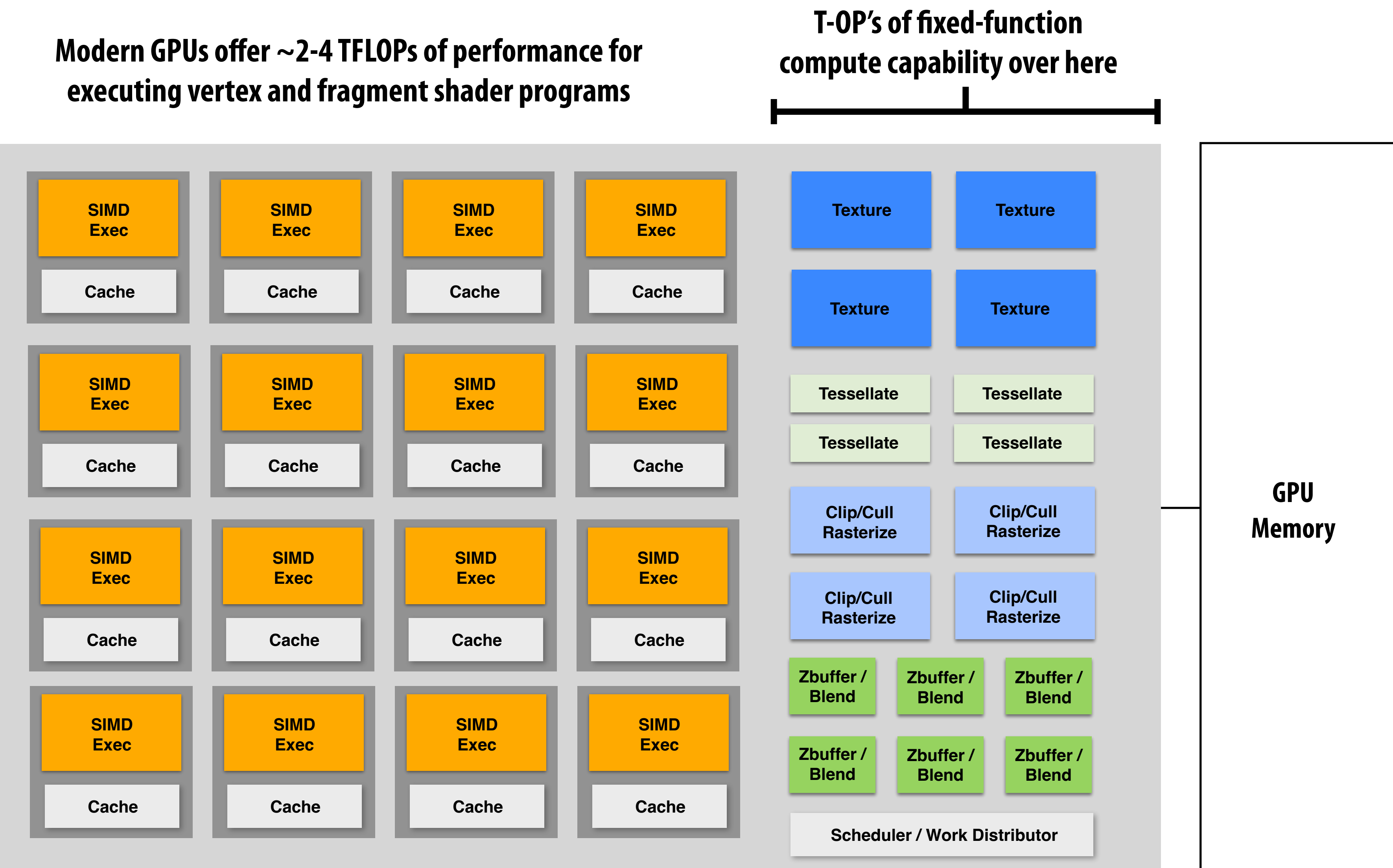

**Take Kayvon's Visual Computing Systems course (CS348V) for more details!**

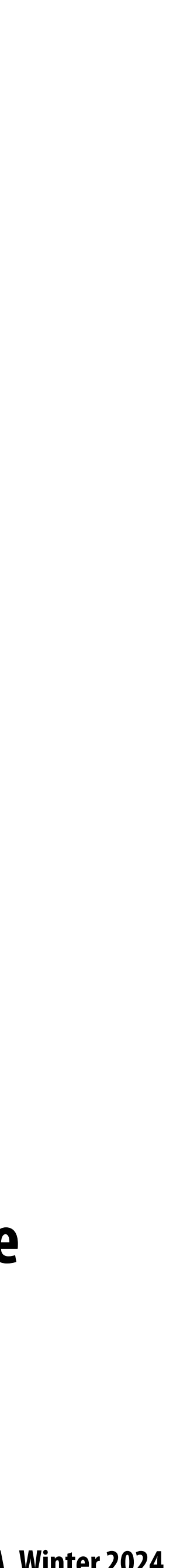

# **Summary**

- **Occlusion resolved independently at each screen sample using the depth buffer**
- **Alpha compositing for semi-transparent surfaces**
	- **- Premultiplied alpha forms simply repeated composition**
	- **- "Over" compositing operations is not commutative: requires triangles to be processed in back-to-front (or front-to-back) order**
- **Graphics pipeline:**  $\blacksquare$ 
	- **- Structures rendering computation as a sequence of operations performed on vertices, primitives (e.g., triangles), fragments, and screen samples**
	- **- Behavior of parts of the pipeline is application-de!ned using shader programs.**
	- **- Pipeline operations implemented by highly, optimized parallel processors and !xed-function hardware (GPUs)**